# **APLICACIÓN DE TEORIA DE COLAS EN LOS SEMAFOROS PARA MEJORAR LA MOVILIDAD EN LA CARRERA 7 ENTRE CALLES 15 Y 20 DE LA CIUDAD DE PEREIRA**

# **MAURICIO GONZÁLEZ RESTREPO COD 1088239397 EDWARD JOVAN SEPULVEDA ABALO COD 1088249877**

**UNIVERSIDAD TECNOLÓGICA DE PEREIRA FACULTAD DE INGENIERIA INDUSTRIAL PEREIRA, RISARALDA NOVIEMBRE DE 2010** 

# **APLICACIÓN DE TEORIA DE COLAS EN LOS SEMAFOROS PARA MEJORAR LA MOVILIDAD EN LA CARRERA 7 ENTRE CALLES 15 Y 20 DE LA CIUDAD DE PEREIRA**

# **MAURICIO GONZÁLEZ RESTREPO EDWARD JOVAN SEPULVEDA ABALO**

# **TRABAJO DE GRADO PARA OPTAR POR EL TITULO DE INGENIERO INDUSTRIAL**

# **DIRECTOR: MSC. SERGIO AUGUSTO FERNANDEZ HENAO**

**UNIVERSIDAD TECNOLÓGICA DE PEREIRA FACULTAD DE INGENIERIA INDUSTRIAL PEREIRA, RISARALDA NOVIEMBRE DE 2010** 

**Nota de aceptación** 

**\_\_\_\_\_\_\_\_\_\_\_\_\_\_\_\_ \_\_\_\_\_\_\_\_\_\_\_\_\_\_\_\_ \_\_\_\_\_\_\_\_\_\_\_\_\_\_\_\_ \_\_\_\_\_\_\_\_\_\_\_\_\_\_\_\_** 

**Presidente del Jurado** 

**\_\_\_\_\_\_\_\_\_\_\_\_\_\_\_\_\_** 

**\_\_\_\_\_\_\_\_\_\_\_\_\_\_\_\_\_** 

**Jurado \_\_\_\_\_\_\_\_\_\_\_\_\_\_\_\_\_** 

**Jurado** 

**Pereira, 11 de noviembre de 2010** 

# ÍNDICE DE CONTENIDO

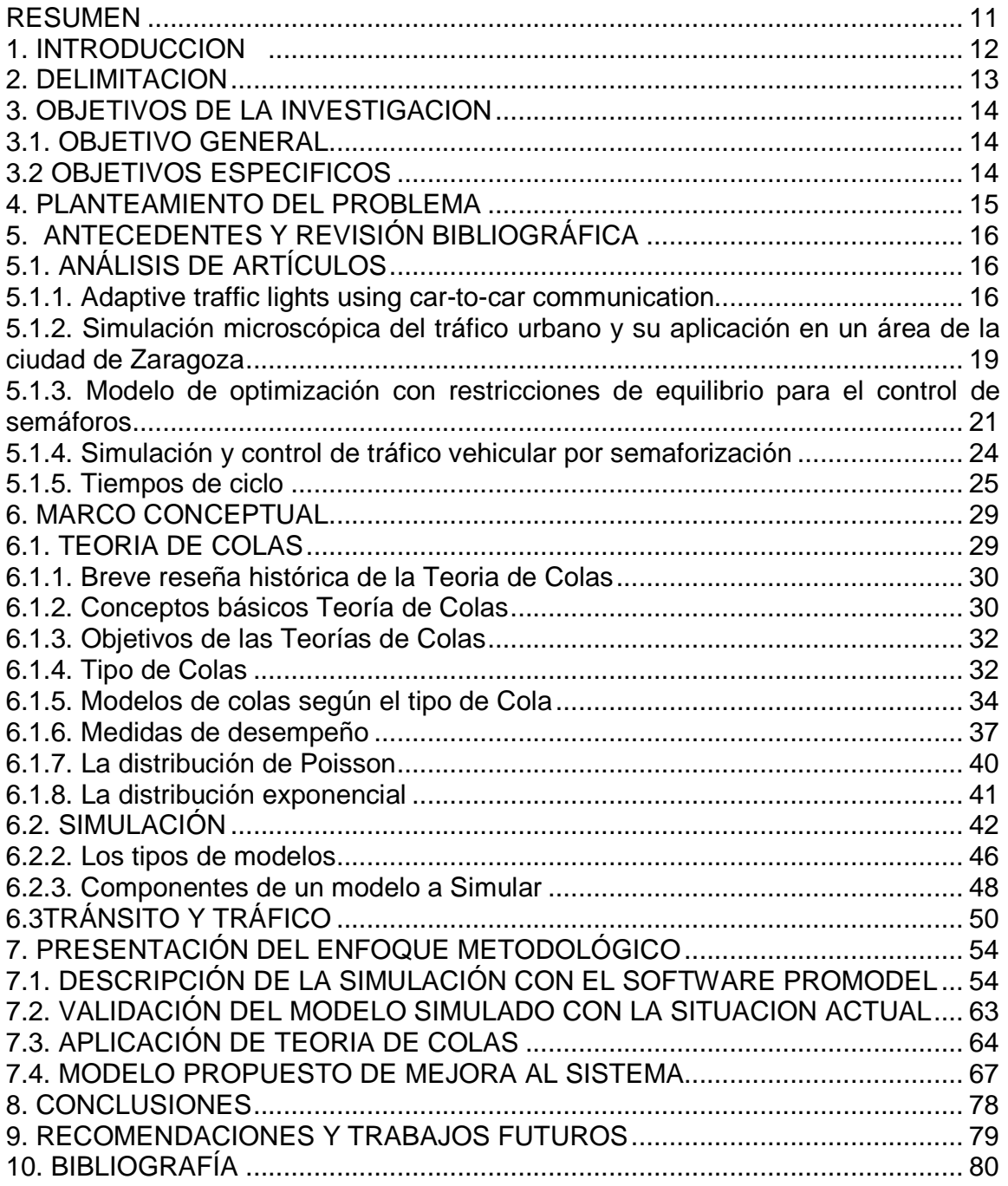

# ÍNDICE DE TABLAS

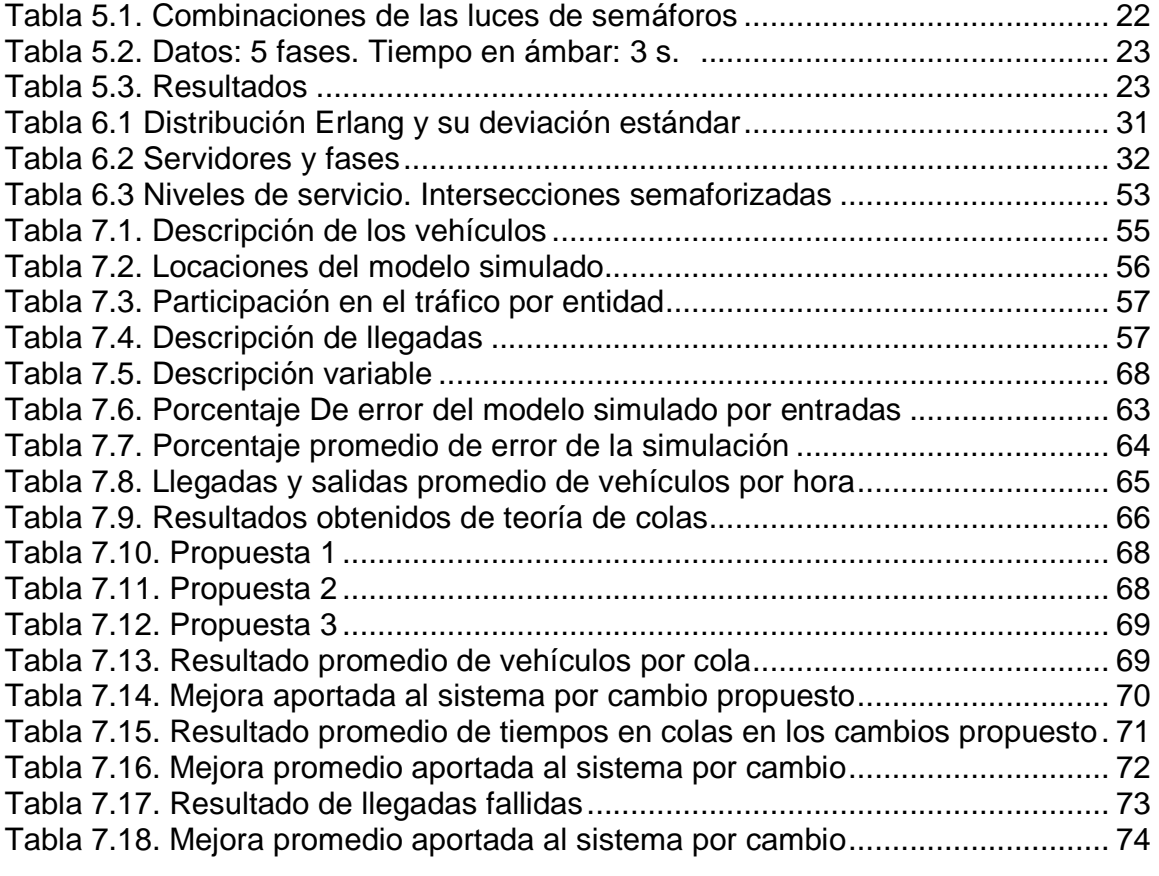

# ÍNDICE DE FIGURAS

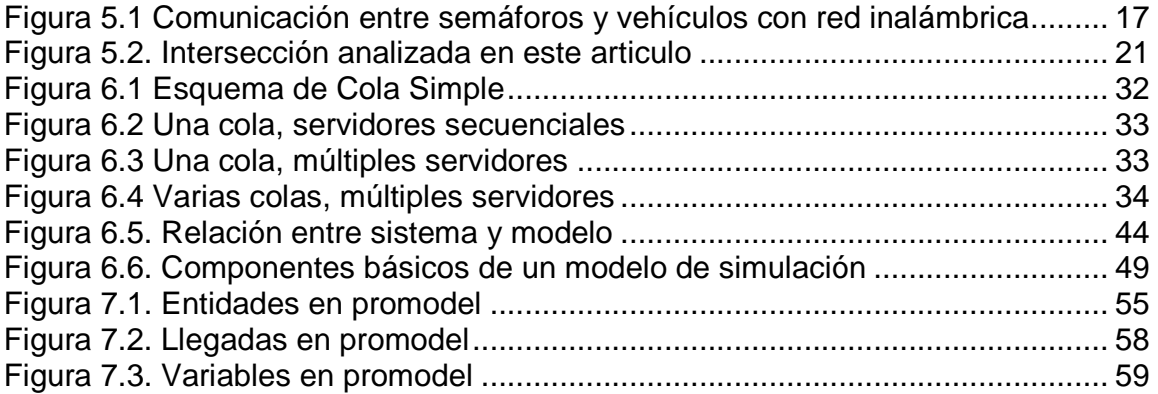

# ÍNDICE DE GRÁFICOS

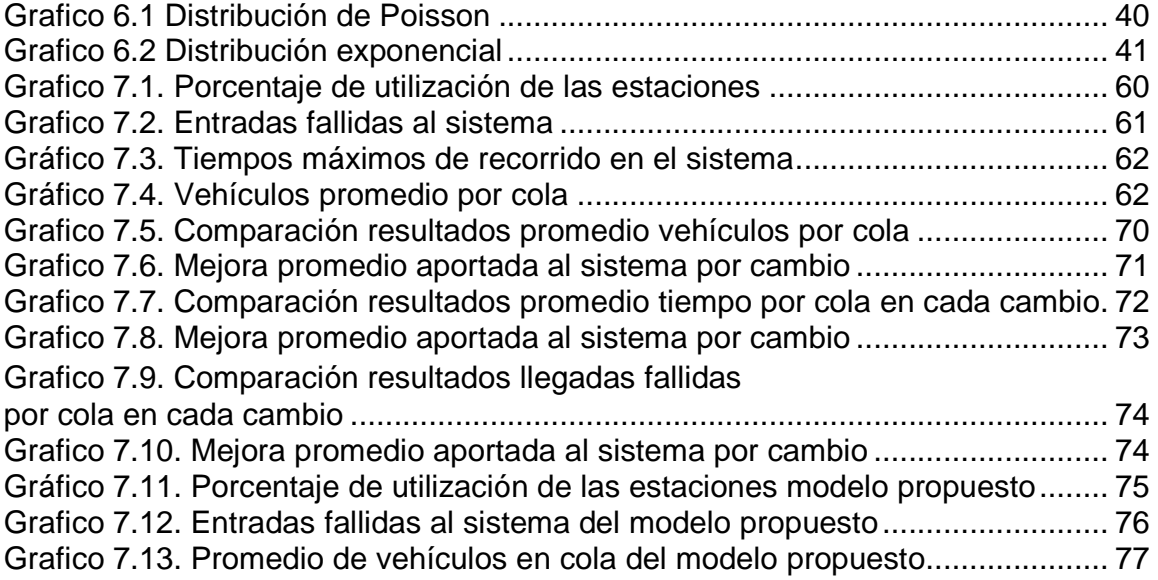

# ÍNDICE DE ANEXOS

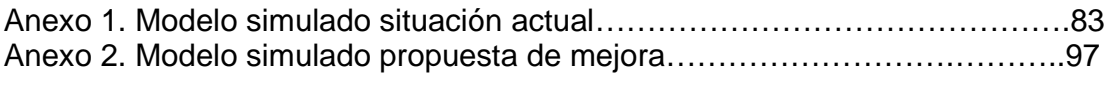

#### **RESUMEN**

Este trabajo ilustra el comportamiento del tráfico vehicular del circuito que se encuentra comprendido en la carrera 7ª entre calles 15 y 20, utilizando como herramienta de análisis, el software de simulación promodel, en el cual se introducen los valores de las variables contempladas en la situación actual como lo son: tiempos de ciclos de los semáforos, los desfases de tiempos entre estos, entradas promedio de vehículos al circuito, entre otras. Estas variables se obtuvieron presencialmente en el circuito de estudio a distintas horas del día y todos los días de la semana exceptuando los días domingos, esto con el fin de obtener promedios que abarcaran las horas pico y las horas llano de la congestión vehicular del sistema evaluado. Una vez obtenidos estos valores, se elaboró su respectivo modelo en el software mencionado y se corrió durante 12 horas. Con los resultados obtenidos en el modulo de estadísticas del software se realizo el respectivo estudio del sistema y se comparó con la situación actual y con un modelo teórico de "Teoría de Colas". Con ésta comparación se obtuvo que la simulación era representativa respecto la situación actual, ya que se obtuvo un margen de error promedio del 7,16%. Por otro lado, el modelo teórico demostró que las colas del sistema se encontraban colapsadas, esto se debe a que la tasa de entrada es mayor que la tasa de servicio del sistema. Finalmente se plantearon diferentes programaciones de tiempos y sus desfases, con el fin de encontrar un modelo que mejore el sistema actual de la población objetivo.

**Palabras clave**: Desfases, tiempos de ciclo, teoría de colas, modelo teórico, Simulación.

#### **ABSTRACT**

This work shows the vehivcular traffic behavior circuit in the  $7<sup>th</sup>$  avenue between 15 and 20 street, using as anlysis tool, the simulation software promodel, in the which is introducing the values of the variables in the actual situation as are: cycle time of the traffic lights, the mismatch of time between them, as well. This variable is getting presentialy in the circuit of study in different hours of the day and every day excepting Sundays, this have the purpose of get the information in the congestionated hours and the calm hours of the vehicular traffic. Once upon get this information is elaborated the respective model in the software andrun during 12 hours. The results is got in the stradistics windows of the software it was realized the respective study of the system and its compare with the actual situatin and with a theoric model of "Queuing theory" with this comparation its got the simulation was it representating respect actual situation. its getting mistake range average of 7,16%, in the other side, the system its found colapsed this is due to the entry range is bigger than service range of system, finally is planted different times programation its mismatch in the end, find a model that enhaced the actual system of the population objective.

Key words: Cycle time of traffic lights, simulation model, circuit.

# **1. INTRODUCCIÓN**

Hoy en día, se busca dar solución a cada problema de una manera rápida, eficiente y que se pueda probar antes de incurrir en gastos de implementación elevados. Es por tal motivo que la simulación y el análisis de modelos matemáticos aplicados a situaciones reales, ha cobrado un valor importante para las organizaciones privadas y públicas, que de un modo u otro quieren encontrar soluciones a estos problemas.

La simulación como método de estudio es una herramienta importante para explicar diferentes procesos que se dan en la vida cotidiana, como son los procesos de movilidad vehicular, procesos de producción, procesos administrativos, entre otros. En esta investigación se utiliza la simulación para conocer el comportamiento de un circuito en la ciudad de Pereira.

En la sección 3, se plantean los objetivos que se pretenden alcanzar con la presente investigación. En la sección 4, se encuentra la justificación del problema. La sección 5, presenta una recopilación de algunos artículos que tienen que ver con el objeto de esta investigación.

La sección 6, contiene el marco conceptual de los aspectos teóricos así: Sección 6.1. Describe los conceptos de teoría de colas, la sección 6.2 describe lo concerniente a la Simulación, la sección 6.3 describe conceptos básicos de transito y tráfico vehicular.

En la sección 7, se aplica el "Enfoque Metodológico" donde se implementa las temáticas tratadas conceptualmente en la sección anterior, presentando una serie de planteamientos que permitan conocer cual de estas arroja un mejor resultado y ayuda a la movilidad de dicho circuito. En la sección 8 se presentan una serie de conclusiones que explican la importancia de la investigación y la pertinencia de utilizar estas herramientas estadísticas.

Por último, en la sección 9 se presentan algunas recomendaciones para trabajos futuros con el fin de continuar profundizando en este tipo de estudios.

### **2. DELIMITACIÓN.**

Este es un trabajo de investigación que es desarrollado con el fin de realizar una prueba que comprende el circuito de semáforos de la carrera séptima entre calles 15 y 20 y sus intersecciones en la ciudad de Pereira, para buscar una solución de duración de ciclos en los semáforos y evaluar la viabilidad de mejorar en el circuito el control del sistema de programación de los semáforos, simulando diferentes cambios entre sus luces analizando cuál de ellas permite una mayor tasa de servicio, mejorando la movilidad del tráfico vehicular en este sector de la ciudad. Esto con el fin de disminuir los índices de tiempos perdidos en el tráfico vehicular. El proyecto tendrá una duración de 8 meses y aportará una reducción en el tamaño de las colas en el circuito, lo cual generará a los usuarios de estas vías una disminución en los tiempos de desplazamiento por el circuito.

# **3. OBJETIVOS DE LA INVESTIGACIÓN**

# **3.1. OBJETIVO GENERAL**

Proponer una programación en los tiempos de los semáforos del circuito comprendido en la carrera 7ª entre calles 15 y 20 que mejore el proceso de movilidad vehicular en el circuito de estudio.

# **3.2. OBJETIVOS ESPECÍFICOS**

- Realizar un estudio de tiempos en los semáforos de la población objetivo, mediante el uso de la estadística descriptiva, de tal manera que se pueda diagnosticar la situación actual de dicha población respecto al flujo vehicular.
- Utilizar las herramientas estadísticas de la teoría de colas para analizar la situación del flujo vehicular en el sistema previamente definido.
- Desarrollar un modelo de simulación que represente la situación de la población objetivo.
- Validar el modelo de simulación a través del análisis estadístico descriptivo desarrollado, para así, proponer una combinación de buena calidad en los tiempos de los semáforos en pro de mejorar el flujo vial en la población objetivo.

# **4. PLANTEAMIENTO DEL PROBLEMA**

Con el constante crecimiento de la ciudad de Pereira y a su vez el crecimiento en su parque automotor se encuentra que las vías del centro de la ciudad en especial la carrera 7ª, se presenta un caos de movilidad el cual afecta a las personas en el desarrollo de sus actividades cotidianas, debido a la demora en los recorridos en esta zona. La dificultad que presenta la construcción de nuevas vías o el aumento del tamaño de las actuales conlleva a buscar otro tipo de soluciones que permitan una mejora, sin generar mayores traumatismos.

La carrera 7ª entre calles 15 y 20 es una de las entradas al centro de la ciudad de Pereira y representa una gran importancia en las actividades comerciales de la ciudad presentando un gran flujo de vehículos y peatones debido a que es una de las entradas a la ciudad de los vehículos provenientes de Dosquebradas, lo cual genera congestiones en la movilidad vehicular de la zona. El mejoramiento de la movilidad en este tramo de la carrera 7ª ocasiona un descongestionamiento del centro de Pereira. La programación de los semáforos en esta zona juega un papel importante ya que ésta controla la cantidad de vehículos que pueden ser atendidos en un tiempo determinado. Con la programación actual de los tiempos de los semáforos se encuentran que las colas obstaculizan las intersecciones, generando un mal funcionamiento de movilidad del sector, la secretaria municipal de transito realiza reuniones periódicas con los agentes de transito los cuales proponen posibles modificaciones a los tiempos de los semáforos de una forma empírica usando únicamente su experiencia, sin haberse realizado estudios técnicos que demuestren la necesidad de realizar este tipo de cambios.

Con los cambios propuestos en la programación de los tiempos de ciclos y desfases de los semáforos se busca mejorar en al menos un 5% el proceso de movilidad vehicular, esto comprende una reducción del tamaño de las colas y una reducción en los tiempos de recorrido de los usuarios de este tramo vial.

# **5. ANTECEDENTES Y REVISIÓN BIBLIOGRÁFICA.**

# **5.1. ANÁLISIS DE ARTÍCULOS.**

A continuación se presenta un resumen de artículos relacionados con la presente investigación, que estudian el tema propuesto desde diferentes puntos de vista y con diferentes herramientas.

# **5.1.1. Adaptive traffic lights using car-to-car communication.**

# **Autores**:

Victor Gradinescu Cristian Gorgorin Raluca Diaconescu Valentin Cristea. Computer Science Department "Politehnica" University Bucharest

Liviu Iftode Rutgers University Computer Science Department 110 Frelinghuysen Road, Piscataway, New Jersey, USA iftode@cs.rutgers.edu

# **Objetivos**:

Este artículo contempla principalmente dos objetivos que son:

- Disminuir los tiempos de espera en los semáforos cuando las demás intersecciones se encuentren vacías.
- Conocer el volumen de la demanda por cada línea de espera para así definir los tiempos de cada ciclo en la intersección.

# **Resumen**:

La coordinación del tráfico en las intersecciones ha sido un tema muy estudiado y discutido. Este documento presenta una adaptación de los semáforos que se basan en un sistema inalámbrico de comunicación, entre los vehículos y los

controladores fijos de las intersecciones, que son los que manipulan el funcionamiento de los semáforos. Este se presenta en un entorno de simulación integrada que se ha desarrollado para el sistema de estudio. Se argumenta que este sistema prueba significativamente el flujo en las intersecciones y tiene claras ventajas con respecto a otras arquitecturas en cuanto a costos y rendimiento se refiere.

En la siguiente ilustración podemos observar gráficamente como es el funcionamiento de esta tecnología:

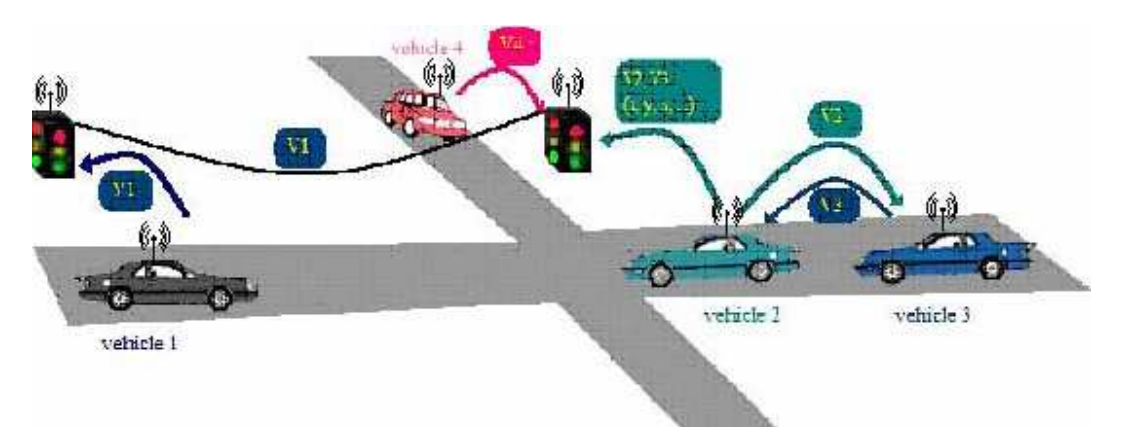

**Figura 5.1 Comunicación entre semáforos y vehículos con red inalámbrica.** 

En esta investigación se desarrolla la parte teórica teniendo en cuenta las siguientes aspectos como lo son la teoría la duración del ciclo óptimo puede ser aproximada con la conocida ecuación de Webster<sup>1</sup> como una función de tiempos perdidos y proporción de flujos críticos.

$$
C_O = \frac{1.5 \cdot L + 5}{1 - \frac{1}{X_C} \cdot \sum_{i=1}^{n} \frac{v_i}{s_i}}
$$
 (1)

De donde**:** 

-

**Co:** es la duración del ciclo óptimo.

**L:** es la suma de los tiempos perdidos para todas las fases. (Tiempos de amarillo y rojo).

**n:** es el número de los grupos de carriles críticos. Un grupo de carril critico es un grupo de movimientos que pueden entrar a la intersección al mismo tiempo.

Fuente: Articulo "Adaptive traffic lights using car-to-car communication"

<sup>&</sup>lt;sup>1</sup> La ecuación de Webster en física explica propagación de las ondas sonoras, para este caso se adecua para explicar un tema de tiempos y costos.

**vi/si**: es la proporción de flujo máximo por grupo de carril **i 1/Xc:** es el rango deseado de la intersección.

El volumen de la demanda de cada llegada es calculada una vez por ciclo antes de programar la duración del ciclo y este es considerado para el periodo de análisis. Teniendo en cuenta la duración del ciclo el tiempo de verde se asigna para cada fase para producir un rango igual de saturación sobre cada intersección.

$$
G_i = (C - L) \cdot \frac{\frac{v_i}{s_i}}{\sum_{j}^{V_j}}
$$
 (2)

De donde:

**G:** es el tiempo de la fase de verde i.

**C:** es la duración del ciclo.

**L:** el tiempo total perdido.

**vi/si:** proporción de volumen critico para el flujo de saturación del movimiento de la fase i.

En este artículo se hace uso de algunos programas de simulación que son nombrados a continuación:

- The Network Simulator ns-2 www.isi.edu/nsnam/ns
- JiST / SWANS simulator jist.ece.cornell.edu/index.html
- R.Wiedemann, "Simulation des Straßenverkehrsflusses," Schriftenreihe des Instituts für Verkehrswesen der Universität Karlsruhe, Heft 8 (1974).
- R.Wiedemann, "Modeling of RTI-Elements on multi-lane roads". In: Advanced Telematics in Road Transport edited by the Commission of the European Community, DG XIII, Brussels (1991).
- VISSIM www.english.ptv.de/cgi-bin/traffic/traf\_vissim.pl

# **Análisis de Resultados:**

Este articulo da una solución a una intersección de la ciudad de Bucarest involucrando tecnología de transferencia de datos por medio de redes inalámbricas las cuales optan por adaptarle a los vehículos un dispositivo el cual emita señales al llegar al semáforo y este de vía al carril que posea la mayor cola, en esta investigación se utiliza la conocida ecuación de Webster la cual sugiere un tiempo de ciclo optimo para los tiempos de verde y se contrastan con los volúmenes de llegada teniendo en cuenta la duración de luz verde. La similitud

que este trabajo tiene con nuestra investigación es que busca dar agilidad al tráfico vehicular de una intersección, esta solución se basa en la implementación de tecnología.

# **Criterio de Búsqueda:**

http://www.cs.rutgers.edu/~iftode/traffic07.pdf

# **5.1.2. Simulación microscópica del tráfico urbano y su aplicación en un área de la ciudad de Zaragoza.**

#### **Autores**:

José Antonio Chanca Cáceres Servicio de Movilidad Urbana Excmo. Ayto. de Zaragoza

José A. Castellanos Departamento de Informática e Ingeniería de Sistemas Centro Politécnico Superior Universidad de Zaragoza

# **Objetivos:**

Los siguientes son los objetivos de esta investigación:

- Realizar una simulación microscópica al tráfico de un sector de la ciudad de Zaragoza, definiendo previamente los parámetros que permitan unos resultados acordes con la realidad.
- Identificar las variaciones en el comportamiento del tráfico con diferentes casos como pueden ser accidentes arreglos en las vías, entre otras.

#### **Resumen**:

Teniendo en cuenta que el objetivo principal de este trabajo. fue obtener una herramienta para simular tráfico urbano con el fin de observar el comportamiento de la red, ante las variaciones de los parámetros que configuran su funcionamiento, de forma que se pueda:

- Experimentar con las distintas políticas de control antes de ponerlas en funcionamiento en la red semafórica.
- Observar el comportamiento del tráfico ante posibles incidentes en la vía, como puedan ser cortes de calles, obras, acontecimientos festivos, etc.

La simulación se realizó con el software Arena 6.0 debido a su adecuación al paradigma de eventos discretos, también porque este software aporta distintos módulos que se adaptan a una multitud de situaciones posibles del mundo real y la posibilidad de interactuar con un lenguaje de programación como Visual Basic que le permite al ingeniero programar los parámetros del modelo sin tener que entrar al entorno grafico.

Las variables objetivo a analizar son "Tiempos perdidos en la cola" y "Tiempo de recorrido". Además de esto también se midió en cada línea la longitud media de la cola.

Los siguientes son los aspectos que influyen en la simulación:

- **Línea de parada**: Esta, es un lugar dentro del circuito donde se generan las colas y cada una tiene un sentido y puede tener varias direcciones.
- **Opción de paso**: Se tienen 2 opciones: que el vehículo pueda pasar o no. Si puede pasar, el vehículo esta listo para entrar en servicio o ser atendido por el semáforo.
- **Tiempo de paso**: Es el tiempo que le toma al vehículo cruzar la línea de parada. Este se denomina tiempo de saturación y es el tiempo que se toma cada uno para reaccionar al cambio de luz roja a verde. A partir del tercer vehículo se supone que el tiempo es el mismo para todos y se haya dividiendo el total del tiempo por el número de vehículos que pasan la línea de parada.
- **Selección de carril**: Esta es la opción que tiene cada vehículo de escoger el carril que los lleve a su destino. También se le denomina reparto.
- **Regulación semafórica**: Esta funciona según el plan de tráfico establecido y esta compuesta por el ciclo, reparto y desfase.

Algunas hipótesis que se hicieron antes de realizar la simulación son:

-Entre intersecciones la velocidad es constante y se toma el valor promedio despreciando el efecto de desaceleración.

- los semáforos solo tienen rojo y verde.

#### **Análisis de Resultados:**

Es importante resaltar que cuando se realiza la simulación en Arena se busca descubrir los tiempos que se pierden en la cola y en el recorrido, muy diferente a lo que se busca en nuestra investigación. Esta investigación define los conceptos necesarios para realizar la simulación en el software, pero este solo realza la

simulación y no lo contrasta con ningún método adicional para estudiar las colas ni los tiempos de espera.

# **Criterio de Búsqueda:**

http://www.cea-ifac.es/actividades/jornadas/XXV/documentos/34-ososareast.pdf

### **5.1.3. Modelo de optimización con restricciones de equilibrio para el control de semáforos**

#### **Autores**:

Sira Allende Universidad de La Habana (La Habana-Cuba).

Blanco Louro, Amalia, Lema Fernández, Carmen S., Pedreira Andrade, Luís P. Dpto. Economía Aplicada II Universidad de A Coruña

# **Objetivo:**

Aplicar modelos de optimización para encontrar los tiempos en las fases adecuados que permitan disminuir las longitudes de cola en los carriles.

# **Resumen**:

#### **Figura 5.2. Intersección analizada en este articulo**

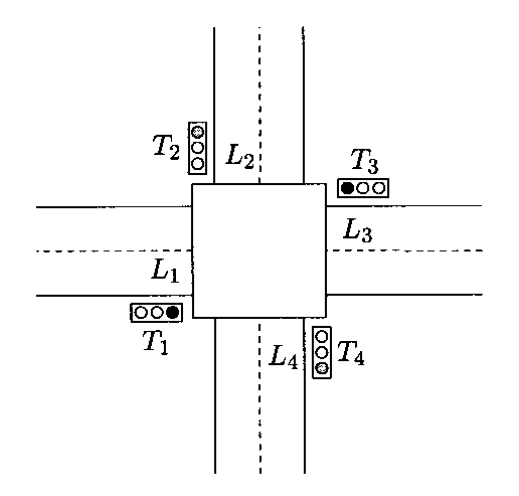

Fuente: Modelo de optimización con restricciones de equilibrio para el control de semáforos, pagina 2.

Se considera un cruce de dos carreteras con los dos sentidos de circulación. Hay cuatro carriles L1, L2, L3 y L4 y en cada esquina del cruce hay un semáforo (T1, T2, T3 y T4). Para cada semáforo hay tres fases consecutivas: verde, ámbar y Roja; por tanto, cada fase corresponde a un color de luz. La tasa de llegada de vehículos en el carril Li en el tiempo t es λi(t) para i=1,2,3,4. Cuando el semáforo está verde (respectivamente ámbar) la tasa de salida en el carril Li en el tiempo t es µi(t) (respectivamente κi(t)) para i=1,2,3,4. Suponemos que la luz ámbar permanece encendida durante un espacio de tiempo fijo e igual a δamb (este tiempo se determina según las normas establecidas. La luz verde permanece encendida durante un espacio de tiempo variable, que se calcula según: la velocidad admitida en las vías, el número de carriles, la afluencia de vehículos, etc.; fluctúa entre los 20 y los 30 segundos. Consideramos que la luz roja de un semáforo está encendida durante un espacio de tiempo igual a la suma de los tiempos en que están encendidas las luces verde y ámbar de los semáforos situados en las vías opuestas.

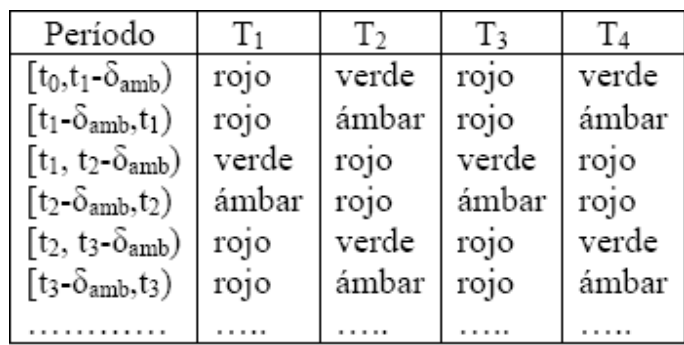

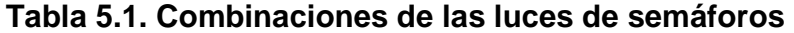

Fuente: Modelo de optimización con restricciones de equilibrio para el control de semáforos, pagina 3.

Sea un intervalo de tiempo [t0,tN] y un número N de cambios de señales previstos**.**  Sean t0, t2, t4,… los instantes de tiempo en los que los semáforos T1 y T3 cambian de ámbar a rojo (y T2 y T4 cambian de rojo a verde). Sean t1, t3, t5,… los instantes de tiempo en los cuales los semáforos T1 y T3 cambian de rojo a verde (y T2 y T4 cambian de ámbar a rojo).

Para modelizar estas situaciones se considera que  $G1 = G3 = \{1,3,...\}$  v  $G2 = G4$ = {0,2,…}. Así si k\*Gi entonces el semáforo Ti cambia de rojo a verde en el instante tk y está verde en el período (tk, tk+1-δamb). Se define δk = tk+1-tk, k = 0,1,2,…,N-1. Es obvio que tenemos 0 ≤ δamb ≤δk para todo k. Además λi(t), µi(t), κi(t)≥0 para todos i,t y tk<tk+1 para todo k. Sea li(t) la longitud de la cola (es decir el número de coches esperando) en el carril Li en el instante de tiempo t. Claramente li(t)≥0 para todos i,t

Para desarrollar esta investigación se introduce las siguientes hipótesis:

• Las longitudes de las colas son variables continuas.

• La tasa media de llegadas y salidas de coches es constante (o varía muy despacio en el tiempo).

• Para cada carril la tasa media de salidas durante la fase verde es mayor o igual que la tasa media de salidas durante la fase amarillo.

Modelo con restricciones de complementariedad propuesta de un método híbrido de solución

Como hemos visto B. de Schutter and B. de Moor (1998) proponen algoritmos de solución de un problema aproximado basados en la relajación de éste. Como los autores señalan, estos algoritmos conducen, en general, a soluciones subóptimas. El problema ELCP es un problema NP-duro. Todo esto justifica la aplicación de un algoritmo heurístico de solución. El método de solución que proponemos se basa en la propiedad que a continuación demostramos y la descomposición del vector solución en la forma **x\*(**δ**\*).**

Resultados

Una versión primaria del algoritmo basado en el método descrito fue programado en MATLAB. A modo de ilustración presentamos el siguiente ejemplo:

|                 | Carril 1 | Carril 2   Carril 3 |     | Carril 4 |
|-----------------|----------|---------------------|-----|----------|
| Tasa-llegada    | 0.3      | 0.3                 | 0.5 | 0.2      |
| Tasa-sal. ver.  | 0.2      | 0.2                 | 0.1 | 0.2      |
| Tasa-sal. ámb.  | 0.4      | 0.4                 | 0.2 | 0.2      |
| Pesos           | 0.1      | 0.2                 | 0.5 | 0.2      |
| Mín. Verde $_1$ | 3        |                     |     |          |
| Mín. Verde $_2$ | 30       |                     |     |          |

**Tabla 5.2.** Datos: 5 fases. Tiempo en ámbar: 3 s.

Fuente: Modelo de optimización con restricciones de equilibrio para el control de semáforos. **Tabla 5.3.** Resultados

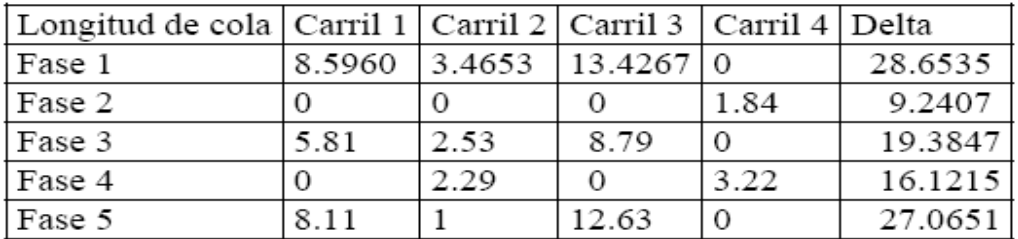

Suma tiempo: 73.4005

Fuente: Modelo de optimización con restricciones de equilibrio para el control de semáforos, pagina 3.

# **Análisis de Resultados:**

El articulo se modela inicialmente de una forma matemática usando diferenciales para hallar las tasas de llegadas, longitudes de colas y demás variables necesarias, ya que en este estudio no se contó con recolección de información y se trabajo única y exclusivamente con formulación matemática, este es llamado modelo exacto, al cual se llega a la conclusión que no es viable debido a la falta de información y es necesario considerar algunas variables como hipótesis, para poder simplificar el modelo creándose un modelo llamado modelo simplificado. Este artículo busca dar una solución al tráfico iterando las distintas variables mediante un modelo matemático, pero solo plantea soluciones de tipo teórica y deja abierta la posibilidad para realizar la toma de datos ya que el modelo final obtenido es un modelo genérico adaptable a distintas situaciones y tiempos.

#### **Criterio de Búsqueda:**

http://www.uv.es/asepuma/XIV/comunica/29.pdf

#### **5.1.4. Simulación y control de tráfico vehicular por semaforización**

#### **Autores**:

Daniel Jaramillo Ramirez Universidad Pontificia Bolivariana Medellín.

#### **Objetivo**:

Aplicar recursos accesibles como teorías de flujo vehicular, simulación computacional y control difuso, para el manejo del sistema de semáforos para probar su efectividad con el sistema real.

#### **Resumen**:

La efectividad de la configuración de un controlador de un semáforo en una intersección es bastante reducida cuando se opera el semáforo en forma clásica ya que su buen funcionamiento depende de tres factores de suma importancia.

- Primero: La actualización constante de los datos. Para esto, se puede aumentar la frecuencia de los semáforos, o el uso de cámaras de vídeo y el aumento del número de sensores.
- Segundo: La precisión de una acción de control determinada a partir de los datos sobre volúmenes de tráfico en la intersección. Teniendo en cuenta que esta acción es calculada bajo aproximaciones, podemos calificarla

como una decisión difusa, y puede resultar más acertada cuando es determinada por un control difuso.

• Tercero: La sincronización que presente la intersección con todas sus intersecciones vecinas. Ya que no es posible que el buen funcionamiento de las intersecciones individualmente derive en el buen funcionamiento del sistema completo.

El comportamiento de las variables de tráfico en condiciones típicas presenta la estabilidad adecuada para poder hacer aproximaciones y promedios en el simulador. El principal problema se presenta cuando alguna perturbación atípica aparece; a causa de indisciplina en la conducción, violación a los códigos de tránsito, ó vehículos varados por falta de mantenimiento. Cualquier pequeña anomalía, desemboca generalmente en grandes congestionamientos, especialmente si se presenta en horas pico, y en esas condiciones, los volúmenes de tráfico y las variables que normalmente se promedian, presentan alta varianza. Para determinar los comportamientos del tránsito en condiciones anormales, hace falta un modelo macroscópico y una simulación de alto costo computacional.

#### **Análisis de Resultados:**

El presente trabajo de investigación implementa el uso de semáforos inteligentes que son manejados desde una central de tránsito, haciendo uso de cámaras de video las cuales en tiempo real envían información de la saturación de cada calle o intersección lo que le permite al programador hacer el cambio de luz según la necesidad, se fundamenta en el desarrollo tecnológico por encima del uso de un modelo que optimice variables del sistema, es una investigación la cual se dedica al manejo y viabilidad electrónica del sistema. Estudia además las variables del sistema con el ánimo de alimentar el modelo de simulación que termina con la programación y manejo de un software que controle mediante sensores las intersecciones en diferentes sitios de la ciudad de Medellín.

#### **Criterio de Búsqueda:**

http://eav.upb.edu.co/banco/files/TesisSIMULACIONTRAFICO.pdf

#### **5.1.5. Tiempos de ciclo**

#### **Autores**:

Resumen del capitulo 13 del libro ingeniería de transito, fundamento y aplicación por cal y Mayor y el segundo el diseño de semáforo de la intersección Gómez-Correa y Cidrón**.** 

#### **Objetivo**:

- Definir los términos utilizados en la programación semafórica basados en el libro de ingeniería de transito, fundamento y aplicación por cal y Mayor
- Aplicar estos términos en la intersección Gomez Correa y Cidro

#### **Resumen**:

**Ciclo o longitud de ciclo**: Tiempo necesario para que el disco indicador efectúe una revolución completa.

$$
C = \frac{1.5L + 5}{1 - yi}
$$
 (3)

#### **Donde:**

C = Tiempo óptimo de ciclo (s)  $L =$  Tiempo total periodo por ciclo Yi = Máximo valor de saturación

**Intervalo**: Cualquiera de diversas divisiones del ciclo, durante la cual no cambian las indicaciones de señal del semáforo.

**Fase**: Parte del ciclo asignada a cualquier combinación de uno o más movimientos que reciben simultáneamente el derecho de paso, durante uno o más intervalos.

**Secuencia de fase**: orden predeterminado en que ocurren las fases del ciclo.

**Reparto**: porcentaje de la longitud del ciclo asignado a cada una de las diversas fases.

**Intervalo todo rojo**: Tiempo de exposición de una indicación roja para todo el tránsito que se prepara a circular.

**Intervalo de cambio de fase**: Intervalo que puede consistir solamente en un intervalo de cambio ámbar o que puede incluir un intervalo adicional de despeje todo rojo.

$$
Y = (t + \frac{V}{2a}) + \frac{L+W}{V}
$$
 (4)

#### **Donde:**

 $t =$  tiempo de  $(1 \text{ seq})$ V= Velocidad (m/s)  $a =$  Aceleración (3.05 m/s2) W= Longitud del vehículo (6.10 m) L= Ancho de la calle.

**Flujo de saturación y tiempo perdido:** El tiempo entre los comienzos de los periodos de verde G y verde efectivo g, esto es ee', se considera como una pérdida inicial. Por lo tanto, el verde efectivo para la fase i es:

$$
Gi = Gi + ff' - ee'
$$
 (5)

Coordinación de semáforos

**Sistemas de coordinación:** Los sistemas coordinados pueden, o no, estar sujetos a un control maestro. En general, los semáforos de tiempo fijo dentro de un radio de 400 metros y que regulan las mismas condiciones de tránsito, deben funcionar coordinadamente. Existen cuatro sistemas de coordinación de semáforos de tiempo fijo, a saber:

• **Sistema simultáneo:** Todos los semáforos muestran la misma indicación aproximadamente al mismo tiempo, útil para coordinar intersecciones muy cercanas. La relación entre la velocidad, ciclo y distancia, puede expresarse así:

$$
\sqrt{2} = \frac{3.6 \text{ D}}{C} \qquad (6)
$$

# **Donde:**

V= velocidad de progresión entre intersecciones (km/h) D= Distancia entre intersecciones (m) C= Duración del ciclo (s)

• **Sistema alternado:** Los semáforos de intersecciones cercanas, por grupos, muestran indicaciones alternadas, a lo largo de una ruta. En estas condiciones se consigue una banda del 100% siempre y cuando la velocidad de los vehículos sea:

- $V = \frac{7.2 \text{ D}}{C}$  (7)
- **Sistema progresivo simple o limitado**: Este sistema trata de varios semáforos sucesivos, a lo largo de una calle, que dan la indicación de verde de acuerdo con una variación de tiempo que permite, hasta donde es posible, la operación continua de grupos de vehículos a velocidad fija en ondas verdes.
- **Sistema progresivo flexible**: En este sistema es posible que cada intersección con semáforo varié automáticamente en varios aspectos. Con base en la variación de los volúmenes de tránsito y la selección de la velocidad adecuada, se puede lograr un movimiento continuo a lo largo de una arteria, especialmente si es de un solo sentido. Ese sistema es el que da mejores resultados para intersecciones ubicadas a distancias variables.

#### **Análisis de Resultados:**

Al presentar estos dos tan interesantes trabajos siendo el primero un resumen del capitulo 13 del libro ingeniería de transito, fundamento y aplicación por cal y Mayor y el segundo el diseño de semáforo de la intersección Gómez− Correa y Cidrón, siendo los conocimientos del primero de gran relevancia para un total de dominio del diseño de un semáforo y donde con el segundo se trata de hacer uso adecuado de los conocimientos que se adquieran en el estudio del primero. De esta manera se busca que se tenga una idea clara de lo hecho por los autores de esta investigación.

#### **Criterio de Búsqueda:**

Cal y Mayor: Ingeiria de tránsito fundamentos y aplicaciones. Capitulo 13, 7ma edicion. Pags. 386−432

### **6. MARCO CONCEPTUAL**

Para dar criterio a esta investigación, se presenta a continuación la conceptualización de las temáticas fundamentales en que se apoyó dicho proceso investigativo, ellas son: La teoría de colas, simulación, tránsito y tráfico e investigación de operaciones para establecer los diferentes modelos de programación lineal necesarios para dar soporte a la teoría de colas.

#### **6.1. TEORIA DE COLAS**

-

La teoría de colas<sup>2</sup> es el estudio de una técnica basada en la Investigación de operaciones para solucionar problemas que se presentan en las situaciones en las cuales se forman turnos de espera o colas para la prestación de un servicio o ejecución de un trabajo.

En el campo de la investigación se analizan muy poco los factores subjetivos y la percepción de eficiencia por parte de los clientes o usuarios del servicio, aunque en ocasiones este es el factor que hace el peso mayor, o por lo menos muy importante en la solución del problema. La evaluación de los aspectos subjetivos que acompañan el factor matemático en la toma de decisiones en problemas de colas de espera van a tener un distinto peso o valoración, según cada situación, y por ello dentro del modelo planteado se busca contribuir al análisis global de los problemas de línea de espera en situación de servicio por intermedio de personas.

La Teoría de Colas<sup>3</sup> es el estudio matemático del comportamiento de líneas de espera. Estas se presentan cuando "clientes" llegan a un "lugar" demandando un servicio a un "servidor" el cual tiene cierta capacidad de atención. Si el servidor no está disponible inmediatamente y el cliente decide esperar, entonces se forma en la línea de espera.

Una Cola es una línea de espera y la teoría de colas es una colección de modelos matemáticos que describen sistemas de líneas de espera particulares o de sistemas de colas. Los modelos sirven para encontrar un buen compromiso entre costes del sistema y los tiempos promedio de la línea de espera para un sistema dado.

El problema es determinar que capacidad o tasa de servicio proporciona el balance correcto. Esto no es sencillo, ya que un cliente no llega a un horario fijo, es decir, no se sabe con exactitud en que momento llegarán los clientes. También el tiempo de servicio no tiene un horario fijo.

 $^{\text{2}}$  Adaptado de Teoría de colas de espera, Modelo integral de aplicación para la toma de decisiones Rodriga Barbosa, Alfredo Rojas 0

<sup>3</sup> Adaptado de http://www.monografias.com/trabajos18/teoria-colas/teoria-colas.shtml

# **6.1.1. Breve reseña histórica de la Teoría de Colas**

En el año de 1909 Agner Krarup Erlang<sup>4</sup> analizó la congestión de tráfico telefónico con el objetivo de cumplir la demanda incierta de servicios en el sistema telefónico de Copenhague. Sus investigaciones acabaron en una nueva teoría llamada **Teoría de colas** o de líneas de espera. Esta teoría es ahora una herramienta de valor en negocios debido a que muchos de sus problemas pueden caracterizarse, como problemas de congestión llegada – partida.

# **6.1.2. Conceptos básicos Teoría de Colas**

Para empezar a tener claro el concepto de teoría de colas es necesario definir algunos conceptos, que permitirán entender la teoría de colas para evitar cualquier tipo de confusión.

**Clientes:** Término usado en un sistema de colas para referirse a: Carros esperando en un semáforo, máquinas que esperan ser reparadas, aviones esperando aterrizar.

**Llegadas:** Es el número de clientes que llegan a las instalaciones de servicio. El tiempo que transcurre entre dos llegadas sucesivas en el sistema de colas se llama tiempo entre llegadas, este tiempo tiende a ser muy variable.

El número esperado de llegadas por unidad de tiempo se llama tasa media de llegadas (λ).

El tiempo esperado entre llegadas es 1/λ, por ejemplo, si la tasa media de llegadas es λ = 20 clientes por hora, entonces el tiempo esperado entre llegadas es 1/λ = 1/20 = 0.05 horas o 3 minutos. Además es necesario estimar la distribución de probabilidad de los tiempos entre llegadas, generalmente se supone una distribución exponencial pero esto depende del comportamiento de las llegadas

**Tasa de Servicio:** Este término se usa para designar la capacidad de servicio, el servicio puede ser brindado por un servidor o por servidores múltiples. El tiempo de servicio varía de cliente a cliente, el tiempo esperado de servicio depende de la tasa media de servicio ( $\mu$ ) y equivale a 1/ $\mu$ , por ejemplo, si la tasa media de servicio es de 25 clientes por hora, entonces el tiempo esperado de servicio es 1/µ = 1/25 = 0.04 horas, o 2.4 minutos. Es necesario seleccionar una distribución de probabilidad para los tiempos de servicio. En los cuales hay dos distribuciones que representarían puntos extremos:

• La distribución exponencial (σ=media)

<sup>-</sup>4 Agner Krarup Erlang Dinamarca, 1878 - 1929

• Tiempos de servicio constantes  $(σ=0)$ 

Una distribución intermedia es la distribución Erlang, esta distribución posee un parámetro de forma k que determina su desviación estándar:

$$
\sigma = \frac{1}{\sqrt{k}} media \quad (8)
$$

Si k = 1, entonces la distribución Erlang es igual a la exponencial. Si  $k = ∞$ , entonces la distribución Erlang es igual a la distribución degenerada con tiempos constantes

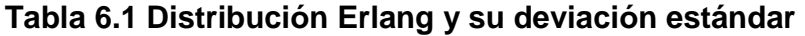

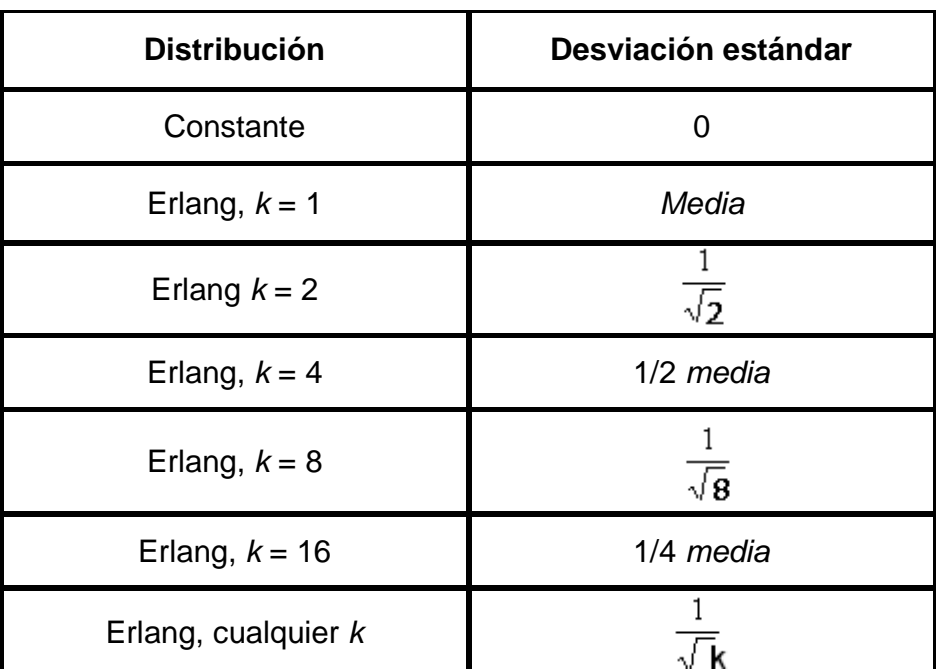

Fuente: http://www.auladeeconomia.com

#### **Número de servidores de servicio:**

Es la cantidad de servidores de que disponemos. El número de servidores no tiene porqué ser siempre en paralelo, es decir, puede que un sistema de colas tenga varias fases.

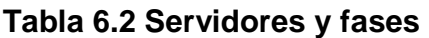

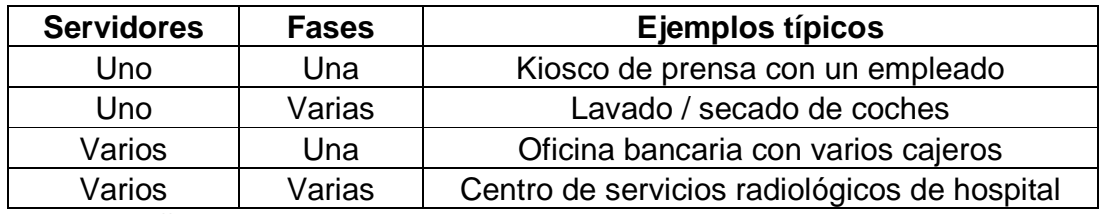

Fuente: http://www.auladeeconomia.com

#### **6.1.3. Objetivos de las Teorías de Colas**

Los objetivos de la Teoría de Colas consisten en:

- Identificar el nivel óptimo de capacidad del sistema que minimiza el costo global del mismo.
- Evaluar el impacto que las posibles alternativas de modificación de la capacidad del sistema tendrían en el costo total del mismo.
- Establecer un balance equilibrado ("óptimo") entre las consideraciones cuantitativas de costos y las cualitativas de servicio.

Hay que prestar atención al tiempo de permanencia en el sistema o en la Cola la "paciencia" de los clientes depende del tipo de servicio específico considerado y eso puede hacer que un cliente "abandone" el sistema.

# **6.1.4. Tipo de Colas**

Un sistema de colas tiene dos componentes básicos: la cola y el mecanismo de servicio. En la siguiente figura se presenta un esquema de una cola simple.

# **Figura 6.1 Esquema de Cola Simple**

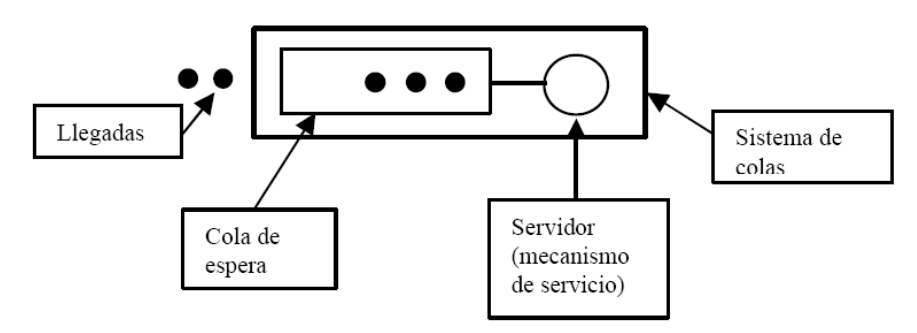

Fuente: Métodos Cuantitativos para la Toma de Decisiones, Daniel Serra de La Figuera octubre 2002.

Pueden existir varias configuraciones de colas más complejas. A continuación se exponen otros tipos de configuraciones de sistemas de colas. Ya que según el tipo de sistema de colas, tenemos varios tipos de éstas, las cuales son:

• Una línea, servidores secuenciales: Este sistema consiste en una cola que es atendida por servidores en secuencia, los cuales a medida que la cola avanza en el sistema va siendo atendida por un servidor diferente, este caso es el utilizado en esta investigación.

#### **Figura 6.2 Una cola, servidores secuenciales**

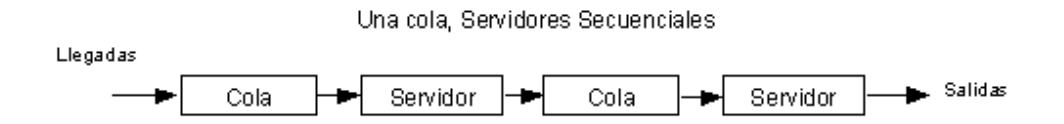

Fuente: Teoría de Colas, Alberto Zaragoza Heredia

• Una línea, múltiples servidores: este sistema consiste en que una cola puede ser atendida por distintos servidores que prestan el mismo servicio, caso similar al de las colas en una oficina bancaria.

### **Figura 6.3 Una cola, múltiples servidores**

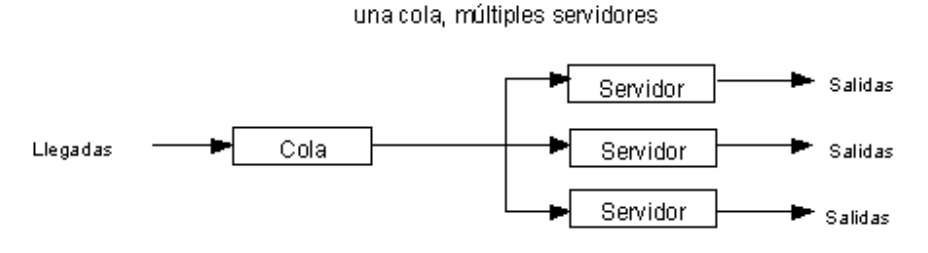

Fuente: Teoría de Colas, Alberto Zaragoza Heredia

• Varias líneas, múltiples servidores: En este sistema se presenta el caso de diferentes colas que son atendidas por distintos servidores, Para este tipo de servicio pueden separarse los servidores y tratarlos como sistemas independientes de un servidor y una cola. Esto sería válido sólo si hubiera muy pocos intercambios entre las colas. Cuando el intercambio es sencillo y ocurre con frecuencia, como dentro de un banco, la separación no sería válida.

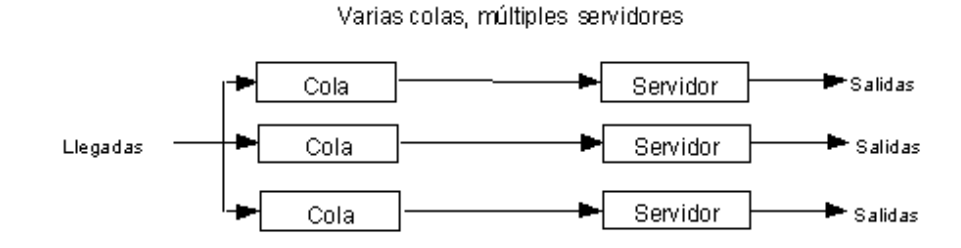

# **Figura 6.4 Varias colas, múltiples servidores**

Fuente: Teoría de Colas, Alberto Zaragoza Heredia

# **6.1.5. Modelos de colas según el tipo de Cola**

Teniendo definido ya el tipo de cola es necesario ahora definir el modelo de cola, el cual identificará el tipo de cola para empezar con la solución del problema de teoría de colas, pero antes es importante conocer un poco del tipo de notación que se utiliza en estos tipos de modelos:

# **Notación Kendall**

Por lo general, las tasas de llegada y de servicio no se conocen con certidumbre sino que son de naturaleza estocástica o probabilística. Es decir los tiempos de llegada y de servicio deben describirse a través de distribuciones de probabilidad y las distribuciones de probabilidad que se elijan deben describir la forma en que se comportan los tiempos de llegada o de servicio.

En teoría de líneas de espera o de colas se utilizan tres distribuciones de probabilidad bastante comunes, estas se mencionan a continuación:

- Markov
- Deterministico
- General

La distribución de Markov, en honor al matemático A. A. Markov quien identifico los eventos "sin memoria", se utiliza para describir ocurrencias aleatorias, es decir, aquellas de las que puede decirse que carecen de memoria acerca de los eventos pasados.

Una distribución determinística es aquella en que los sucesos ocurren en forma constante y sin cambio.

La distribución general sería cualquier otra distribución de probabilidad. Es posible describir el patrón de llegadas por medio de una distribución de probabilidad y el patrón de servicio a través de otra.

Para permitir un adecuado uso de los diversos sistemas de líneas de espera, Kendall, matemático británico elaboró una notación abreviada para describir en forma sucinta los parámetros de un sistema de este tipo. En la notación Kendall un sistema de líneas de espera se designa como:

# **A/B/C**

En donde

A = se sustituye por la letra que denote la distribución de llegada. B = se sustituye por la letra que denote la distribución de servicio. C = se sustituye por el entero positivo que denote el numero de canales de servicio.

Donde:

M: distribución exponencial D: distribución degenerada Ek: distribución Erlang

La notación Kendall también utiliza M = Markoviano, D = determinística, G = General, por ejemplo un sistema de líneas de espera con llegadas aleatorias, servicio determinístico y tres canales de servicio se identificará en notación Kendall como **M/D/3**.

Es evidente que existen otros atributos aparte de los que se analizaron antes y que deben de tomarse en consideración como por ejemplo:

- El tamaño de la población de los que provienen los elementos que ingresan al sistema de líneas de espera.
- La forma en que las unidades llegan para ingresar al sistema de líneas de espera; por ejemplo, una por una o en forma de grupos.
- Si las unidades rechazan o no debido a la longitud de la línea de espera y no ingresan al sistema.
- Si las unidades se arrepienten y abandonan el sistema después de haber aguardado un tiempo en la fila.

• Si existe o no espacio suficiente para que todas las unidades que llegan aguarden en la fila.

#### **Modelos de una cola y un servidor<sup>5</sup>**

Estos modelos pueden aplicarse a personas esperando en una cola para comprar boletos para el cine, a mecánicos que esperan obtener herramientas de un expendio o a trabajos de computadora que esperan tiempo de procesador.

**Llegadas:** Consiste en la entrada al sistema que se supone es aleatoria. No tienen horario, es impredecible en que momento llegarán. El modelo también supone que las llegadas vienen de una población infinita y llegan una a la vez.

**Cola:** En este modelo se considera que el tamaño de la cola es infinito. La regla de la cola es primero en llegar, primero en ser servido sin prioridades especiales. También se supone que las llegadas no pueden cambiar lugares en la línea (cola) o dejar la cola antes de ser servidas.

**Instalación de servicio:** Se supone que un solo servidor proporciona el servicio que varía aleatoriamente.

**Salidas:** No se permite que las unidades que salgan entren inmediatamente al servicio.

**Características de operación:** Un servidor y una cola. Cola infinita, primero en llegar primero en ser servido.

A continuación se muestra la nomenclatura necesaria para entender el modelo escogido según su distribución y el tipo de servicio.

**M/M/1**: Un servidor con llegadas de Poisson y tiempos de servicio exponenciales.

En las situaciones cotidianas es fácil encontrar ejemplos de llegadas aleatorias, puesto que las llegadas serán aleatorias en cualquier caso en la que una de ellas no afecte a las otras. Un ejemplo clásico de llegadas aleatorias son las llamadas que arriban a un conmutador telefónico o un servicio de emergencia.

Se ha determinada que las ocurrencias aleatorias de un tipo especial pueden describirse a través de una distribución discreta de probabilidad bien conocida, la distribución de Poisson.

<sup>-</sup>5 Adaptado de http://html.rincondelvago.com/teoria-de-colas\_2.html

Este tipo especial de llegadas aleatorias supone características acerca de la corriente de entrada. En primer lugar, se supone que las llegadas son por completo independientes entre sí y con respecto al estado del sistema.

En segundo lugar la probabilidad de llegada durante un periodo específico no depende de cuando ocurre el periodo, sino más bien, depende solo de la longitud del intervalo. Se dicen que estas ocurrencias carecen de "memoria".

Si conocemos el número promedio de ocurrencias por periodo, podemos calcular las probabilidades acerca del número de eventos que ocurrirán en un periodo determinado, utilizando las probabilidades conocidas de la distribución de Poisson.

En particular, existe un promedio de llegadas en un periodo T, la probabilidad de n llegadas en el mismo periodo esta dado por:

P [n llegadas en le tiempo T] = 
$$
\frac{e^{-2T} (\lambda T)^{n}}{n!}
$$
 (9)

Al igual que las llegadas aleatorias, la ocurrencia de tiempos de servicios aleatorios, carentes de memoria, es suceso bastante común en las situaciones cotidianas de líneas de espera. Y al igual que las llegadas aleatorias los tiempos de servicio carentes de memoria se describen a través de una distribución de probabilidad.

La diferencia entre las llegadas aleatorias y los tiempos de servicio aleatorios es que éstos se describen a través de una distribución continua en tanto que las llegadas se describen a través de una distribución de Poisson, que es discreta. Si la duración de los tiempos de servicio es aleatoria, la distribución exponencial negativa describe ese tipo de servicio. Si la µ es la tasa promedio de servicio entonces la distribución esta dada por:

 $F(t) = \mu e^{-\mu t}$  (10)

#### **6.1.6 Medidas de desempeño**

Para calcular las características de operación de una cola M / M / 1, primero debemos de observar que sí  $\lambda$  = tasa promedio de llegadas y  $\mu$  = tasa promedio de servicio, entonces λ debe de ser menor que µ. Si esto no ocurriera el promedio de llegadas sería superior al número promedio que se atienden y el número de unidades que están esperando se volvería infinitamente grande. Si hacemos que r **= λ/µ** puede denominarse a r como factor de utilización. Este valor es la fracción promedio de que el sistema este ocupado, también sería el número promedio de unidades que están siendo atendidas en cualquier momento. En términos de probabilidad tendríamos que:

**Pw** = probabilidad de que el sistema esté ocupado.

$$
P_w = \frac{\lambda}{\mu} = \rho \tag{11}
$$

Entonces la probabilidad de que el sistema no esté trabajando, o esté vacío,  $P_0$ , puede obtenerse por medio de:

$$
P_0 = 1 - Pw = 1 - \frac{\lambda}{\mu} = 1 - \rho
$$
 (12)

A partir de esto podemos obtener la probabilidad de que haya n unidades en el sistema, **Pn,** mediante:

$$
\mathbf{P}_{\mathsf{D}} = (\mathbf{P}_{0})(\mathbf{\lambda}/\boldsymbol{\mu})^{\mathsf{D}} = \mathbf{P}_{0}\boldsymbol{\rho}^{\mathsf{D}} \tag{13}
$$

En donde n es cualquier entero no negativo. Este importante resultado nos permite calcular las características de operación de las líneas de espera.

La primera característica de operación que calculamos es el numero promedio de unidades que se encuentran en el sistema, ya sea esperando o siendo atendidas. Denominaremos a este número promedio de unidades promedio, **L.** Entonces tenemos que:

$$
L = \frac{\rho}{1-\rho} = \frac{\lambda}{\mu - \lambda} \qquad (14)
$$

Con estos valores obtenidos podemos calcular el número promedio de unidades que esperan ser atendidas, **Lq.** Dado que L es el número de unidades que están esperando o están siendo atendidas, y r es el número promedio de unidades que están siendo atendidas en algún momento dado entonces:

$$
L = Lq + r \tag{15}
$$
A partir de esto es fácil observar que

$$
Lq = L - r \qquad (16)
$$

O también podríamos decir que:

$$
L_q = \frac{\rho^2}{1-\rho} = \frac{\lambda^2}{\mu(\mu-\lambda)} \tag{17}
$$

Ahora examinaremos el tiempo de espera. Utilizaremos W para representar el tiempo promedio o esperado que una unidad se encuentra en el sistema. Para encontrar W, observaremos que se L el número esperado de unidades de en le sistema y l es el número promedio de unidades que llegan para ser atendidas por periodo, entonces el tiempo promedio de cualquier unidad que llega debe estar en le sistema está dado por:

**W =** tiempo promedio de una unidad en el sistema

$$
W = \frac{L}{\lambda} = \frac{1}{\mu - \lambda}
$$
 (18)

De manera similar, el tiempo esperado o promedio que una unidad tiene que esperar antes de ser atendida, **Wq**, esta dado por:

$$
W_q = \frac{L_q}{\lambda} = \frac{\lambda}{\mu(\mu - \lambda)}
$$
 (19)

Para la estimación del factor de utilización del sistema se puede utilizar la siguiente formula que busca según la tasa media de llegadas λ y la tasa media de servicio µ, definir el factor de utilización del sistemaρ. Generalmente se requiere que ρ <1, su fórmula, con un servidor y con s servidores, respectivamente, es:

$$
\rho = \frac{\lambda}{\mu} \qquad \qquad \rho = \frac{\lambda}{s\mu} \qquad \qquad (20)
$$

## **6.1.7. LA DISTRIBUCIÓN DE POISSON**

La distribución de Poisson se llama así en honor a su creador, el francés Simeón Dennis Poisson<sup>6</sup>, Esta distribución de probabilidades fue uno de los múltiples trabajos matemáticos que Dennis completó en su productiva trayectoria<sup>7</sup>. Esta distribución es muy frecuente en los problemas relacionados con la investigación operativa, sobre todo en el área de la gestión de colas. Suele describir, por ejemplo, la llegada de pacientes a un ambulatorio, las llamadas a una central telefónica, la llegada de coches a un túnel de lavado, etc. Todos estos casos pueden ser descritos por una variable aleatoria discreta que tiene valores nonegativos enteros.

Su forma algebraica es:

$$
P(k) = \frac{\lambda^k e^{-\lambda}}{k!}
$$
 (21)

Donde:

- $P(k)$ : probabilidad de k llegadas por unidad de tiempo
- $-$  λ : tasa media de llegadas
- $-e = 2,7182818...$

Y su grafico de distribución es:

#### **Grafico 6.1 Distribución de Poisson**

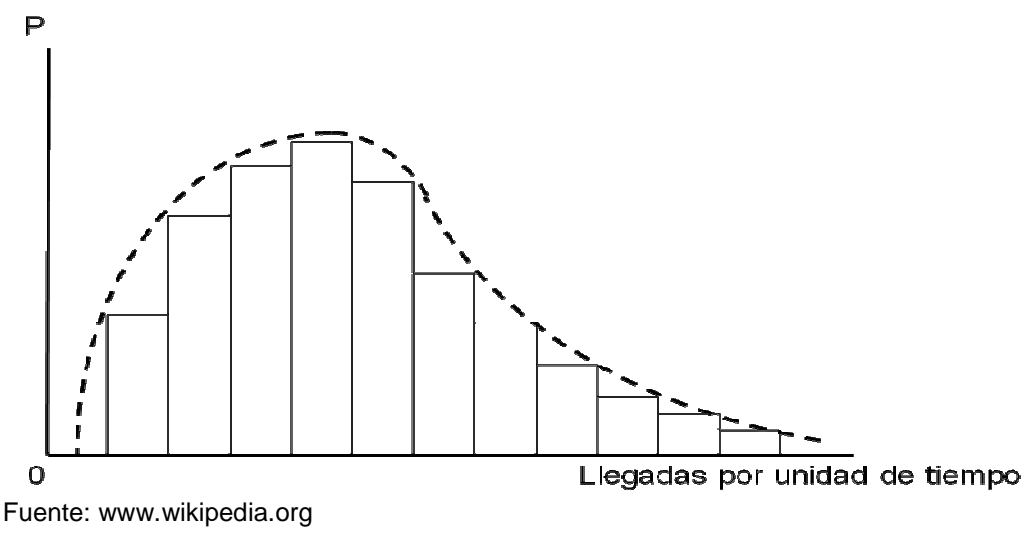

<sup>-</sup><sup>6</sup> Simeon Denis Poisson Francia (1781-1840)

<sup>7</sup> Modulo sobre la distribución de Poisson por Walter Lopez

## **6.1.8. La Distribución Exponencial**

La distribución de Poisson describe las llegadas por unidad de tiempo y la distribución exponencial estudia el tiempo entre cada una de estas llegadas. Si las llegadas son de Poisson, el tiempo entre ellas es exponencial. La distribución de Poisson es discreta, mientras que la distribución exponencial es continua, porque el tiempo entre llegadas no tiene por qué ser un número entero. Esta distribución se usa mucho para describir el tiempo entre eventos, específicamente, la variable aleatoria que representa el tiempo necesario para servir a la llegada. Un ejemplo típico puede ser el tiempo que un médico dedica a un paciente.

• La forma algebraica de la distribución exponencial es:

$$
P(tiempo de servicio \le t) = 1 - e^{-\mu t}
$$
 (22)

Donde t representa una cantidad expresada en de tiempo unidades de tiempo (horas, minutos, etc.)

A continuación el grafico que representa esta distribución:

**Grafico 6.2** Distribución exponencial

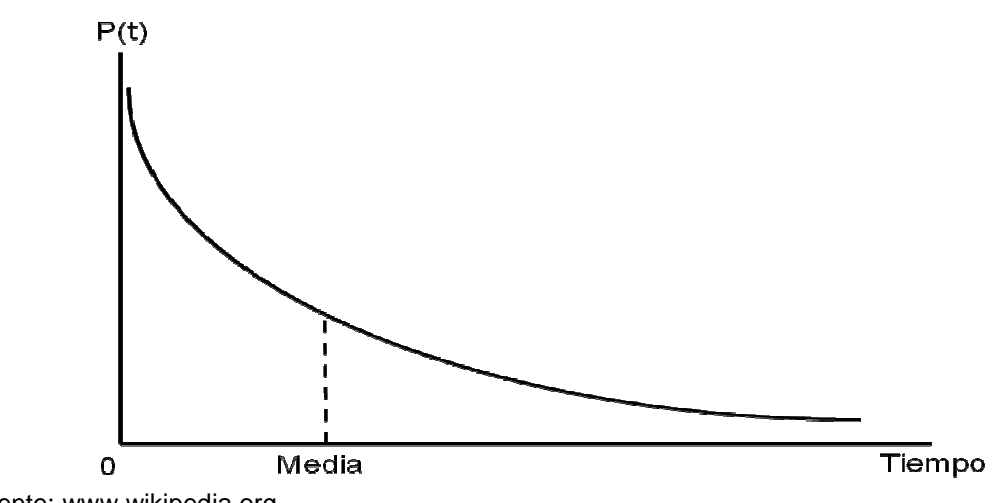

Fuente: www.wikipedia.org

La distribución exponencial supone una mayor probabilidad para tiempos entre llegadas pequeños. En general, se considera que las llegadas son aleatorias y la última llegada no influye en la probabilidad de llegada de la siguiente. Para tasas medias de llegadas pequeñas es asimétrica y se hace más simétrica y se aproxima a la binomial para tasas de llegadas altas.

# **6.2. SIMULACIÓN.**

Con la llegada de la computadora se da uno de los avances más importantes del siglo XX, en cuanto a herramientas para analizar la operación de sistemas o procesos complejos, como lo es la simulación.

Aunque la construcción de modelos empieza desde el renacimiento, el uso moderno de la palabra simulación se usa desde 1940, cuando los científicos Von Neuman y Ulan que trabajaban en el proyecto Monte Carlo, durante la segunda guerra mundial, resolvieron problemas de reacciones nucleares cuya solución experimental seria muy cara y el análisis matemático demasiado complicado.

Con la utilización de la computadora en los experimentos de simulación, surgieron incontables aplicaciones y con ello una cantidad mayor de problemas prácticos y teóricos, a los que se les puede dar solución con el uso de simulación.

Para la planeación e implementación de proyectos complejos en las diferentes áreas de manufactura y de servicio requieren de grandes inversiones. Por lo tanto es indispensable realizar estudios preliminares para asegurar su conveniencia de acuerdo a su eficiencia y ejecución económica para proyectos de cualquier tamaño. Una técnica para ejecutar estudios piloto, con resultados rápidos y a un costo relativamente bajo, está basado en la modelación de escenarios a través de la simulación<sup>8</sup>.

## **6.2.1. Los Sistemas.**

-

Para hablar de simulación es necesario tener claro el término "Sistema" el cual presenta varias definiciones por parte de los investigadores de acuerdo al escenario en que se desempeñen. A continuación se cita una lista de definiciones que buscan de manera práctica explicar este concepto<sup>9</sup>:

1. Conjunto de elementos interactuantes.

2. Agrupamiento de partes que operan conjuntamente.

3. Ensamblaje de componentes que ordenadamente relacionados contribuyen a un objetivo determinado.

4. Conjunto de partes coordinadas para lograr un conjunto de metas.

5. Integración de un conjunto de elementos en busca de un conjunto de objetivos.

6. Una parte del Universo real posible.

<sup>&</sup>lt;sup>8</sup> Adaptado de Fernández H. Sergio, "Enfoque metodológico para determinar el número de kanbans en un sistema de manufactura tipo "Pull" por medio de simulación, metamodelos y metaheurísticas" 9 Soto, M. José A. Fundamentos Teóricos de Simulación Discreta. Unidad IX. Facultad de Ingeniería Industrial. Universidad Tecnológica de Pereira. 2007

El autor clasifica esta lista de definiciones en tres grupos dadas sus similitudes. El primer grupo lo conforman las definiciones 1 y 2, resaltando la identificación de partes, elementos o subsistemas en el sistema y su Interacción u operación conjunta que implica relación o interacción entre los elementos o partes del sistema. El segundo grupo lo conforman las definiciones 3, 4 y 5, en donde se resalta la presencia de un conjunto de objetivos que justifican o requieren las interacciones de los elementos. Por último está el tercer grupo que hace alusión a la definición número 6 que hace énfasis en la posibilidad de mirar cualquier aspecto de la realidad como un sistema.

Con base a lo anterior se puede entender por sistema coma una colección de entidades relacionadas, cada una de las cuales se caracteriza por atributos o características que pueden estar relacionados entre sí. Los objetivos que se persiguen al estudiar uno o varios fenómenos en función de un sistema son aprender cómo cambian los estados, predecir el cambio y controlarlo en la medida de lo posible.

Para que un sistema a estudiar quede bien definido, se debe tener en cuenta sus características y sus propiedades. En cuanto a sus características, se pueden resumir en tres aspectos que son:

- El Sistema tiene fronteras claramente definidas.
- El Sistema existe dentro de un medio ambiente el cual se refiere al conjunto de circunstancias dentro de las cuales está una situación problemática.
- El sistema se compone a la vez de Subsistemas.

En cuanto a sus propiedades se tiene lo siguiente:

- El comportamiento de cada elemento del sistema tiene un efecto en el comportamiento del conjunto como un todo.
- La forma en que se afectan los elementos como un todo, dependen de las propiedades y comportamiento de al menos otro elemento del sistema. En consecuencia, no hay parte alguna que tenga un efecto independiente en el todo y cada una está afectada al menos por alguna otra.
- Cada subgrupo posible de elementos del conjunto tienen las dos primeras propiedades: cada uno tiene efecto no interdependiente en el total. En consecuencia no se puede descomponer el total en subconjuntos independientes. No se puede subdividir un sistema en subsistemas independientes.

La simulación de sistemas ofrece un método para analizar el comportamiento de un sistema específico. Aunque los sistemas varían en sus características y complejidades, la síntesis de la formación de modelos, la ciencia de la computación, y las técnicas estadísticas que representa este tipo de simulación; constituye un conjunto útil de métodos para aprender sobre estas características y complejidades e imponerles una estructura. Para comprender las características técnicas de este enfoque y aplicarlas a un problema real, es necesario familiarizarse con los conceptos que describen un sistema y su respectivo modelo. De esta manera la relación de un sistema real con su respectivo modelo para ser representado y analizado, se puede explicar mediante la figura 6.5.

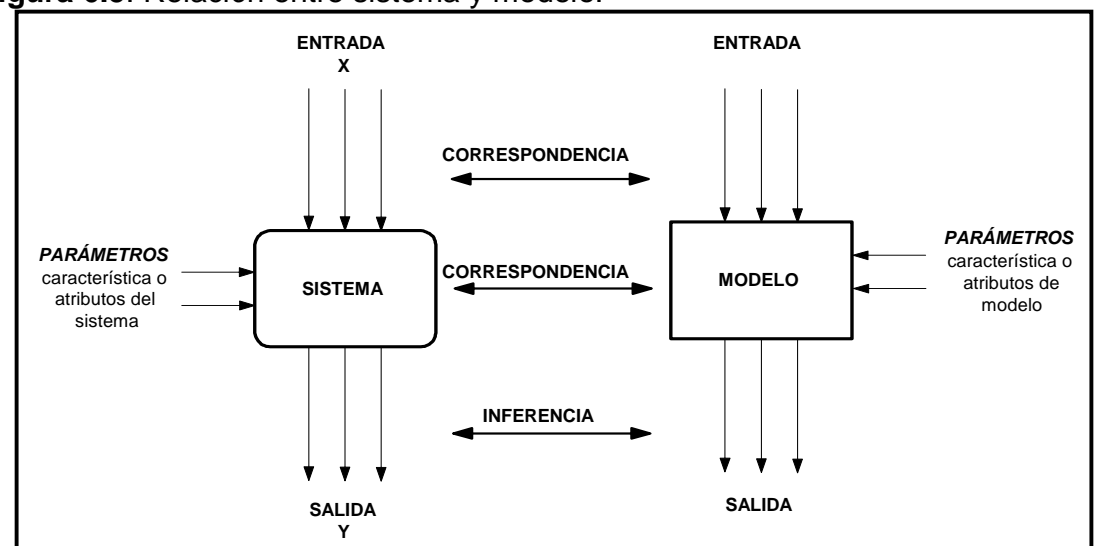

**Figura 6.5**. Relación entre sistema y modelo.

Fuente: Tesis: "Enfoque metodológico aplicado a los sistemas de manufactura" Sergio Augusto Fernández Henao. 2010.

En la figura 6.5 se observa como a través de la elaboración de un modelo que caracterice de manera adecuada el sistema en cuestión, se puede inferir sobre el comportamiento de dicho sistema acertadamente y tomar decisiones confiables.

Tipos de Sistemas en Simulación.<sup>10</sup>

Ya que la simulación se apoya en modelos para representar los sistemas, es necesario identificar el tipo de sistema que se va a estudiar para luego conseguir un buen modelamiento. Para ello, se puede categorizar los sistemas en dos grupos importantes. El primer grupo se enfoca en el tipo de información y el

<sup>-</sup> $10$  Adaptado de "Enfoque metodológico aplicado a los sistemas de manufactura" Sergio Augusto Fernández Henao. 2010.

segundo en el área de aplicación. Es así, como en el primer grupo se encuentra Sistemas de Simulación Continua y Sistemas de Simulación Discreta.

Los Sistemas de Simulación Continua se caracterizan básicamente por lo siguiente:

- Los efectos de una variable en el comportamiento del sistema se pueden analizar cualitativamente de manera más clara.
- Se construyen a partir de ecuaciones diferenciales.
- Ofrecen información del estado del sistema en cualquier instante de tiempo.

Los Sistemas de Simulación Discreta se caracterizan por:

- Los modelos matemáticos se pueden construir bajo distribuciones de probabilidad.
- La información del comportamiento del sistema es dada en intervalos de tiempo seleccionados o dados por el sistema.

Estos tipos de sistemas de simulación permiten tener una amplia gama de casos a simular y para ello solo se necesita saber identificar las características claves del sistema a estudiar para realizar su correspondiente clasificación que permita un modelamiento acertado.

**6.2.2.** Los tipos de modelos.

Los modelos de simulación se utilizan como ayuda para organizar y clasificar conceptos confusos e inconsistentes. Es así como la adecuada construcción de un modelo ayuda a organizar, evaluar y examinar la validez de pensamientos sobre un sistema determinado.

• Modelos de simulación

La experimentación puede ser un trabajo de campo o de laboratorio. El modelo de método usado para la simulación seria teórico, conceptual o sistémico.

Después de confirmar la hipótesis podemos ya diseñar un teorema. Finalmente si éste es admitido puede convertirse en una teoría o en una ley.

• Modelo teórico

El 'modelo teórico' debe contener los elementos que se precisen para la simulación. Un ejemplo con trabajo de laboratorio es un programa de estadística con ordenador que genere números aleatorios y que contenga los estadísticos de la media y sus diferentes versiones: cuadrática- aritmética-geométrica-armónica. Además debe ser capaz de determinar la normalidad en términos de probabilidad de las series generadas. La hipótesis de trabajo es que la media y sus versiones también determinan la normalidad de las series. Es un trabajo experimental de laboratorio. Si es cierta la hipótesis podemos establecer la secuencia teorema, teoría, ley. Es el modelo principal de todo una investigación científica, gracias a ello podemos definir o concluir la hipótesis, las predicciones, etc.

Modelo conceptual

El modelo conceptual desea establecer por un cuestionario y con trabajo de campo, la importancia de la discriminación o rechazo en una colectividad y hacerlo por medio de un cuestionario en forma de una simulación con una escala de actitud. Después de ver si la población es representativa o adecuada, ahora la simulación es la aplicación del cuestionario y el modelo es el cuestionario para confirmar o rechazar la hipótesis de si existe discriminación en la población y hacia que grupo de personas y en que cuestiones. Gran parte de las simulaciones son de este tipo con modelos conceptuales.

• Modelo Sistémico

El modelo sistémico es más pretencioso y es un trabajo de laboratorio. Se simula el sistema social en una de sus representaciones totales. El análisis de sistemas es una representación total. Un plan de desarrollo en el segmento de transportes con un modelo de ecología humana, por ejemplo. El énfasis en la teoría general de sistemas es lo adecuado en este tipo de simulaciones. Este método, que es para un Sistema complejo, es sumamente abstracto, no se limita a la descripción del sistema, sino que debe incluir en la simulación las entradas y salidas de energía y procesos de homeostasis, autopoiesis y retroalimentación.

Tanto el programa de estadística, como la escala de actitud, como el sistema total, son perfectas simulaciones de la realidad y modelan todos los elementos en sus respectivas hipótesis de trabajo. Son también un microclima y el ambiente o el escenario en los procesos de simulación/experimentación. Otras propiedades que deben contener las simulaciones es que sean repetibles indefinidamente. Que eviten el efecto de aprendizaje que incita al encuestador a rellenar él mismo los cuestionarios y que se podrá evitar con algún control, que sean flexibles o mejorables y que no sea invasivo o cambiar la población de las muestras sucesivas.

Simulación por computadora

Es un intento de modelar situaciones de la vida real por medio de un programa de computadora, lo que requiere ser estudiado para ver cómo es que trabaja el sistema. Ya sea por cambio de variables, quizás predicciones hechas acerca del comportamiento del sistema.

La simulación por computadora se ha convertido en una parte útil del modelado de muchos sistemas naturales en física, química y biología, y sistemas humanos como la economía y las ciencias sociales (sociología computacional),3 así como en dirigir para ganar la penetración su comportamiento cambiará cada simulación según el conjunto de parámetros iníciales supuestos por el entorno. Las simulaciones por computadora son a menudo consideradas seres humanos fuera de un loop de simulación.

Tradicionalmente, el modelado formal de sistemas ha sido a través de un modelo matemático, que intenta encontrar soluciones analíticas a problemas que permiten la predicción del comportamiento de un sistema de un conjunto de parámetros y condiciones iníciales. La simulación por computadora es frecuentemente usada como un accesorio para, o sustitución de, sistemas de modelado para los cuales las soluciones analíticas de forma cerrada simple no son posibles. Ahí se encuentran muchos tipos diferentes de simulación por computadora, la característica común que todas ellas comparten es el intento por generar una muestra de escenarios representativos para un modelo en que una enumeración completa de todos los estados posibles serían prohibitivos o imposibles. Varios paquetes de software existen para modelar por computadora en el funcionamiento de la simulación se realiza sin esfuerzo y simple (por ejemplo: la simulación Monte Carlo y el modelado estocástico como el Simulador de Riesgo).

Es cada vez más común escuchar acerca de simulaciones a muchas clases designadas como "ambientes sintéticos". Esta etiqueta ha sido adoptada al ampliar la definición de "simulación", que abarca virtualmente cualquier representación computarizada.

• Simulación en informática

En informática la simulación tiene todavía mayor significado especializado: Alan Turing usó el término "simulación" para referirse a lo que pasa cuando una computadora digital corre una tabla de de estado (corre un programa) que describe las transiciones de estado, las entradas y salidas de una máquina sujeta a discreto-estado. La simulación computarizada de una máquina sujeta.

En programación, un simulador es a menudo usado para ejecutar un programa que tiene que correr en ciertos tipos de inconvenientes de computadora o en un

riguroso controlador de prueba de ambiente. Por ejemplo, los simuladores son frecuentemente usados para depurar un microprograma (micro código) o algunas veces programas de aplicación comercial. Dado que, la operación de computadoras es simulada, toda la información acerca de la operación de computadoras es directamente disponible al programador, y la velocidad y ejecución pueda variar a voluntad.

Los simuladores pueden ser usados para interpretar la ingeniería de seguridad o la prueba de diseño de lógica VLSI, antes de que sean construidos. En informática teórica el término "simulación" representa una relación entre los sistemas de transición de estado. Esto es usado en el estudio de la semántica operacional.

**6.2.3.** Componentes de un modelo a Simular.

Finalmente, el modelo que representa el sistema de estudio debe contener unos componentes básicos tal como se ilustra en la figura 6.8. El componente de "Entidad" se utiliza para referirse a todo lo que el sistema procesa (Una pieza, un producto, una orden, etc.).

Las "Locaciones" representan los lugares fijos en el sistema a dónde se dirigen las entidades por procesar, el almacenamiento, o alguna otra actividad o fabricación (Una maquina, un área de trabajo, un área de espera, una cola, etc.).

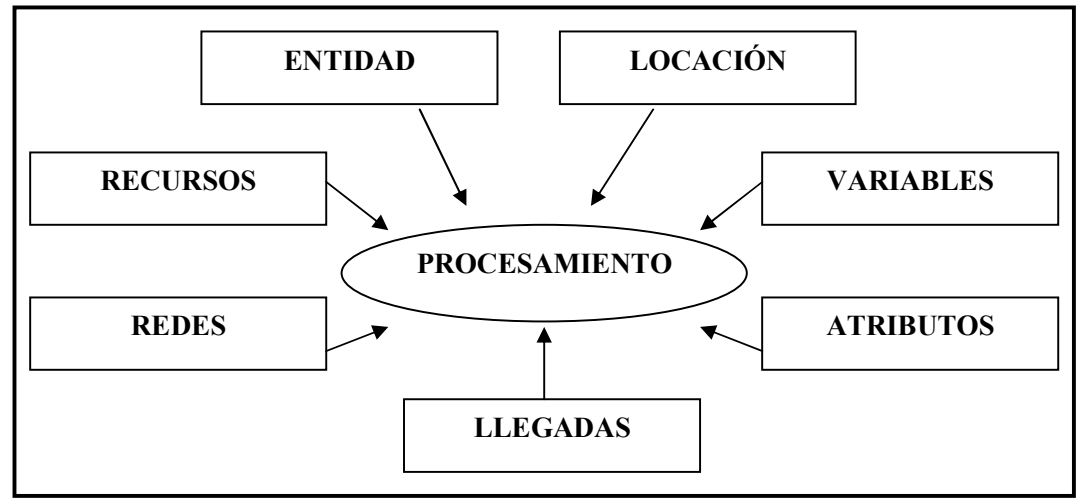

**Figura 6.6**. Componentes básicos de un modelo de simulación.

Fuente: Tesis "Enfoque metodológico aplicado a los sistemas de manufactura" Sergio Augusto Fernández Henao. 2010.

Las "Llegadas" indican cada cuanto y en que cantidad llegan nuevas entidades al sistema, esto con el fin de alimentar el sistema y activar su procesamiento.

Un "Recurso" es un operario, o una maquina que sirve para transportar, realizar operaciones puntuales, mantenimientos o asistencias complementarias para el procesamiento de entidades.

Una "Red de Rutas" se utiliza básicamente para construir caminos fijos por los cuales se mueven los recursos (operarios, maquinas, etc.) para transportar entidades.

Las "Variables" son útiles para capturar y guardar información numérica, de tipo real o entera, para ser utilizada en cálculos de ciertas estadísticas detalladas que puedan requerirse o para ciertos condicionamientos y/o restricciones del sistema analizado.

El "Atributo" es una condición inicial (como una marca), la cual puede ser asignada a entidades o a locaciones; entre ellos pueden contarse el peso de un material, su dureza, o cualquier otra característica ya sea física, química o de cualquier otro tipo que se quiera asignar a una entidad o locación. Este último, también puede utilizarse como medio para obtener información más detallada del sistema, por ejemplo tiempos de ciclo o niveles de eficiencia de laguna estación de trabajo.

El componente de "Proceso" define las rutas y las operaciones que se llevaran a cabo en las locaciones para las entidades en su viaje por el sistema. Generalmente se apoya en los diagramas de proceso u operación que se tienen para cada producto o servicio a simular. Por tal motivo es el último componente que se elabora, ya que necesita de los componentes ya mencionados para vincularlos en su construcción.

# **6.3. TRANSITO Y TRAFICO**.

El tránsito vehicular es el fenómeno causado por el flujo de vehículos en una vía, calle o autopista. Se presenta también con muchas similitudes en otros fenómenos como el flujo de partículas (líquidos, gases o sólidos) y el de peatones.

En español no existe la diferenciación que se hace en inglés entre las palabras "tránsito" y "tráfico". En inglés, la primera ("transit") se refiere exclusivamente a lo que en español puede llamarse "transporte público", mientras que la segunda ("tráfico") es aproximadamente igual a "tráfico vehicular" o "tránsito vehicular". En castellano suele utilizarse "tránsito" para describir el flujo de elementos con movilidad y "tráfico" a los elementos transportados por otro medio.

En las grandes ciudades, el tráfico vehicular se encuentra presente en casi todas las esferas de la actividad diaria de la gente, y ocasiona numerosos fenómenos entre los que destacan especialmente los congestionamientos.11

En las intersecciones semaforizadas, además de las características geométricas, se debe tener en cuenta, cantidad de movimientos, composición vehicular, la asignación de un tiempo y características físicas de los semáforos. Es por esto que a continuación se presentarán conceptos generales que sirvan de introducción al lector y lo capaciten para la comprensión de este documento.

#### **Conceptos generales**

-

Para entender fácilmente cualquier texto que trate estos temas, es necesario tener conocimiento de algunos términos, que a continuación serán definidos $12$ , con el fin de estandarizar los conceptos:

Intersección: es el espacio físico compartido por varias líneas de flujo donde se presenta conflicto de movimientos entre estas.

Corredor: Es una vía continua compuesta por varias intersecciones

Ciclo: Tiempo total que requiere una sucesión completa de los intervalos de un Semáforo.

Fase: Es una parte del ciclo donde se le asigna el derecho de vía a un flujo de movimientos no conflictivos entre si.

Intervalo: Tiempo durante el cual el semáforo presenta la misma señal.

 $11$  Adaptado de http://es.wikipedia.org/wiki/Tr%C3%A1nsito\_vehicular

<sup>12</sup> Definiciones extraídas del texto http://www.bdigital.unal.edu.co/1216/1/tomasboterogarcia .2008. pdf

Plan de señales: Es la presentación grafica de los tiempos que se le asignan a cada fase de cada intersección para la coordinación de un corredor.

Coordinación: Es la acción de programar las intersecciones semaforizadas de tal forma que el flujo de un corredor pueda alcanzar una velocidad constante sin detenciones.

Tiempo de verde: Es el encendido paulatino de verde para que a lo largo del corredor, el flujo se presente ininterrumpido, lo que se logra con el establecimiento de una velocidad constante (teórica y asumida) para el corredor a programar

Diagramas de espacio – tiempo: Es la representación grafica del espacio existente entre intersecciones de un corredor y el tiempo de ciclo de cada intersección. Este diagrama muestra la coordinación de corredores y Tiempo de s verdes

Desfase: Es el tiempo que existe entre dos intersecciones semaforizadas a una velocidad constante (Teórica y asumida).

Relación v/c: Es la relación entre volumen y la capacidad de las intersecciones semaforizadas.

Flujo de saturación: Es el número de vehículos por hora que pueden pasar por un carril de una intersección suponiendo que siempre este en la fase verde.

#### **Intersecciones semaforizadas**

 $\overline{a}$ 

La semaforización en las intersecciones viales son fundamentales para que exista un equilibrio en el flujo de entrada y salida de las calles y carreras, es por eso que debemos definir todos los aspectos a tener en cuenta de estas. "La función principal de un semáforo en el control de una intersección es dar el paso alternativamente a los distintos grupos de vehículos, peatones, bicicletas y/u otro sistema de transporte de tal manera que estos pasen a través de la intersección con un mínimo de problemas, riesgos y demoras $n^{13}$ 

Los objetivos<sup>14</sup> del diseño de una intersección controlada por semáforo son:

Reducir y prevenir cierto tipo de accidentes en la intersección y en las intersecciones aledañas.

<sup>&</sup>lt;sup>13</sup> Tomado de Valencia Alaix, victor Gabriel. Principios sobre semáforos. Universidad Nacional. Año 2000.

<sup>14</sup> Tomado de Valencia Alaix, victor Gabriel. Principios sobre semáforos. Universidad Nacional. Año 2000.

- Reducir las demoras que experimentan los peatones y vehículos al intentar cruzar la intersección, y al mismo tiempo evitar los obstáculos de las intersecciones más cercanas causado por largas colas.
- Reducir el consumo de combustible de los vehículos en la intersección.
- Reducir la emisión de contaminantes al aire de automóviles y otros factores que empeoran el medio ambiente.

Los factores del tránsito que afectan la capacidad son: la composición y la variación de flujo del tránsito.

- Flujo de saturación: Es el parámetro por el cual se define el número total de vehículos evacuados en una intersección por hora de tiempo verde. Este permite calcular el tiempo verde efectivo necesario para obtener el ciclo óptimo de los semáforos.
- Velocidad de flujo: La velocidad es un parámetro que debe ser analizado para la determinación del nivel de operación del tránsito vehicular y la detección de puntos críticos de congestión. Esta depende de la intensidad del tránsito, de la naturaleza del terreno y de la jerarquía de la vía.
- Flujo del tránsito: Los conteos son la fuente de información con la cual se definen las características de los flujos de transito, tales como: la cantidad, el sentido y la composición de vehículos. El análisis de estos flujos constituye una herramienta para realizar estudios de capacidad, cálculo de tiempos semafóricos, pasos peatonales especiales, islas para el refugio de peatones.
- Tasa de flujo. El número de unidades vehiculares que pasan por un punto determinado de una vía en un periodo de tiempo especifico. Durante el día el flujo vehicular sufre variaciones, presentándose la mayor ocurrencia de vehículos (horas pico) al inicio y al final de actividades normales.

La coordinación de las intersecciones de un itinerario consiste en programar el encendido de las luces de los semáforos de tal forma que los vehículos puedan atravesar la vía, de extremo a extremo, a una velocidad constante y sin detenerse (Tiempo de verde). Para ello es necesario determinar el desfase entre el instante de encendido de las luces verdes de los diferentes cruces. Este desfase viene dado en función de la velocidad deseada y de las distancias entre intersecciones<sup>15</sup>.

Los niveles de servicio para las intersecciones controladas con semáforo se definen de acuerdo con la demanda que deben soportar los conductores, en la

<sup>-</sup><sup>15</sup> Diaz I. Maria, Diaz I. José, et al. Métodos geométricos de coordinación de intersecciones reguladas por semáforo. XIV Congreso Internacional de ingeniería Grafica. España 2002.

que también hay consumo de combustible y pérdida de tiempo. Los niveles de servicio se establecen entonces, como demora promedio por parada de cada vehículo<sup>16</sup>.

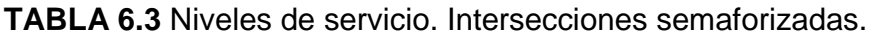

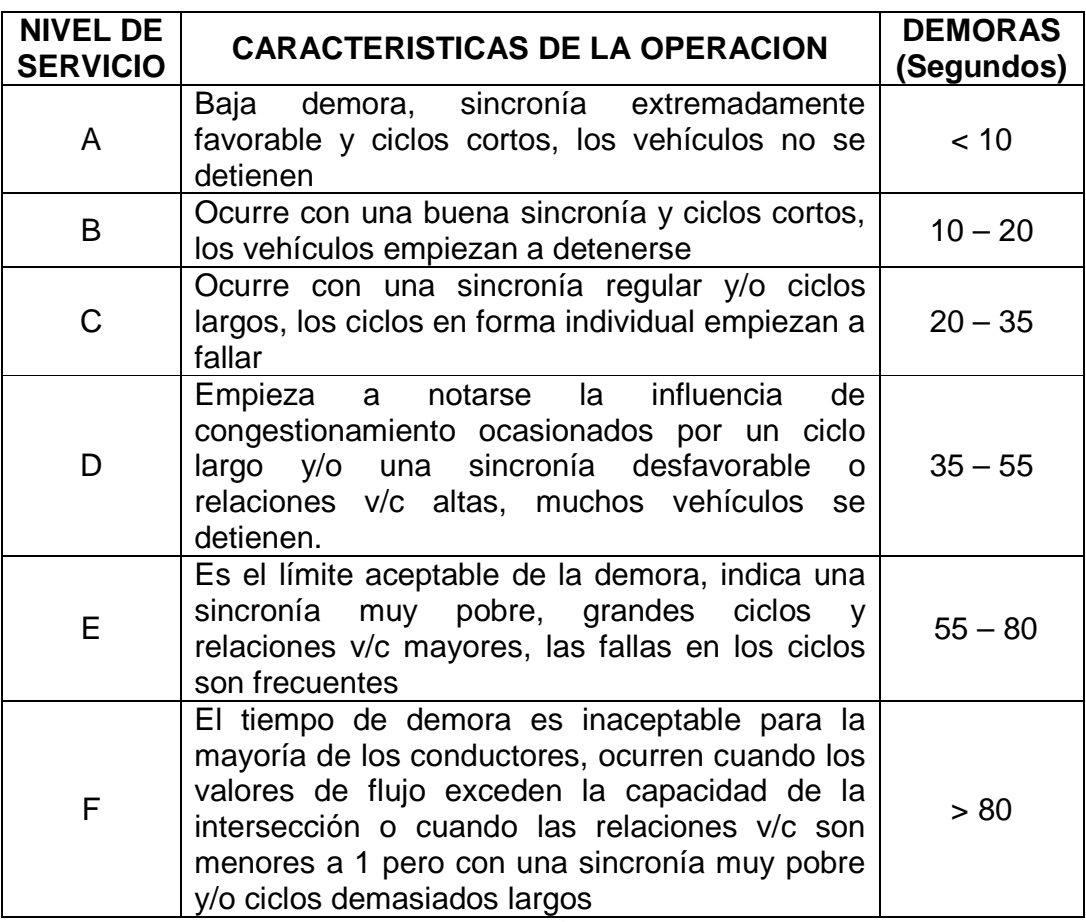

Fuente: Manual de capacidad de carreteras (HCM 2000.

<sup>-</sup><sup>16</sup> CAL Y MAYOR, Rafael. Ingeniería de transito transporte 5ª edición. México 1978.

# **7. PRESENTACIÓN DEL ENFOQUE METODOLÓGICO.**

En este capítulo se ilustra el desarrollo de un enfoque metodológico aplicado al análisis del flujo vial, mediante la utilización de herramientas propias de la simulación y la aplicación de teoría de colas, con el objetivo de presentar una solución de buena calidad, la cual ayude a mejorar la movilidad en el sector de la carrera 7ª entre calles 15 y 20. Este enfoque se desarrolla en las siguientes 3 fases:

La fase 1, consiste en la descripción estadística de la situación actual de la carrera 7ª entre calles 15 y 20, a través de la utilización de la Simulación por computadora en el software Promodel. Para ello se tuvo en cuenta cada intersección con sus semáforos y colas promedio, longitud de los vehículos, tasa de reparto, tiempos de programación actual de los semáforos, entre otras variables.

La fase 2 se enfoca en el desarrollo de un modelo de teoría de colas, el cual, describe la situación actual de la población objetivo a través de dicho modelo analítico con el objetivo de caracterizar el flujo vial que presenta dicha población.

La fase 3 se encarga de validar el modelo de simulación, con los valores obtenidos en el proceso de la estadística descriptiva, para finalmente proponer un conjunto de opciones de programación de tiempos para los semáforos de la población objetivo, de tal manera, que se logre elegir una alternativa de buena calidad que mejore el flujo vial.

## **7.1. DESCRIPCIÓN DE LA SIMULACION CON EL SOFTWARE PROMODEL**

Para el desarrollo de la simulación de la situación actual del tráfico vehicular en la carrera 7ª entre calles 15 y 20, es alimentado por 3 tipos diferentes de vehículos los cuales entran a este circuito, estos se caracterizan por su longitud y su velocidad promedio en el recorrido.

Con base a lo anterior, se planteó un modelo de simulación donde sus componentes tienen las siguientes características.

Las "Entidades" son de un solo tipo. Este tipo hace referencia a los vehículos que circulan por el circuito, de este se tienen 3 tipos que son: Carro, Camioneta y Camión, sus características se pueden observar en la siguiente tabla:

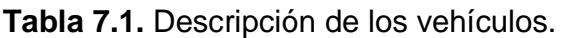

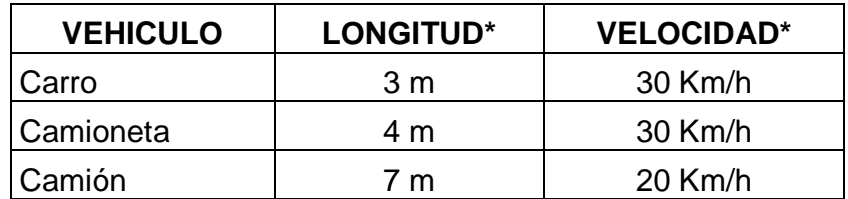

\* Valores promedio según toma de datos.

Fuente: Elaboración propia.

A continuación se muestra como fueron ingresadas al software:

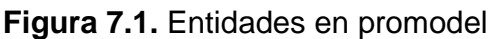

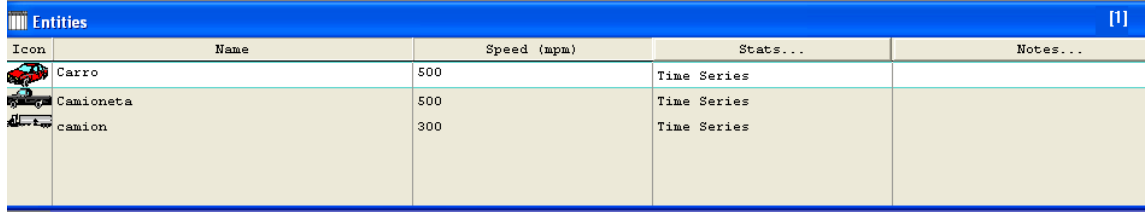

Fuente: pantallazo entidades promodel

Las "Locaciones" para este modelo son definidos como los semáforos que se encuentran en cada intersección del recorrido. De estas, existen 3 tipos que son: el primer tipo son los semáforos los cuales contienen "Downtime" de tipo "Usage" estos representan el ciclo de programación de los semáforos, el segundo tipo son las que representan las calles y tramos de la carrera 7ª, su característica es que definen la capacidad de albergar determinada cantidad de vehículos según su longitud y el tercer tipo son las salidas de cada circuito las cuales tienen el objetivo de contabilizar las salidas de cada uno de estos.

El componente de "Llegadas" está alimentado con las llegadas de las entidades por los 5 accesos que tienen al circuito cada una de estas, los cuales son la carrera 7ª en la calle 15 y por las calles 16, 17, 19 y 20. Además este componente se divide en 3 grupos, esto se debe a la diferencia en las frecuencias de llegadas de las entidades. Las cuales según toma de datos previo a la simulación, arrojaron los resultados que aparecen en la tabla 7.3 de conformación del tráfico por el circuito.

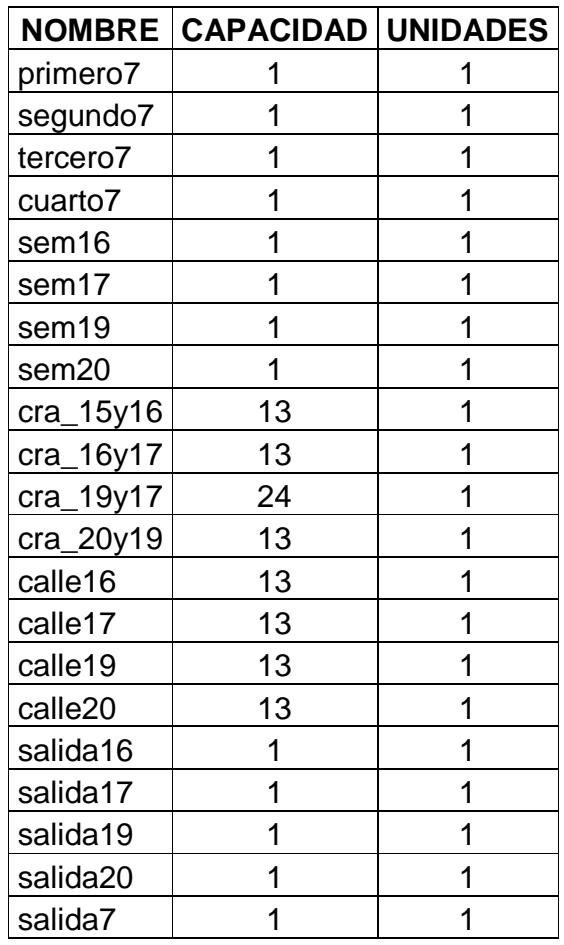

**Tabla 7.2.** Locaciones del modelo simulado.

Fuente: Elaboración propia.

**Tabla 7.3.** Participación en el tráfico por entidad.

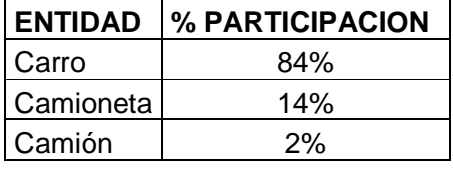

Fuente: Elaboración propia.

Las llegadas al circuito se resumen en la tabla 7.4, en la cual se detallan los parámetros utilizados para describir el arribo de las entidades al circuito analizado, por ejemplo, se observa que para todas las entidades se tienen llegadas de a 1 vehículo a la vez con un frecuencia de llegada exponencial diferente para cada tipo de vehículo y determinado por el acceso que llegue al circuito. Lo anterior

asegura como en la realidad que se presente un flujo continuo de vehículos por cada una de las calles del circuito analizado.

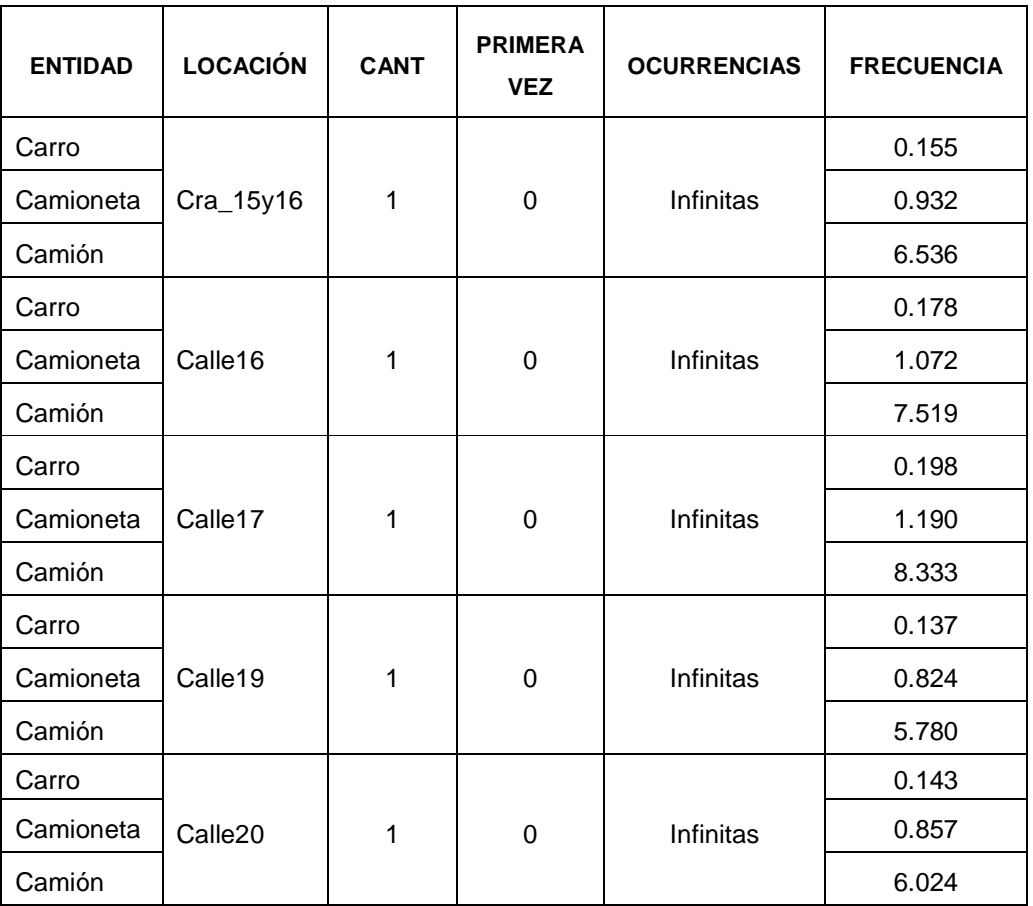

**Tabla 7.4.** Descripción de llegadas.

Fuente: Elaboración propia.

A continuación se muestra como fueron ingresadas al software:

| $[1] % \centering \includegraphics[width=0.9\columnwidth]{figures/fig_10.pdf} \caption{The average number of times of the number of times. The number of times in the right, the number of times in the right, the number$<br><b>III</b> Arrivals |           |          |                |             |           |       |     |  |
|----------------------------------------------------------------------------------------------------|-----------|----------|----------------|-------------|-----------|-------|-----|--|
| Entity                                                                                                    | Location  | Qty each | First Time     | Occurrences | Frequency | Logic | Dis |  |
| Carro                                                                                                    | cra_15y16 | P(1)     |                | INF         | R(0.155)  | l ao  | No  |  |
| Carro                                                                                                    | calle16   | P(1)     | $\mathbf 0$    | INF         | R(0.178)  |       | No  |  |
| Carro                                                                                                    | callel7   | P(1)     | $\overline{0}$ | INF         | R(0.198)  |       | No  |  |
| Carro                                                                                                    | calle19   | P(1)     | $\circ$        | INF         | R(0.137)  |       | No  |  |
| Carro                                                                                                    | calle20   | P(1)     | $\circ$        | INF         | R(0.143)  |       | No  |  |
| Camioneta                                                                                                    | cra 15y16 | P(1)     | $\circ$        | INF         | R(0.932)  |       | No  |  |
| Camioneta                                                                                                    | calle16   | P(1)     | $\overline{0}$ | INF         | R(1.072)  |       | No  |  |
| Camioneta                                                                                                    | callel7   | P(1)     | $\overline{0}$ | INF         | R(1.190)  |       | No  |  |
| Camioneta                                                                                                    | callel9   | P(1)     | $\overline{0}$ | INF         | R(0.824)  |       | No  |  |
| Camioneta                                                                                                    | calle20   | P(1)     | $\circ$        | INF         | R(0.857)  |       | No  |  |
| camion                                                                                                    | cra 15y16 | P(1)     | $\circ$        | INF         | R(6.536)  |       | No  |  |
| camion                                                                                                    | calle16   | P(1)     | $\overline{0}$ | INF         | R(7.519)  |       | No  |  |
| camion                                                                                                    | callel7   | P(1)     | $\circ$        | INF         | E(8.333)  |       | No  |  |
| camion                                                                                                    | callel9   | P(1)     | $\circ$        | INF         | R(5.780)  |       | No  |  |
| camion                                                                                                    | calle20   | P(1)     | $\circ$        | INF         | R(6.024)  |       | No  |  |
|                                                                                                    |           |          |                |             |           |       |     |  |

**Figura 7.2.** Llegadas en promodel

Fuente: Pantallazo llegadas promodel

El componente de las "Variables" se utilizó con la finalidad de estimar el tamaño de las colas en cada una de los tramos de la carrera 7ª y de las calles del sistema, tomando cada una de las entradas de cualquier entidad y restando las salidas del tramo estudiado, esto con el fin de tener control sobre la cantidad de los vehículos que transitan por el sistema. En este modulo encontramos las siguientes variables:

**Tabla 7.5.** Descripción variable

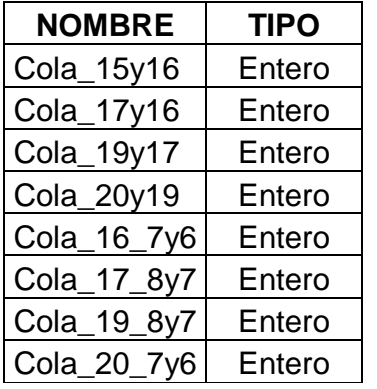

Fuente: Elaboración propia.

A continuación se muestra como fueron ingresadas al software:

**Figura 7.3.** Variables en promodel

| $\sqrt{\sqrt{2}}$ Variables (global)<br>$[1]$ |                        |         |               |                |       |  |  |  |
|-----------------------------------------------|------------------------|---------|---------------|----------------|-------|--|--|--|
| Icon                                          | ${\tt ID}$             | Type    | Initial value | Stats          | Notes |  |  |  |
| Yes                                           | $ {\rm{Co1a\_15y16}} $ | Integer | 0             | Time Series,   |       |  |  |  |
| Yes                                           | Cola_17y16             | Integer | 0             | Time Series,   |       |  |  |  |
| Yes                                           | Cola_19y17             | Integer | $\theta$      | Time Series, 7 |       |  |  |  |
| Yes                                           | Cola_20y19             | Integer | 0             | Time Series, 7 |       |  |  |  |
| Yes                                           | Cola_16_7y6            | Integer | $\theta$      | Time Series, 1 |       |  |  |  |
| Yes                                           | Cola_17_8y7            | Integer | $\theta$      | Time Series, 7 |       |  |  |  |
| Yes                                           | Cola_19_8y7            | Integer | 0             | Time Series, 1 |       |  |  |  |
| Yes                                           | Cola_20_7y6            | Integer | 0             | Time Series, 1 |       |  |  |  |
|                                               |                        |         |               |                |       |  |  |  |

Fuente: Pantallazo variables en promodel

En el componente de "Procesamiento" se ejecuta un sistema de semáforos (estaciones) en secuencia con sus intersecciones, teniendo en cuenta que cada uno de estas funciona como líneas de espera diferentes, y tienen un comportamiento diferente en el cual cada una de ellas posee tiempos diferentes.

Los siguientes pasos generalizan dicho proceso de movilidad para todos los vehículos contemplados en la simulación:

- 1. Un vehículo ingresa al circuito (carrera 7ª y calles).
- 2. Este incrementa una de las variables según sea el sitio en el cual ingrese al circuito.
- 3. El vehículo toma una posición en la cola.
- 4. Este espera hasta ser atendido por el servidor (semáforo).
- 5. La cola espera hasta que el servidor de la señal de luz verde, este es simulado como un "Downtime" el cual genera intervalos de tiempo para dar los cambio de luces.
- 6. Los vehículos de la cola empiezan a ser atendidos según su orden en esta.
- 7. En este momento una de las variables según su posición se decrementa en la cantidad de vehículos que hayan sido atendidos por este.
- 8. Estos vehículos atendidos tienen la opción de continuar en el circuito de la carrea séptima o salir por una de sus calles.
- 9. De seguir en el sistema estos vehículos repiten el proceso desde el numeral uno.

Como se observa, este proceso controla las entradas y salidas con el animo de llevar un control sobre la cantidad de vehículos que son atendidos y transitan en el sistema, este es un problema típico de teoría de colas, en el cual un cliente ingresa a un sistema y este es atendido por un servidor según una tasa de servicio cumpliendo con el concepto FIFO (First In First Out).

A continuación observamos los resultados obtenidos en la simulación.

Porcentaje de utilización: Como se observa en el grafico 7.1. de porcentaje de utilización de cada una de las estaciones, en el cual muestra los resultados de la simulación, para cada una de las calles y la carrera 7ª que forman parte del recorrido, en esta se indican como están siendo utilizadas las calles porcentualmente, como se puede observar en la carrera 7ª entre calles 17 y 19 y 19 y 20 existe en promedio una utilización de mas del 80% lo cual explica la saturación que se tiene en este tramo del sistema, también se evidencia que en promedio el porcentaje de utilización de las calles es menor al de la carrera es por este motivo que una de las posibles soluciones es equilibrar el sistema aumentado el porcentaje de utilización de las calles ya que esto a su vez debe disminuir el de la carrera.

Entradas fallidas: En el gráfico 7.2 se muestra la cantidad de vehículos que no logran ingresar al sistema, este grafico solo enseña las entradas al sistema y esta ordenado por entidades o tipos de vehículos, en orden de izquierda a derecha se encuentran las entradas de la carrera 7ª, calle 19, calle 17, calle 16 y calle 20 para cada una de las entidades.

Como es apenas obvio es mayor el numero de carros que no ingresan al sistema debido a que estos representan la mayor proporción dentro del sistema, se evidencia que las dos entradas con mayor llegadas fallidas al sistema son la Carrera 7ª que es el ingreso por la calle 15, que es donde empieza el circuito, y la calle 19 en la cual existe un flujo vehicular alto en comparación con las demás calles, una de las propuestas de mejor se debe enfocar en disminuir las llegadas fallidas a estas dos entradas.

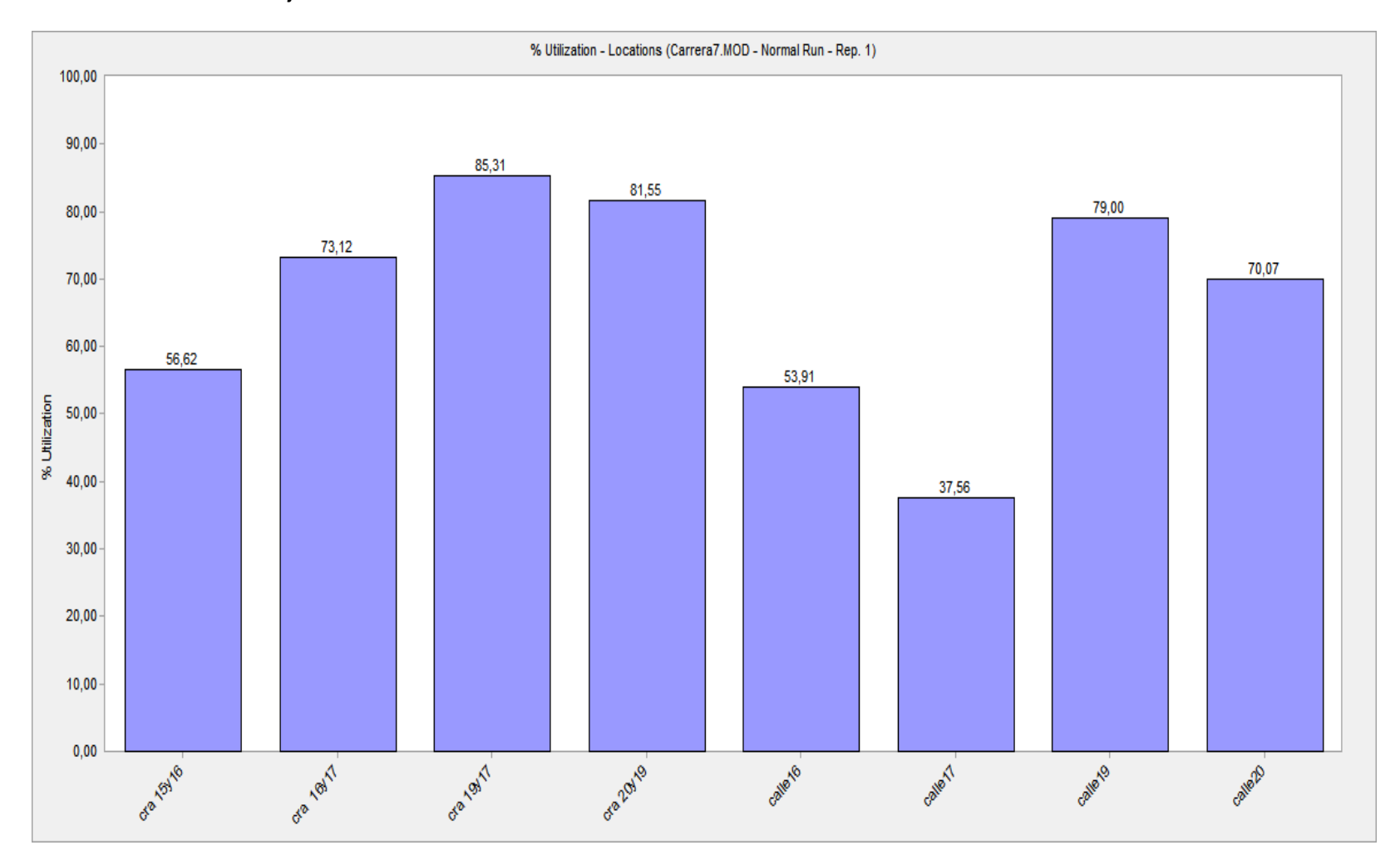

**Grafico 7.1.** Porcentaje de utilización de las estaciones.

Fuente: Resultados obtenidos de la simulación.

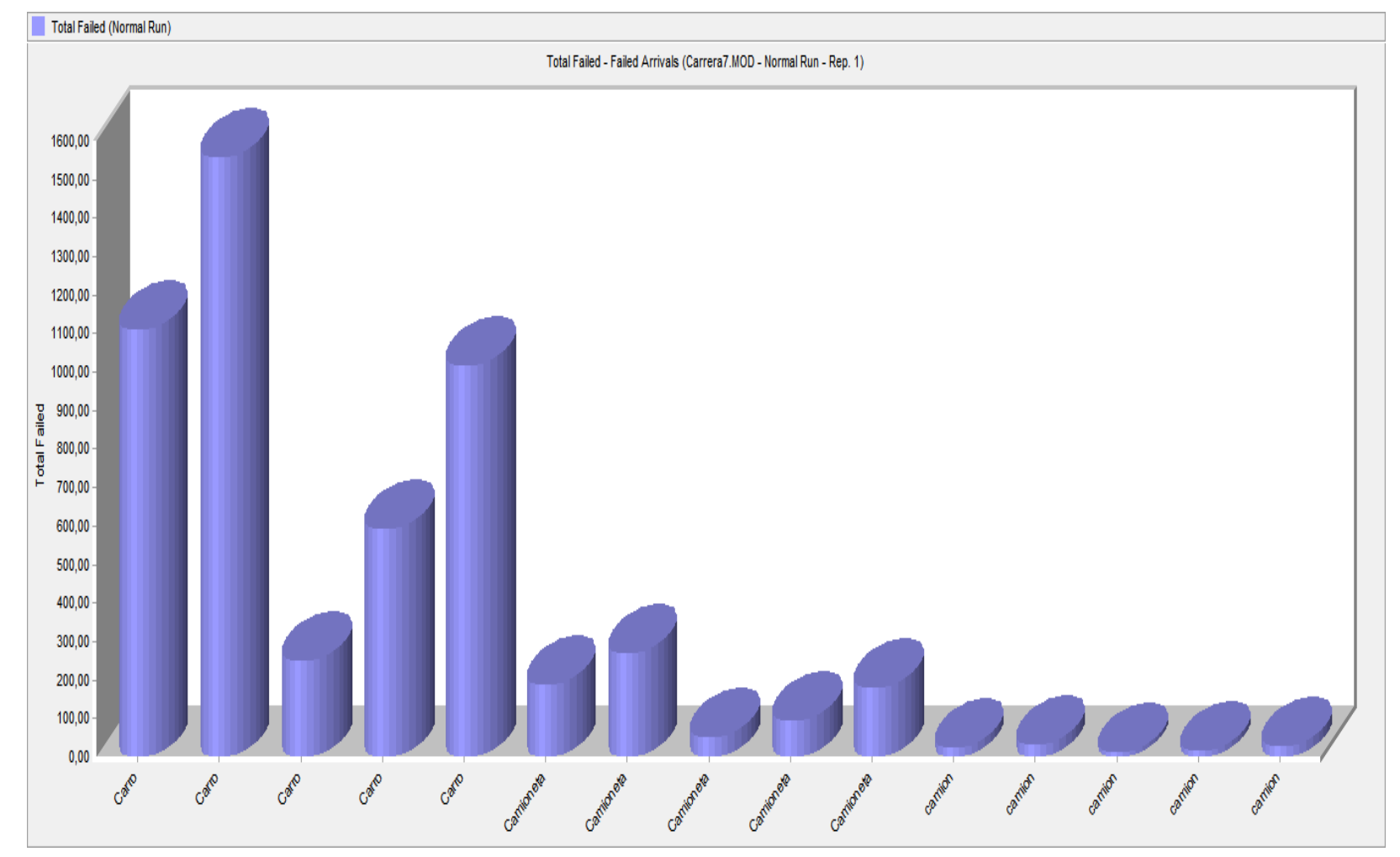

**Grafico 7.2.** Entradas fallidas al sistema

Fuente: Resultados obtenidos de la simulación.

Tiempos de desplazamiento en el sistema: en el gráfico 7.3, de tiempos máximos de recorrido se muestra cuantos son los valores máximos que se demoran los vehículos en el circuito, como se observa en el grafico para los vehículos que realizan el recorrido completo en el sistema afrontan tiempos de recorridos traumáticos que rondan los 16 minutos, estos resultados afectan las actividades de las personas y empresas que lo utilizan.

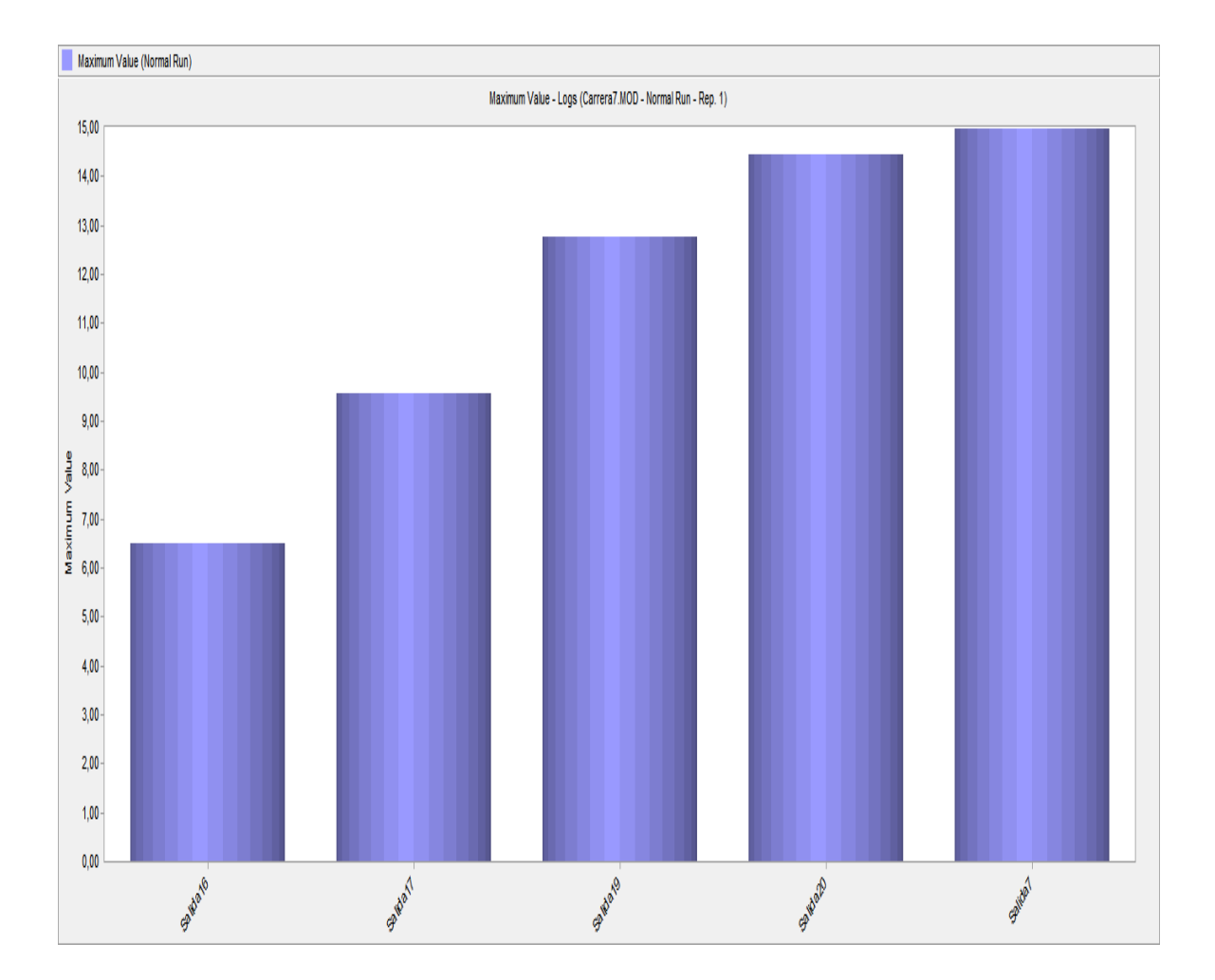

**Gráfico 7.3.** Tiempos máximos de recorrido en el sistema.

Promedio de cola por semáforo: En el grafico 7.4, se muestra los promedios de vehículos que están en espera por ser atendidos en cola de cada una de las estaciones. Este gráfico concuerda con la información arrojada en el gráfico 7.1. lo cual demuestra que se tiene mas trafico en la carrera 7ª que en las calles.

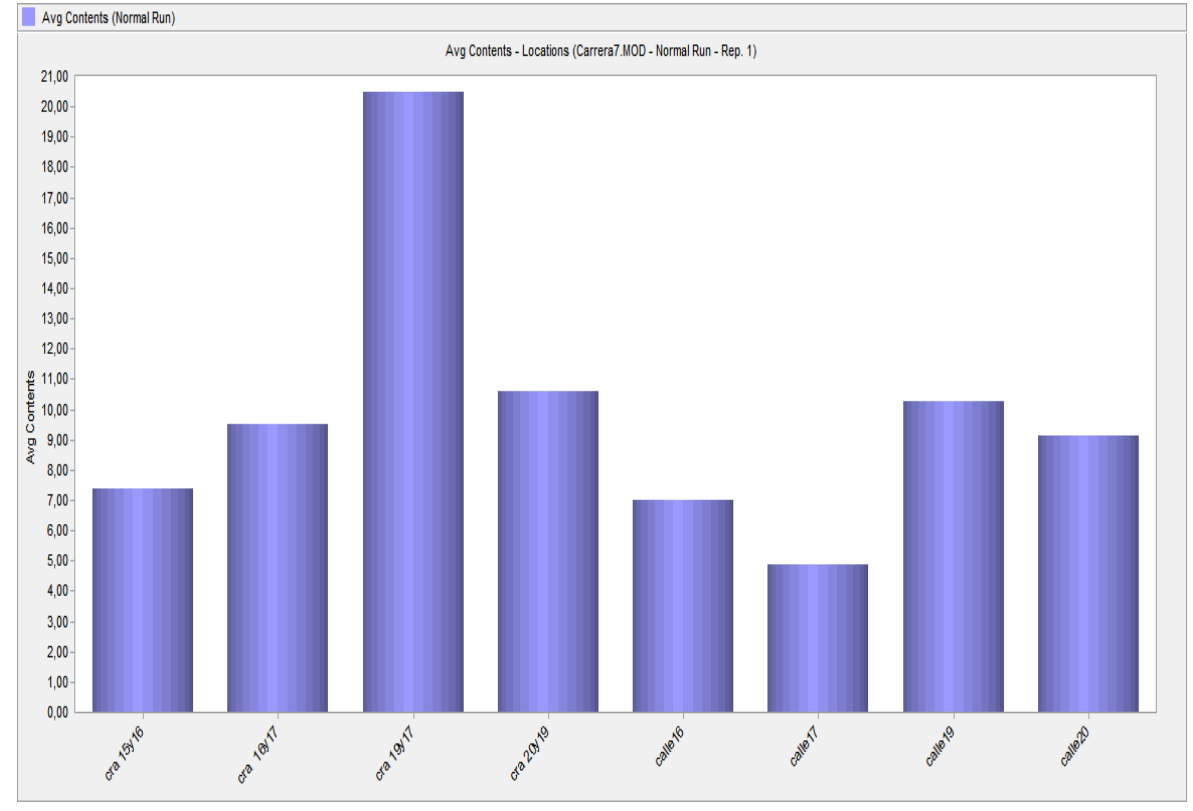

**Gráfico 7.4.** Vehículos promedio por cola.

Fuente: Resultados obtenidos de la simulación.

## **7.2. VALIDACIÓN DEL MODELO SIMULADO CON LA SITUACION ACTUAL**

Con el fin de comprobar que el modelo simulado concuerda con la situación actual del sistema y representar el proceso de movilidad de la carrera 7ª y sus intersecciones desde la calle 15 hasta la calle 20. El objetivo principal de este punto es conocer el porcentaje de error implícito en la simulación con respecto a la realidad; lo cual permitirá conocer que tan confiables serán los resultados obtenidos en las mejoras propuestas al sistema.

Esta fase es de suma importancia ya que por medio de los resultados de la validación respectiva, se sustenta la confiabilidad del ajuste obtenido y por ende se demuestra un buen desempeño del modelo simulado.

Esta validación se puede realizar con la siguiente formula que indica su porcentaje de error:

$$
\% Error = \frac{Situacióna atual - Modelosimulado}{Situacióna atual}
$$
 (28)

Con la fórmula anterior se obtiene para cada posible entrada al sistema el porcentaje de error que presenta Modelo simulado respecto a la situación actual. Con base a dichos porcentajes se encuentra el "Porcentaje Promedio de Error" que maneja el modelo simulado. De esta manera se puede evaluar la pertinencia o no de utilizar este modelo para generar posibles mejoras al sistema con el cambio de algunas variables como son el tiempo de opción de paso de los semáforos o los desfases entre estos.

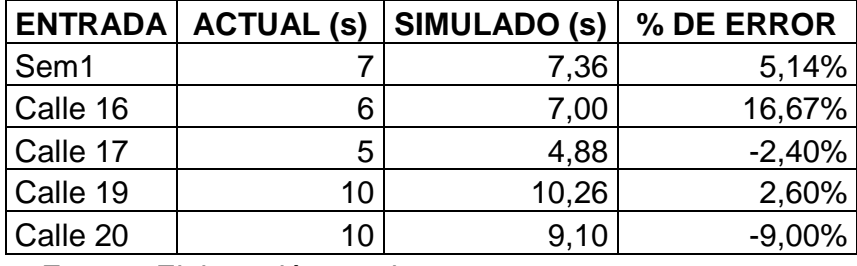

**Tabla 7.6.** Porcentaje De error del modelo simulado por entradas

Fuente: Elaboración propia

Los datos de la situación actual que observamos en la tabla 7.6 se obtuvieron en la primera fase de la presente investigación en la descripción estadística de la situación actual de forma presencial, la cual se encuentra descrita en el punto 7 de esta investigación. Los datos expuestos en la columna correspondiente a los datos obtenidos en la simulación fueron extraídos del modulo de estadísticas del software promodel utilizado para realizar esta investigación.

Como se puede observar en la tabla 7.6 el modelo simulado esta arrojando datos con una fluctuación de error entre 2,6% y 16,7% lo cual nos indica que se tiene la suficiente confiabilidad con los datos arrojados por el modelo simulado con respecto a la realidad. Para tener el porcentaje promedio de error se tomo el valor absoluto de cada uno de los errores en la tabla 7.6 y se halla el promedio, el cual se expone a continuación:

**Tabla 7.7.** Porcentaje promedio de error de la simulación

$$
\mid
$$
 **PORTAJE PROMEDIO DE LA SIMULACION**  $\mid$  7,16%

### Fuente: Elaboración propia.

Según lo anterior el modelo simulado tendrá la capacidad de explicar la relación funcional existente entre las variables tiempo de verde, tiempo de rojo y los desfases que tienen los semáforos del circuito. De esta manera, el modelo simulado se convierte en la ayuda necesaria para explicar en detalle el sistema estudiado. Además, se convierte en un instrumento de soporte para avanzar en el estudio de movilidad que se pueda realizar en otros sectores de la ciudad.

# **7.3. APLICACIÓN DE TEORIA DE COLAS**

Para realizar el modelo de Teoría de colas es necesario tener claro los agentes que intervienen por tal motivo a continuación se realiza una descripción de los términos utilizados:

Clientes: estos son los Vehículos (carro, camioneta, camión) que ingresan al sistema.

Servidor: Cada uno de los Semáforos que existen en el circuito.

Línea de espera: Es la cola formada en cada una de las intersecciones del circuito.

Tiempos de servicio: Duración del tiempo de verde en cada semáforo. Esta depende de los ciclos de programación de cada semáforo.

En esta investigación se realiza una propuesta de comparación de un modelo de simulación comparado con un modelo teórico de Teoría de colas, al cual le es asignado unas variables que han sido contempladas en la simulación, esto con el fin de corroborar la información arrojada por el software utilizado.

Las mediciones realizadas en esta investigación demuestran que los tiempos entre llegadas al sistema presentan un comportamiento exponencial y sus salidas se comportan según la distribución de Poisson, esto indica que según los modelos de Teoría de colas conocidos para este caso es conveniente usar un modelo M/M/1 para cada línea de espera (semáforo), debido a que cada cola se comporta de una forma diferente a las demás.

En la tabla 7.8. podemos observar la información obtenida en la toma de datos para cada uno de los servidores que alimentan el flujo vehicular en el circuito analizado, el cual esta en entradas y salidas de cada cola por hora y se toma como un promedio y flujo constante con el fin de simular este sistema de una forma mas apegada a la realidad; De igual forma se tomaron datos para calcular el promedio de entrada de vehículos todos los días de la semana exceptuando el día domingo el cual tiene un comportamiento muy diferente a los demás días de la

semana y en diferentes horarios del día con el fin de tener un solo escenario donde se tengan en cuenta las horas y pico y llano del sistema. **Tabla 7.8.** Llegadas y salidas promedio de vehículos por hora.

> **Servidor Λ µ sem1** | 480 | 390 **calle 16** 400 320 **calle 17** 340 260 **calle 19** 520 470 **calle 20** | 520 | 470

Fuente: Elaboración propia

Como se observa en la tabla anterior, el número de llegadas "**λ**" es mayor al número de salidas o tasa de servicio "**µ**" lo cual genera un comportamiento caótico en el sistema, presentando una tasa alta de saturación, generando una sobreutilización de la cola.

Con esta información y habiendo establecido un modelo M/M/1 para el estudio de estas colas se utilizan las formulas que a continuación se describen para hallar cada una de las variables que sirven como referencia para la toma de decisiones.

Numero promedio de clientes en la cola:

$$
Lq = \frac{\lambda^2}{\mu (\mu - \lambda)}
$$
 (29)

Numero promedio de clientes en el sistema

$$
LS = \frac{\lambda}{(\mu - \lambda)}
$$
 (30)

Tiempo medio de espera en la cola

$$
Wq = \frac{\lambda}{\mu (\mu - \lambda)}
$$
 (31)

Tiempo medio de espera en el sistema

$$
Ws = \frac{1}{(\mu - \lambda)}
$$
 (32)

Los resultados obtenidos al momento de utilizar estas formulas son los contenidos en la siguiente tabla:

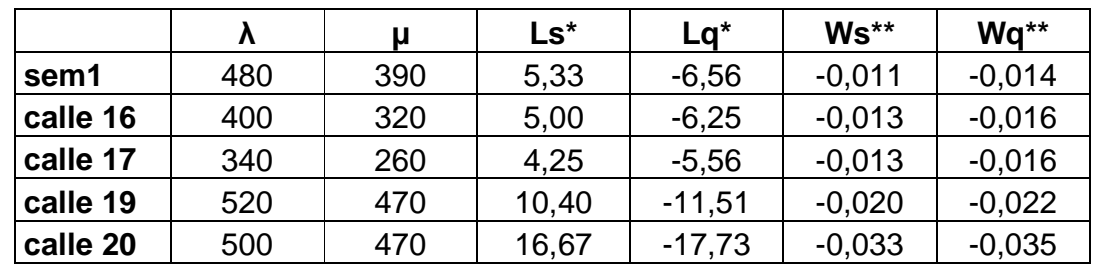

**Tabla 7.9.** Resultados obtenidos de teoría de colas

\* Cantidad promedio de vehículos

\*\* Valores en unidades de tiempo (horas).

Fuente: Elaboración propia.

Como se puede observar en la tabla anterior las entradas al sistema son mayores que la tasa de servicio (salidas), por este motivo es que algunos de los resultados obtenidos son negativos, esto indica una sobre saturación del sistema, y que no es indicado validar la información obtenida en el modelo simulado haciendo uso la teoría de colas.

## **7.4. MODELO PROPUESTO DE MEJORA AL SISTEMA**

Para realizar una propuesta a este tipo de modelo, es necesario tener en cuenta que sólo es posible cambiar las variables controlables, es decir, sobre las cuales se pudiese llegar a tener en algún momento control, y para este caso es claro que estas comprenden los tiempos de servicio, los desfases entre semáforos los cuales son operados por el organismo de transito de la ciudad de Pereira. Con este concepto claro, se proponen 3 escenarios, los cuales son simulados con ayuda de Promodel que es el software que se ha venido utilizando en esta investigación, estos 3 escenarios son simulados teniendo en cuenta algunas de las recomendaciones obtenidas de anteriores trabajos, mencionados en el capitulo 5 de esta investigación. Los resultados obtenidos serán comparados y mostrados en la parte final de este capitulo.

#### **7.4.1.** Modelo de simulación escenario 1

Para el primer escenario se propone una solución la en el cual se conservan los valores existentes y se calcula el tiempo de recorrido de los vehículos entre semáforos y programar este tiempo en los desfases. Los tiempos de verde y rojo permanecen iguales a los actuales.

A continuación se presentan la tabla con los cambios propuestos.

**Tabla 7.10.** Propuesta 1.

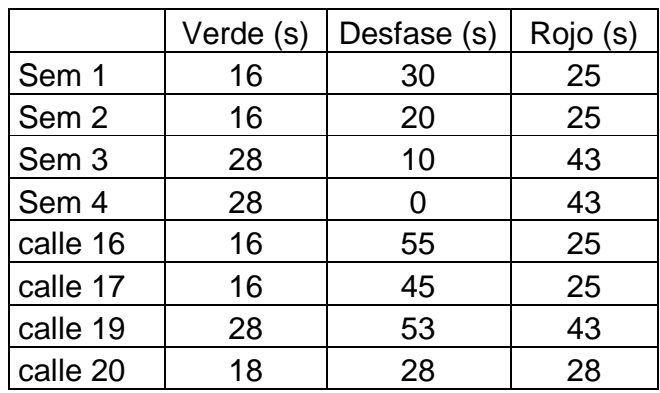

Fuente: Elaboración propia

### **7.4.2.** Modelo de simulación escenario 2

En este segundo cambio se programan en cero los desfases, es decir, se obvian y se trabaja con los mismos tiempos de ciclos a la situación actual pero dándole un mayor tiempo de paso (verde) sobre la carrera 7ª a su vez disminuyendo el de las intersecciones es decir las calles.

A continuación se presentan la tabla con los cambios propuestos.

**Tabla 7.11.** Propuesta 2.

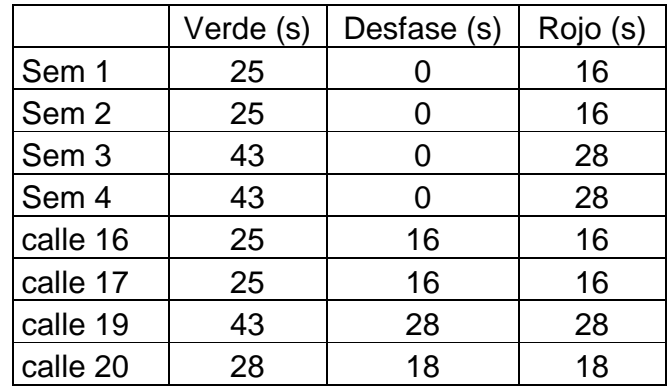

Fuente: Elaboración propia

**7.4.3.** Modelo de simulación escenario 3

En este tercer cambio se obvian los tiempos de desfase como en el segundo cambio, pero se trabajan con ciclos medios e iguales en todos los semáforos del circuito, con mayor tiempo de rojo que de verde e iguales para todos.

A continuación se presentan la tabla con los cambios propuestos.

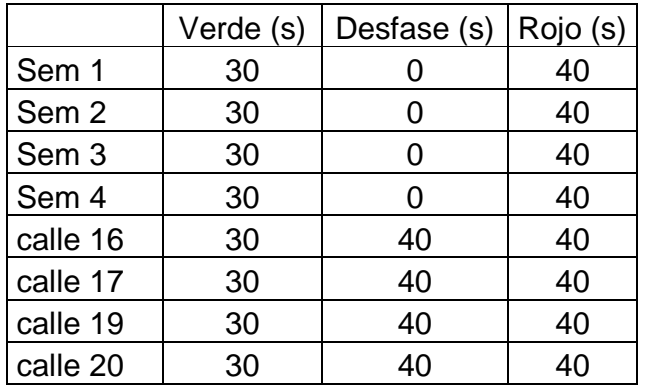

**Tabla 7.12.** Propuesta 3.

Fuente: Elaboración propia

**Tabla 7.13.** Resultado promedio de vehículos por cola.

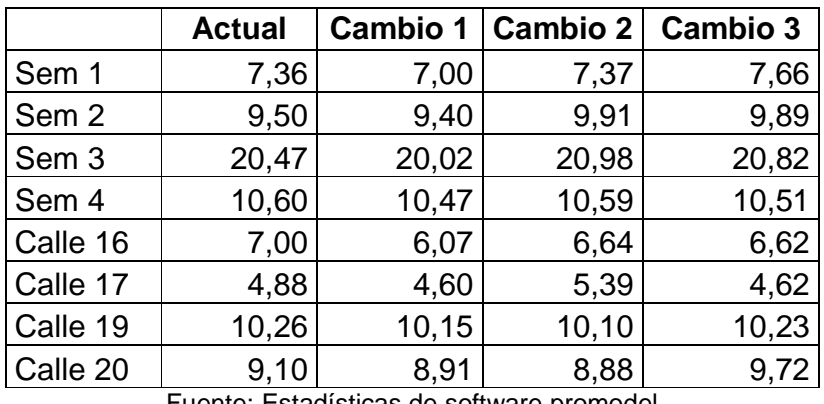

Fuente: Estadísticas de software promodel

En la tabla 7.13. se muestra los resultados obtenidos después de correr los diferentes modelos propuestos de simulación para evaluar el sistema, esta simulación se hizo en un rango de 12 horas, el cual indica algunas diferencias que empiezan a ser significativas con respecto a la situación actual del problema, en el grafico siguiente podemos observar como se disminuyen los promedios de todas las colas en el cambio 1, y los cambios 2 y 3 no presentan mejoras a tener en cuenta como solución optima del sistema.

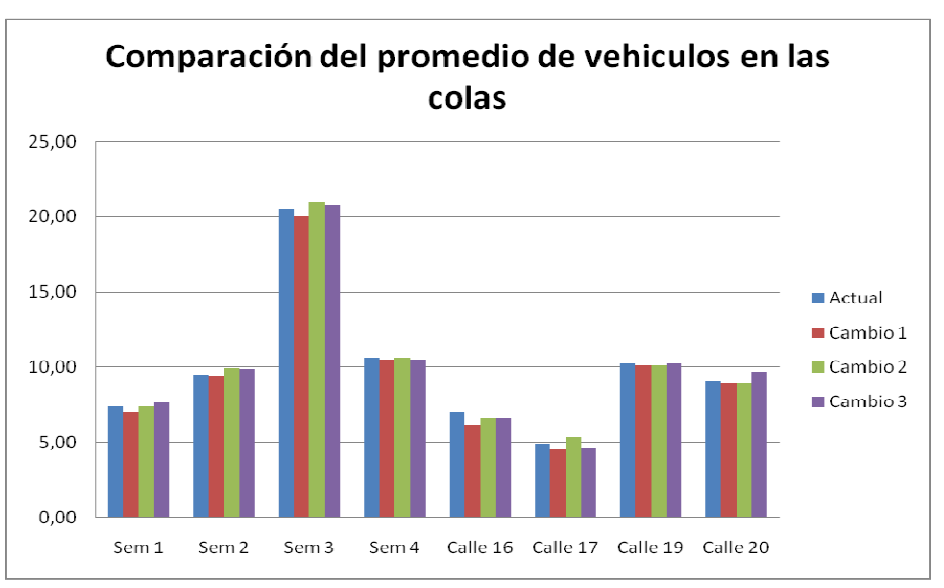

**Grafico 7.5.** Comparación resultados promedio vehículos por cola:

Fuente: Elaboración propia.

A continuación se muestran las mejoras obtenidas en cada uno de los cambios propuestos para el desarrollo del modelo simulado, el cual ratifica que el cambio 1 es la mejor opción de mejora con un promedio de 3,22% en disminución de las colas.

**Tabla 7.14.** Mejora aportada al sistema por cambio propuesto

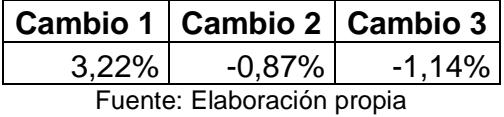

72

Mejora promedio al sistema por cambio 3,50% 3,00% 2,50% 2.00% 1.50% 1,00% 0,50% 0,00%  $-0,50\%$ Cambio 2 Cambio 3  $-1,00\%$  $-1.50%$ 

**Grafico 7.6.** Mejora promedio aportada al sistema por cambio

Fuente: Elaboración propia

| Tabla 7.15. Resultado promedio de tiempos en colas en los cambios propuesto |  |  |  |
|-----------------------------------------------------------------------------|--|--|--|
|-----------------------------------------------------------------------------|--|--|--|

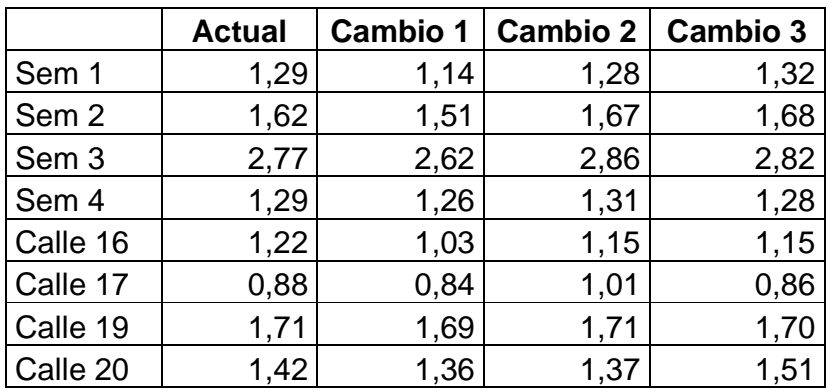

Fuente: Estadísticas de software promodel

En la tabla 7.15. se observa los resultados obtenidos después de correr los diferentes modelos propuestos de simulación para evaluar el sistema, estos valores representan el tiempo promedio en minutos de espera en las colas, el cual indica algunas diferencias que empiezan a ser significativas con respecto a la situación actual del problema.

El siguiente grafico de barras compara los tiempos promedio de espera para cada cola en cada uno de sus respectivos cambios.

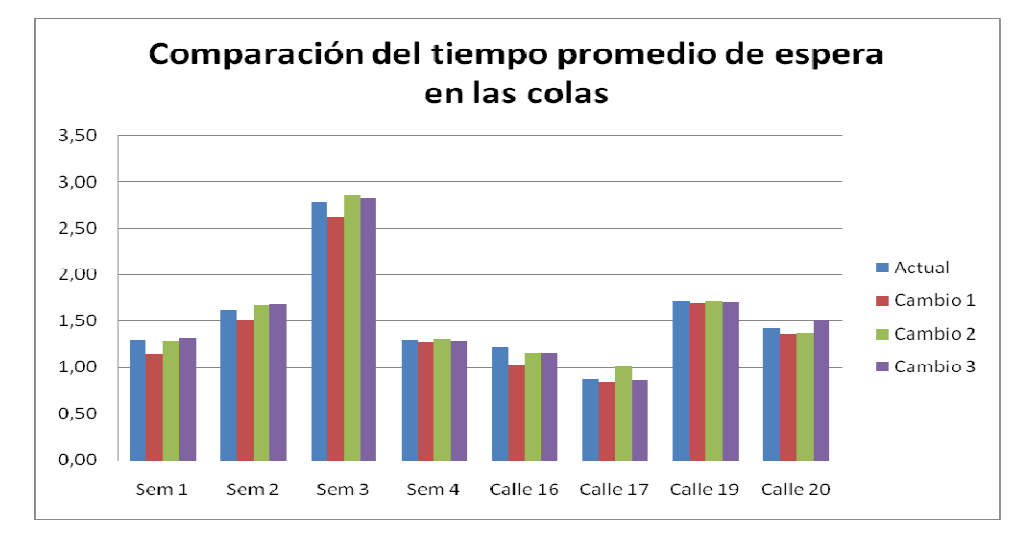

**Grafico 7.7.** Comparación resultados promedio tiempo por cola en cada cambio

Fuente: Elaboración propia

#### **Tabla 7.16.** Mejora promedio aportada al sistema por cambio

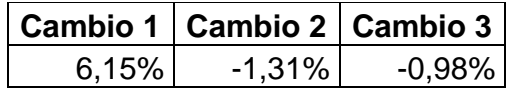

Fuente: Elaboración propia

En el siguiente grafico se muestra porcentualmente la disminución de las colas para cada cambio con respecto a la situación actual.
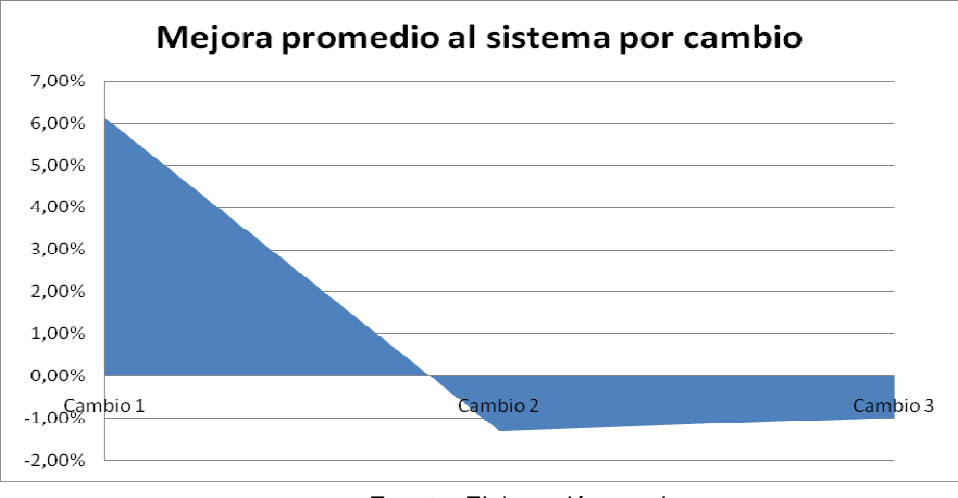

**Gráfico 7.8.** Mejora promedio aportada al sistema por cambio.

Fuente: Elaboración propia

**Tabla 7.17.** Resultado de llegadas fallidas

|          | <b>Actual</b> |      | Cambio 1   Cambio 2   Cambio 3 |      |
|----------|---------------|------|--------------------------------|------|
| Sem 1    | 1016          | 956  | 1057                           | 1074 |
| Calle 16 | 592           | 403  | 476                            | 523  |
| Calle 17 | 250           | 225  | 252                            | 213  |
| Calle 19 | 1557          | 1426 | 1598                           | 1626 |
| Calle 20 | 1111          | 1066 | 1051                           | 1269 |

Fuente: Estadísticas de software promodel

Como se observa e la tabla anterior existe una gran diferencia en la cantidad de vehículos que no ingresan al circuito, debido a la congestión y falta de atención por parte de los servidores, esto indica que menor cantidad de llegadas fallidas, mayor es el numero de vehículos atendidos.

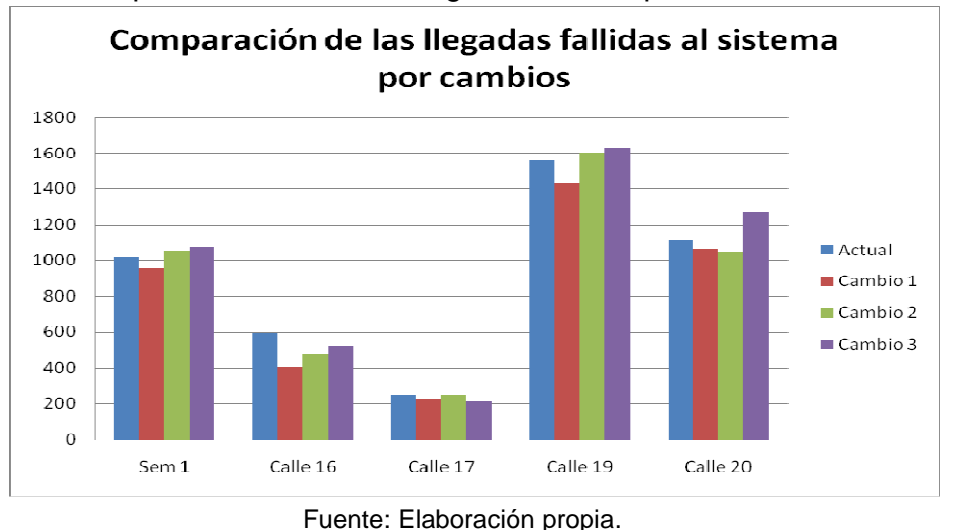

**Grafico 7.9.** Comparación resultados llegadas fallidas por cola en cada cambio

Como se observa en la tabla 7.18. el cambio 1 y 2 presentan una mejora en las llegadas fallidas, pero es mucho mas evidente el cambio en el modelo 1 con casi un 10% de mejora en los intentos de entradas al sistema.

**Tabla 7.18.** Mejora promedio aportada al sistema por cambio

|          | Cambio 1   Cambio 2   Cambio 3 |           |
|----------|--------------------------------|-----------|
| $9.94\%$ | $2.03\%$                       | $-3.95\%$ |

Fuente: Elaboración propia

**Grafico 7.10.** Mejora promedio aportada al sistema por cambio

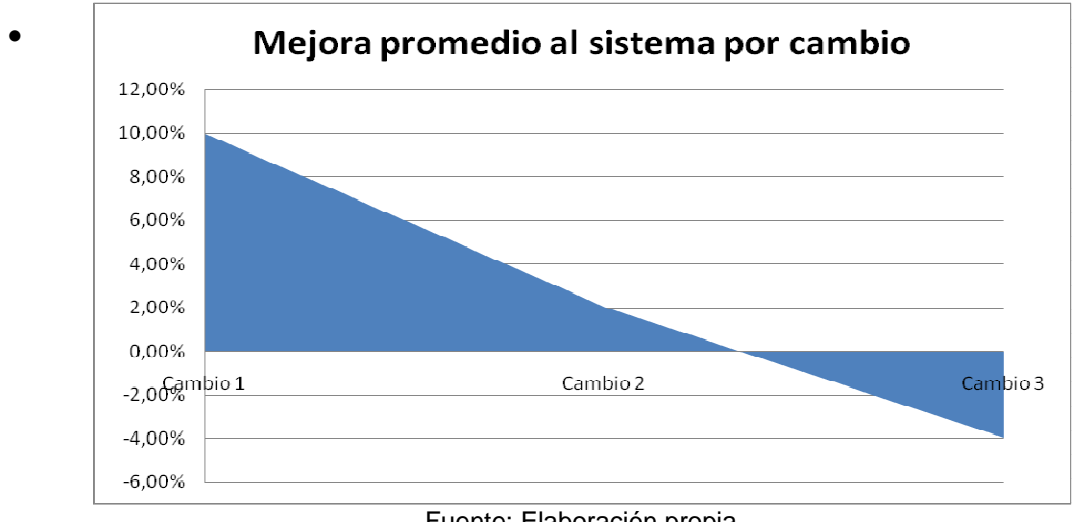

Fuente: Elaboración propia

Como se pudo observar el modelo 1 es el que presenta una notable mejora en cada uno de los aspectos analizadas y a su vez cumpliendo con todas las necesidades requeridas por el modelo; como resultado final se puede demostrar que el tiempo de desfase entre los semáforos es una variable muy importante que aporta al sistema una notable mejora en el proceso de movilidad en una calle y un circuito de intersecciones. A continuación se tomaran una descripción detallada del modelo 1 y los resultados arrojados por el software de simulación.

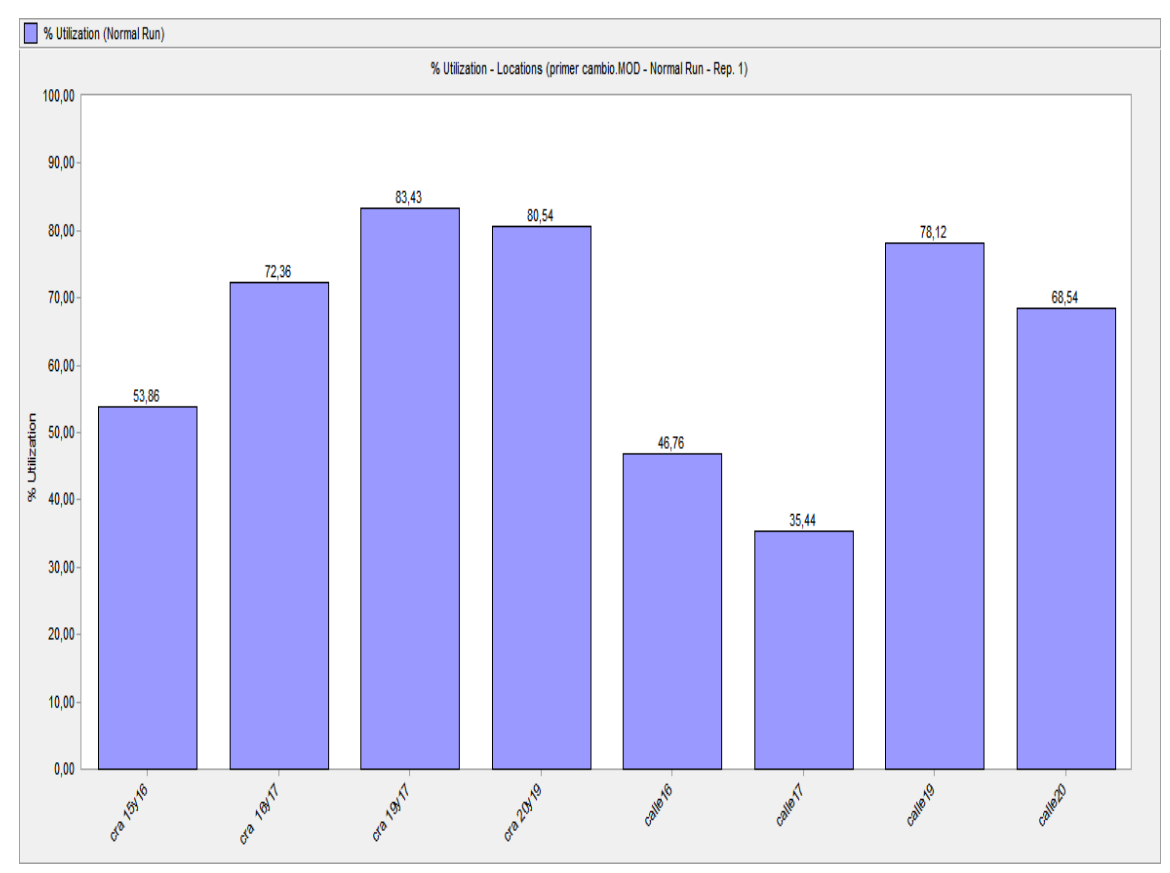

**Gráfico 7.11.** Porcentaje de utilización de las estaciones modelo propuesto.

Fuente: Resultados obtenidos de la simulación.

Porcentaje de utilización: Si se compara el gráfico 7.1. y el gráfico 7.11. se observa una disminución del 4,5% en la ocupación promedio del total de las calles lo cual significa que existe mayor espacio libre en cada cola para ser usado por los vehículos que ingresen al sistema.

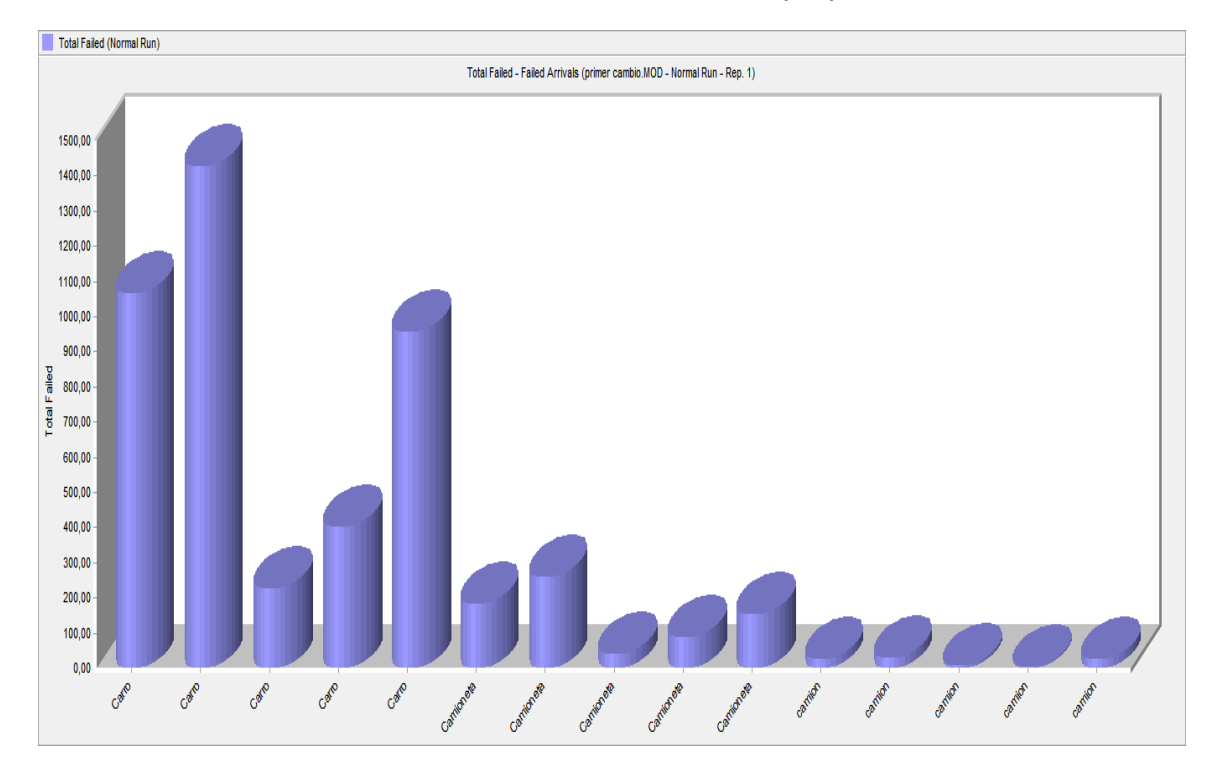

**Grafico 7.12.** Entradas fallidas al sistema del modelo propuesto

Fuente: Resultados obtenidos de la simulación.

Como se mencione anteriormente las entradas o llegadas fallidas presentan una disminución significativa al sistema. Cabe resaltar que esta disminución se presenta por el aumento en el proceso de movilidad y desocupación de las calles.

Promedio de cola por semáforo: en el grafico 7.4.y 7.13. se muestran los promedios de vehículos que están en espera por ser atendidos en cola de cada una de las estaciones.

Este gráfico 7.13, concuerda con los demás análisis en los que se demuestra que existe una disminución del promedio de colas en el circuito, esto a su vez es causa del mejoramiento del proceso de movilidad.

Este es un factor determinístico al momento de que los vehículos ingresen al sistema, ya que a menor tamaño de la cola, mayor cantidad de vehículos pueden ingresar a esta.

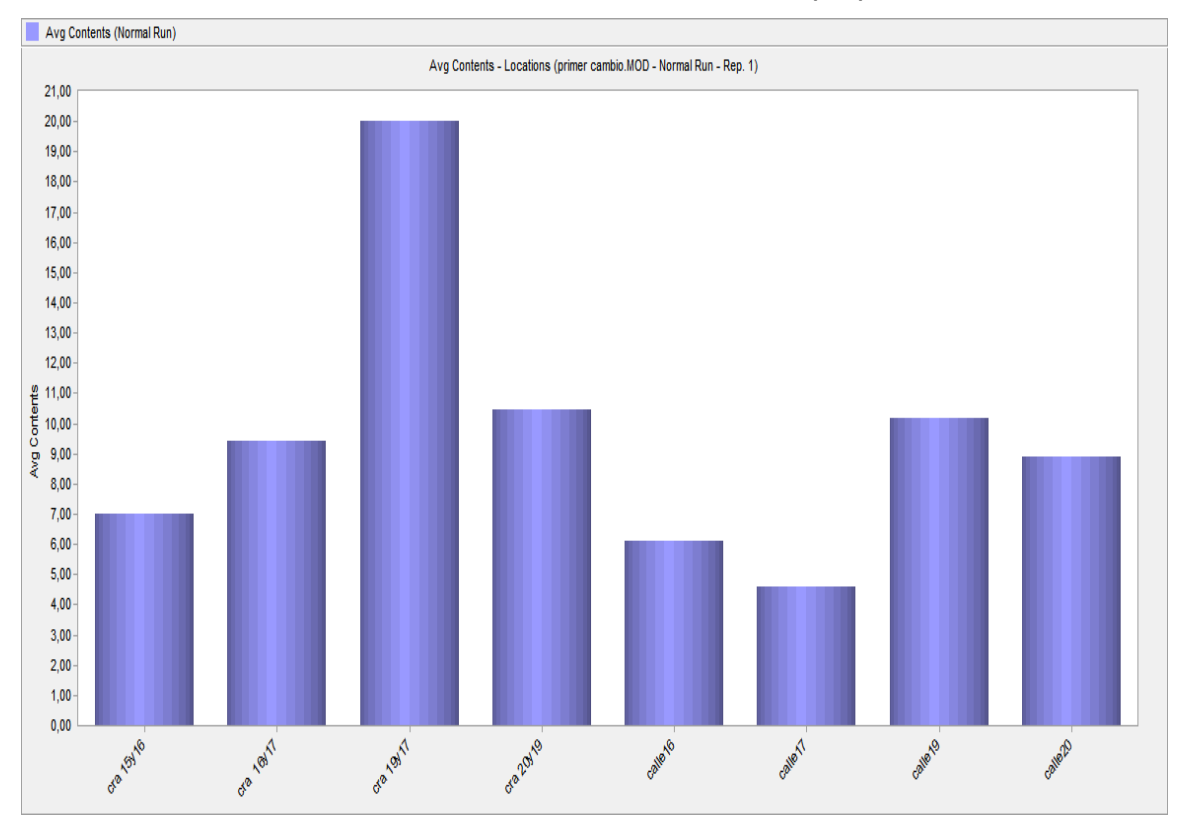

**Grafico 7.13.** Promedio de vehículos en cola del modelo propuesto.

Fuente: Resultados obtenidos de la simulación.

### **8. CONCLUSIONES**

- Es pertinente hacer uso de los modelos de simulación en los diferentes proyectos de investigación debido a que éstos nos permiten conocer los resultados promedios que se van a obtener con las actividades realizadas en las investigaciones, sin necesidad de incurrir en toda la inversión para finalizar el proyecto. De igual forma nos permite evaluar diferentes escenarios rápidamente para identificar las posibles mejoras que se pueden realizar en el transcurso de la investigación.
- Para asegurar la confiabilidad de los modelos simulados es importante contrastar esta información con resultados reales como pueden ser resultados de otras investigaciones, situaciones de la vida real, opiniones de expertos en los diferentes temas, entre otras.
- Con los resultados obtenidos en este proyecto se logra demostrar que una adecuada sincronización en los desfases de los semáforos (efecto de ola verde), se puede mejorar la movilidad de un circuito de múltiples intersecciones con semáforos en línea, como el estudiado en la presente investigación.
- El resultado obtenido más importante con la posible mejora al sistema es la disminución de aproximadamente el 10% de las llegadas fallidas al sistema. Lo anterior indica que se logro disminuir que los vehículos de la carrera 7ª y las calles de sus intersecciones se obstaculicen el paso de entre si cuando el semáforo da opción de paso, esto se ve reflejado como un proceso de movilidad más armonizado y disminuye el traumatismo de los usuarios de este importante circuito vial de la ciudad.
- Los resultados obtenidos se pueden mejorar con una mayor participación de los peatones y conductores con el cumplimiento de las normas de transito, evitando paros innecesarios en el sistema que no permitan el paso de vehículos y que disminuya la velocidad promedio de estos.

## **9. RECOMENDACIONES Y TRABAJOS FUTUROS.**

A continuación se cita a manera de recomendaciones para la realización de trabajos futuros, relacionados con la presente investigación, las siguientes sugerencias:

Haciendo uso de este modelo de simulación se propone la ayuda de un modelo de programación lineal, el cual llegue a maximizar la cantidad de vehículos atendidos por el sistema en un lapso de tiempo, o por el contrario un caso de minimización de tiempos promedio de recorrido en el circuito, iterando las variables contempladas en esta investigación.

Con el ánimo de llegar a una solución de buena calidad del modelo, se pueden aplicar conceptos de otras herramientas de optimización, como lo es el uso de las "Metaheurísticas", ya que debido a la cantidad relevante de posibles combinaciones que se pueden dar entre los tiempos de cambio de los semáforos, se puede generar una explosión combinatorial que dificultaría el llegar a la solución óptima de este problema.

Hacer estudios de costo - beneficio que involucren a planeación municipal y a la administración publica, para evaluar la viabilidad de ampliar los corredores de este importante circuito del sector central de la ciudad o aplicar medidas organizacionales como se han presentado en otras importantes ciudades del país que permitan descongestionar el sector para incentivar la actividad del comercio que es natural por ser un sector de gran importante histórica de la ciudad.

#### **10. BIBLIOGRAFÍA.**

CAO, H., CHENG, F., BUCKLEY, S., "A Simulation-based Tool for Inventory Analysis in a Server Manufacturing Environment", Proc. of the 2003 Winter Simulation Conference, New Orleans, Louisiana.

GUTIERREZ, H. (2008), "Análisis y diseño de experimentos". Segunda edición. McGraw-Hill.

MONTGOMERY, D. (2004), "Diseño y Análisis de Experimentos" Segunda edición. Limusa Wiley.

ROBERT, G. Sargent (1998), "Verification and Validation of Simulation Models", Winter Simulation Conference.

SOTO, J. (2007), "Fundamentos Teóricos de Simulación Discreta" Universidad Tecnológica de Pereira, Facultad de Ingeniería Industrial.

HILLIER, F. LIEBERMAN, G. Investigación de operaciones. 7ª edición. México McGraw-hill interamericana s.a., C2002. ISBN 9701034864.

SAATY, T. Elementos de las teorías de colas. 1ª edición. España: Editorial Aguilar 1967.

CAMERANO, R. Teoría de colas: Aplicación a las telecomunicaciones. Bogota: Universidad Distrital Francisco José de Caldas. ISBN 9589160468.

ABAD, R. Introducción a la simulación y a la teoría de colas. México Netbiblo 2002. ISBN 8497450175, 9788497450171

DE LA FUENTE, D., PINO, R. Teoría de Líneas de espera: Modelos de colas. España: Universidad de Oviedo 2000. ISBN 8483172488, 9788483172483

DIAZ, M. DIAZ, J. et al. Métodos geométricos de coordinación de intersecciones reguladas por semáforo. XIV Congreso Internacional de ingeniería Grafica. España 2002.

CAL Y MAYOR, R. Ingeniería de transito transporte 5ª edición. México 1978.

VALENCIA, A., VICTOR, G., Principios sobre semáforos. Universidad Nacional. Año 2000.

http://www.bdigital.unal.edu.co/1216/1/tomasboterogarcia .2008. pdf

FERNÁNDEZ, S., "Enfoque metodológico aplicado a los sistemas de manufactura", Universidad Tecnológica de Pereira. 2010.

SOTO, M., José A. Fundamentos Teóricos de Simulación Discreta. Unidad IX. Facultad de Ingeniería Industrial. Universidad Tecnológica de Pereira. 2007

SERRA DE LA FIGUERA, D., Métodos Cuantitativos para la Toma de Decisiones, octubre 2002.

# **ANEXO 1. Modelo simulado situación actual.**

```
*******
\ast\ast\astFormatted Listing of Model:
                                                   \ast* C:\Documents and Settings\DISEÑO\Escritorio\TESIS\ENTREGA
FINAL\Carrera7.MOD<sup>*</sup>
                                         \ast\ast*******
 Time Units:
                       Minutes
 Distance Units:
                        Meters
*******
.<br>*
                                            یلا
                  Locations
*******
Name
         Cap Units Stats
                          Rules
                                 Cost
                Time Series Oldest...
 primero7 \quad 1 \quad 1segundo7 \quad 1 \quad 1Time Series Oldest...
 tercero7 \quad 1 \quad 1Time Series Oldest,
 cuarto7
        \overline{1}\overline{1}Time Series Oldest...
 sem16\mathbf{1}\mathbf{1}Time Series Oldest...
            \mathbf{1}Time Series Oldest...
 sem17\mathbf{1}\mathbf{1}\mathbf{1}Time Series Oldest,
 sem19sem20Time Series Oldest,
         1\quad1Time Series Oldest,
 cra 15y16 13 1
 cra 16y17 13 1
                 Time Series Oldest, ,
 \overline{cra} 19v17 24 1
                 Time Series Oldest...
 cra 20v19 13 1
                 Time Series Oldest...
 calle16 13 1
               Time Series Oldest...
 calle17
         13<sup>-1</sup>Time Series Oldest...
 calle19
        13<sup>1</sup>Time Series Oldest...
 calle20 13 1
               Time Series Oldest...
 salida16 1 1
               Time Series Oldest, .
 salida17 \quad 1 \quad 1Time Series Oldest, ,
               Time Series Oldest,
 salida19 \quad 1 \quad 1salida20 1 1
               Time Series Oldest, .
 salida7 1 1
               Time Series Oldest, ,
```

```
*******
   Usage downtimes for Locations
             \ast*******
```

```
Loc
        Frequency First Time Priority Logic
primero7 16 sec
                    \thetaWAIT 25 sec
segundo<sup>7</sup> 16 sec
                                    WAIT 25 sec
tercero7 28 sec
                                  WAIT 43 sec
cuarto7\quad 28 sec
                                 WAIT 43 sec
sem16 \t16 sec25 \text{ sec}WAIT 25 sec
                                    WAIT 25 sec
sem 17 \t16 \text{ sec} 25 sec
sem1928 sec 43 sec
                                    WAIT 43 sec
sem20 \qquad 18 \text{ sec}28 sec
                                    WAIT 28 sec
```
\*\*\*\*\*\*\*  $\ast$  $\ast$ Entities 

\*\*\*\*\*\*\*

Name Speed (mpm) Stats  $Cost$ 

Carro 500 **Time Series** Camioneta 500 Time Series camion 300 Time Series

```
*******
\ast\astPath Networks
*******
```
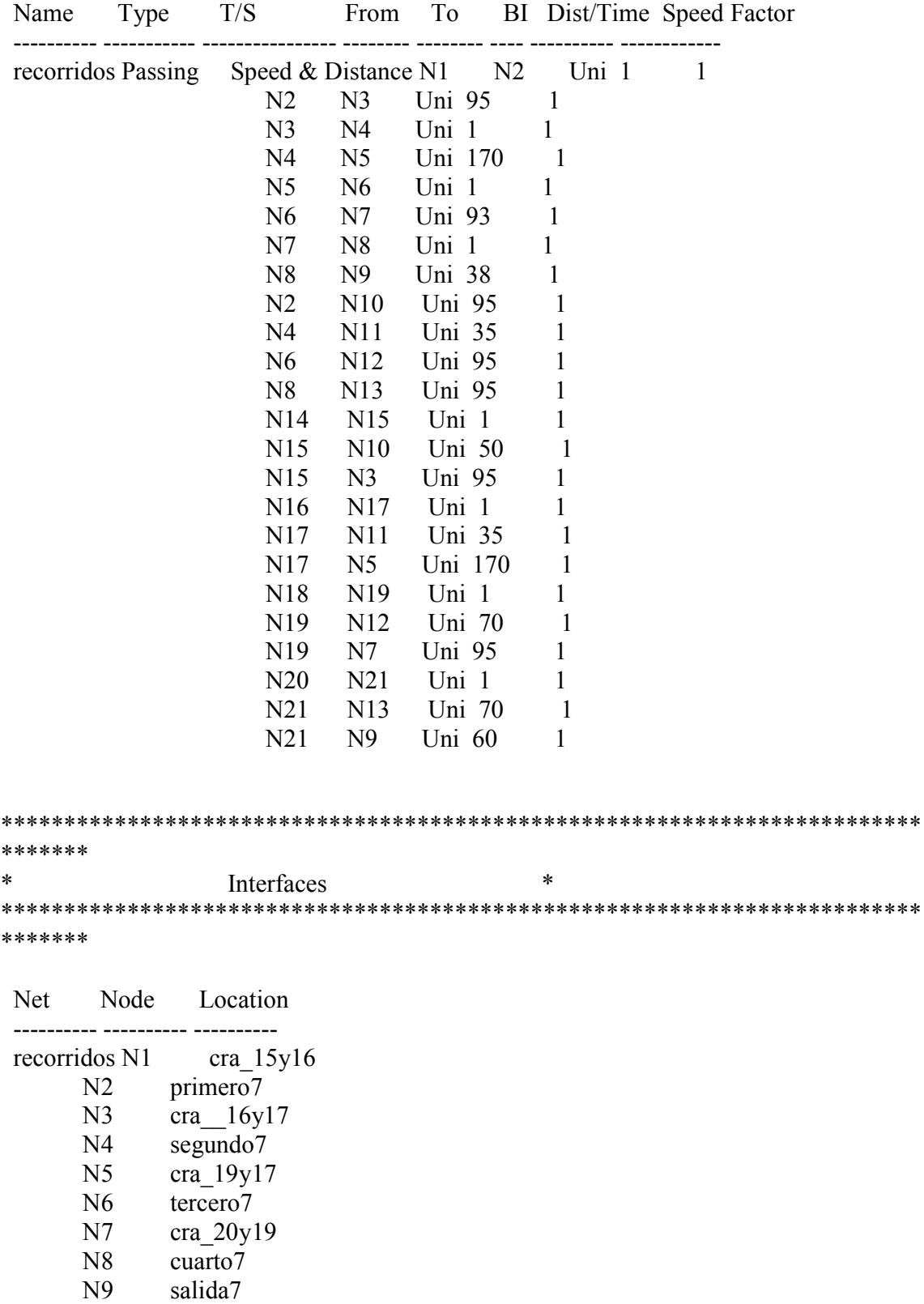

 ${\bf N8}$  $N<sub>9</sub>$ 

87

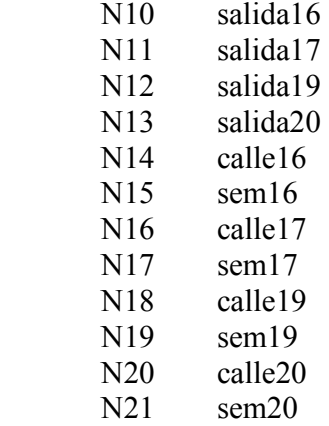

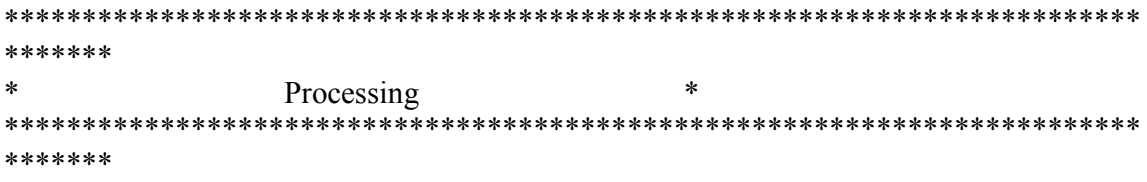

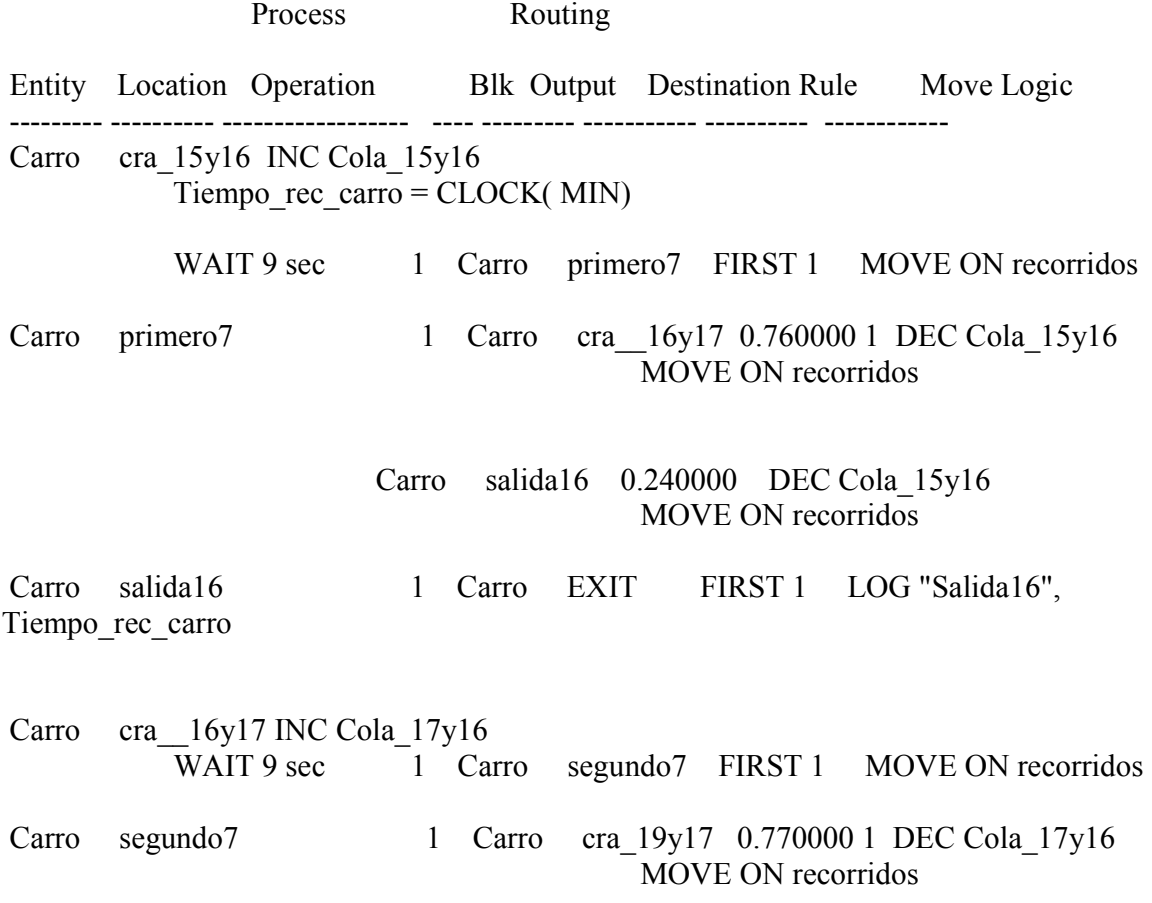

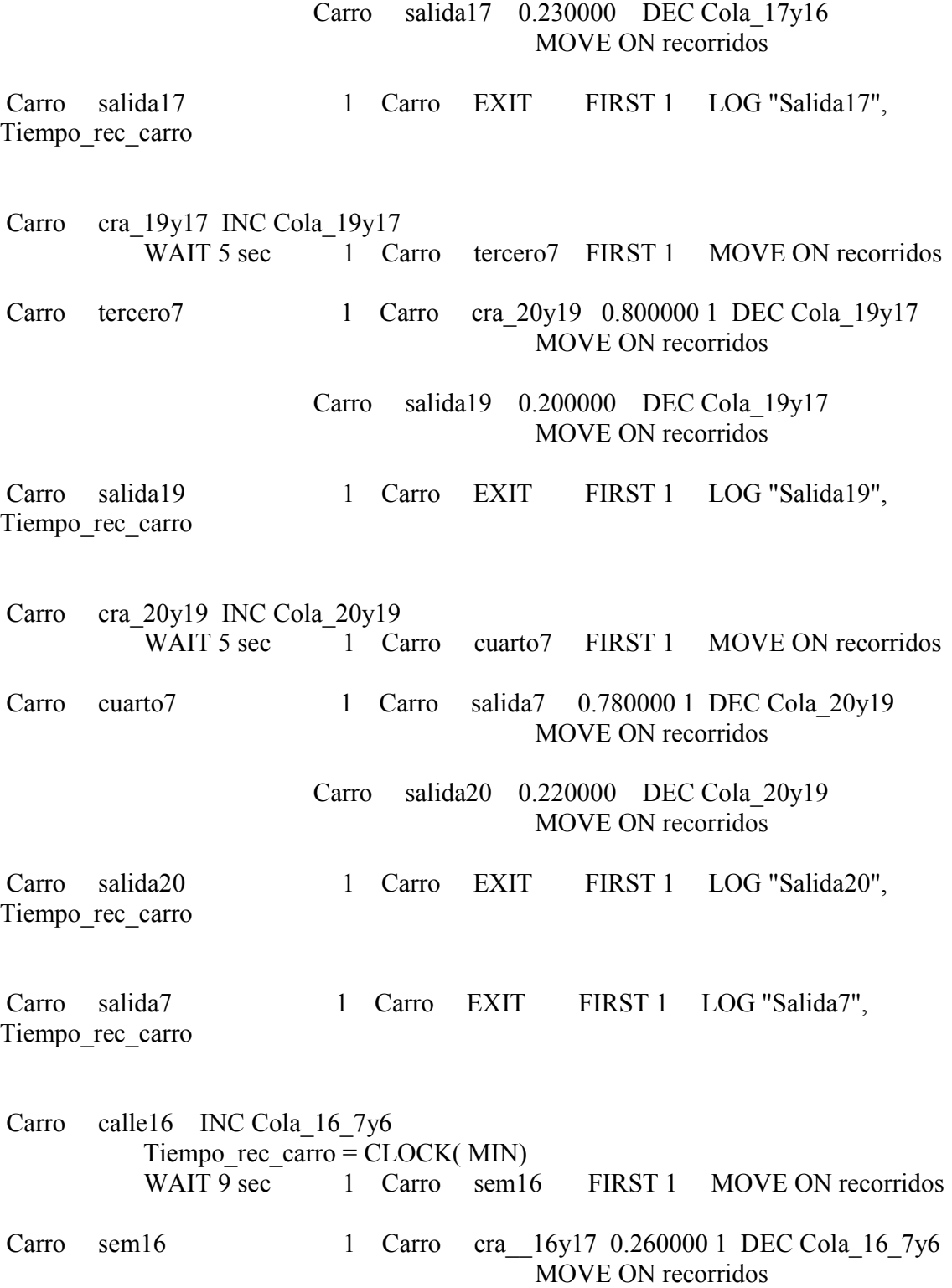

 Carro salida16 0.740000 DEC Cola\_16\_7y6 MOVE ON recorridos Carro calle17 INC Cola 17 8y7 Tiempo rec carro =  $CLOCK($  MIN) WAIT 9 sec 1 Carro sem17 FIRST 1 MOVE ON recorridos Carro sem17 1 Carro cra 19y17 0.520000 1 DEC Cola 17 8y7 MOVE ON recorridos Carro salida17 0.480000 DEC Cola\_17\_8y7 MOVE ON recorridos Carro calle19 INC Cola 19 8y7 Tiempo rec carro =  $CLOCK($  MIN) WAIT 5 sec 1 Carro sem19 FIRST 1 MOVE ON recorridos Carro sem19 1 Carro cra 20y19 0.370000 1 DEC Cola 19 8y7 MOVE ON recorridos Carro salida19 0.630000 DEC Cola\_19\_8y7 MOVE ON recorridos Carro calle20 INC Cola\_20\_7y6 Tiempo rec carro =  $CLOCK($  MIN) WAIT 5 sec 1 Carro sem20 FIRST 1 MOVE ON recorridos Carro sem20 1 Carro salida20 0.580000 1 DEC Cola 20 7y6 MOVE ON recorridos Carro salida7 0.420000 DEC Cola\_20\_7y6 MOVE ON recorridos Camioneta cra\_15y16 INC Cola\_15y16 Tiempo rec camioneta =  $CLOCK($  MIN) WAIT 9 sec 1 Camioneta primero7 FIRST 1 MOVE ON recorridos Camioneta primero7 1 Camioneta cra 16y17 0.760000 1 DEC Cola\_15y16 MOVE ON recorridos Camioneta salida16 0.240000 DEC Cola\_15y16 MOVE ON recorridos

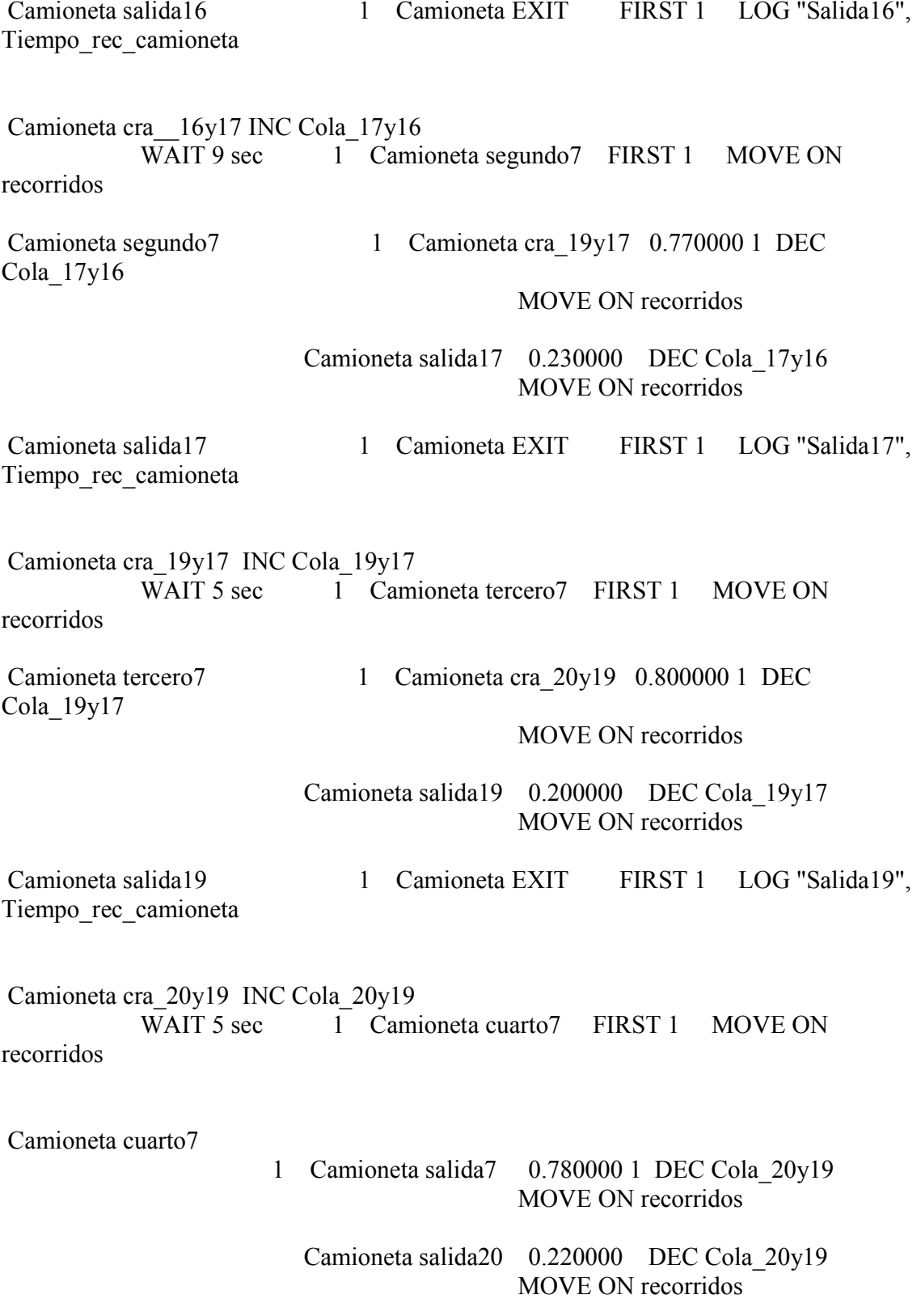

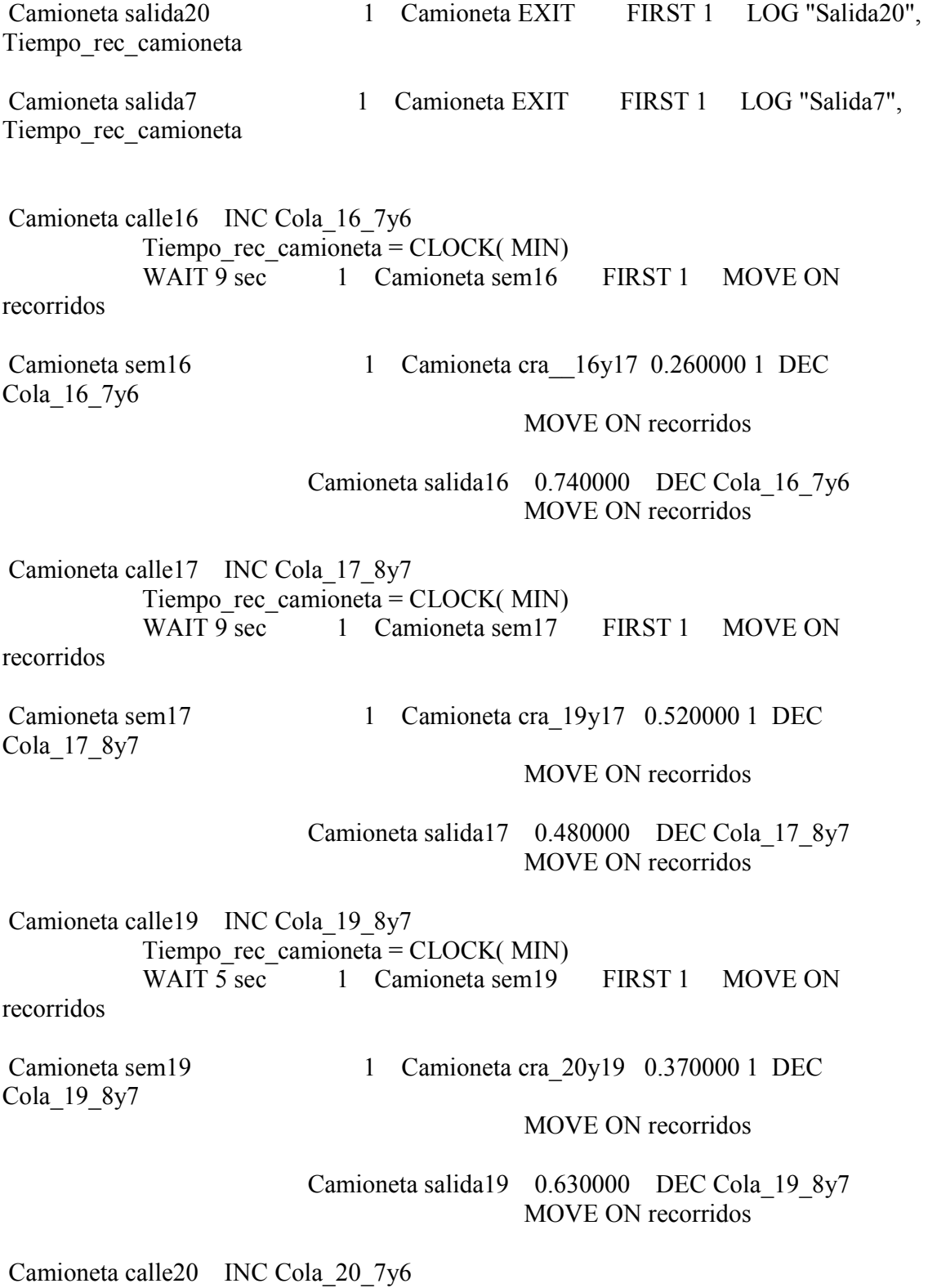

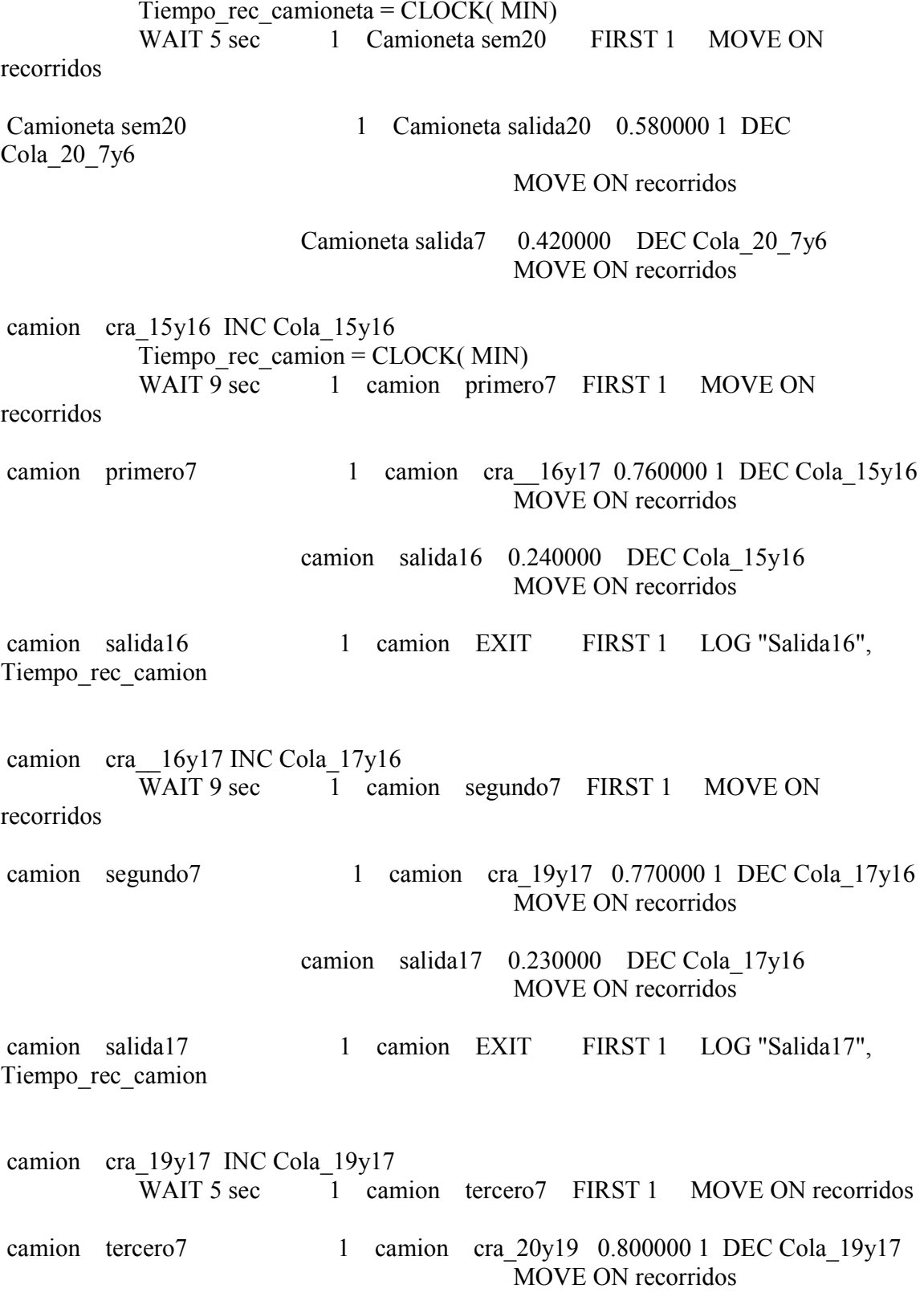

93

 camion salida19 0.200000 DEC Cola\_19y17 MOVE ON recorridos camion salida19 1 camion EXIT FIRST 1 LOG "Salida19", Tiempo\_rec\_camion camion cra\_20y19 INC Cola\_20y19<br>WAIT 5 sec 1 can 1 camion cuarto7 FIRST 1 MOVE ON recorridos camion cuarto7 1 camion salida7 0.780000 1 DEC Cola 20y19 MOVE ON recorridos camion salida20 0.220000 DEC Cola\_20y19 MOVE ON recorridos camion salida20 1 camion EXIT FIRST 1 LOG "Salida20", Tiempo rec camion camion salida7 1 camion EXIT FIRST 1 LOG "Salida7", Tiempo rec camion camion calle16 INC Cola\_16\_7y6 Tiempo rec camion =  $CLOCK($  MIN) WAIT  $9 \text{ sec}$  1 camion sem16 FIRST 1 MOVE ON recorridos camion sem16 1 camion cra 16y17 0.260000 1 DEC Cola\_16\_7y6 MOVE ON recorridos camion salida16 0.740000 DEC Cola\_16\_7y6 MOVE ON recorridos camion calle17 INC Cola\_17\_8y7 Tiempo\_rec\_camion =  $CLOCK($  MIN) WAIT 9 sec 1 camion sem17 FIRST 1 MOVE ON recorridos camion sem17 1 camion cra 19y17 0.520000 1 DEC Cola 17 8y7 MOVE ON recorridos camion salida17 0.480000 DEC Cola\_17\_8y7 MOVE ON recorridos

camion calle19 INC Cola 19 8y7 Tiempo rec camion =  $CLOCK($  MIN) WAIT 5 sec 1 camion sem19 FIRST 1 MOVE ON recorridos camion sem19 1 camion cra 20y19 0.370000 1 DEC Cola 19 8y7 MOVE ON recorridos camion salida19 0.630000 DEC Cola\_19\_8y7 MOVE ON recorridos camion calle20 INC Cola\_20\_7y6 Tiempo rec camion =  $CLOCK($  MIN) WAIT 5 sec 1 camion sem20 FIRST 1 MOVE ON recorridos camion sem20 1 camion salida20 0.580000 1 DEC Cola 20 7y6 MOVE ON recorridos camion salida7 0.420000 DEC Cola\_20\_7y6 MOVE ON recorridos \*\*\*\*\*\*\*\*\*\*\*\*\*\*\*\*\*\*\*\*\*\*\*\*\*\*\*\*\*\*\*\*\*\*\*\*\*\*\*\*\*\*\*\*\*\*\*\*\*\*\*\*\*\*\*\*\*\*\*\*\*\*\*\*\*\*\*\*\*\*\*\*\* \*\*\*\*\*\*\* \* Arrivals \* \*\*\*\*\*\*\*\*\*\*\*\*\*\*\*\*\*\*\*\*\*\*\*\*\*\*\*\*\*\*\*\*\*\*\*\*\*\*\*\*\*\*\*\*\*\*\*\*\*\*\*\*\*\*\*\*\*\*\*\*\*\*\*\*\*\*\*\*\*\*\*\*\* \*\*\*\*\*\*\* Entity Location Qty Each First Time Occurrences Frequency Logic --------- --------- ---------- ---------- ----------- ---------- ------------ Carro cra  $15y16 P(1)$  0 INF E(0.155) Carro calle16  $P(1)$  0 INF  $E(0.178)$ Carro calle17  $P(1)$  0 INF  $E(0.198)$ Carro calle19  $P(1)$  0 INF  $E(0.137)$ Carro calle20  $P(1)$  0 INF  $E(0.143)$ Camioneta cra $15y16 P(1)$  0 INF E(0.932) Camioneta calle16  $P(1)$  0 INF  $E(1.072)$  Camioneta calle17 P(1) 0 INF E(1.190) Camioneta calle19  $P(1)$  0 INF  $E(0.824)$ Camioneta calle20  $P(1)$  0 INF  $E(0.857)$ 

camion cra  $15y16P(1)$  $\boldsymbol{0}$ **INF**  $E(6.536)$ camion calle16  $P(1)$ **INF**  $\theta$  $E(7.519)$ camion calle17  $P(1)$ **INF**  $E(8.333)$  $\theta$ camion calle  $19 \text{ P}(1)$ **INF**  $E(5.780)$  $\mathbf{0}$ camion calle20  $P(1)$ **INF**  $\boldsymbol{0}$  $E(6.024)$ \*\*\*\*\*\*\* j. **Attributes**  $\ast$ \*\*\*\*\*\*\*  $ID$ Type Classification Tiempo rec carro Real Entity Tiempo rec camioneta Real Entity Tiempo rec camion Real Entity \*\*\*\*\*\*\*  $\ast$  $\ast$ Variables (global) \*\*\*\*\*\*\*  $ID$ Type Initial value Stats Cola 15y16 Integer  $\boldsymbol{0}$ **Time Series** Cola 17y16 Integer **Time Series**  $\theta$  $\overline{0}$ **Time Series** Cola 19y17 Integer  $Cola$  20 $v19$  Integer **Time Series**  $\Omega$ Time Series Cola 16 7y6 Integer  $\theta$ Cola 17 8y7 Integer  $\theta$ **Time Series** Cola 19 8y7 Integer  $\theta$ **Time Series** Cola 20 7y6 Integer  $\theta$ **Time Series** \*\*\*\*\*\*\*  $\ast$  $\ast$ Subroutines \*\*\*\*\*\*\*

#### ID Type Parameter Type Logic

---------- ------------ ---------- ------------ ------------------

Sub1 Integer

# **ANEXO 2. Modelo simulado propuesta de mejora.**

```
*******
\ast\ast\astFormatted Listing of Model:
                                                 \ast* C:\Documents and Settings\DISENO\Escritorio\TESIS\ENTREGA FINAL\primer
cambio.MOD *
                                        \ast\ast*******
Time Units:
                      Minutes
 Distance Units:
                       Meters
*******
.<br>*
                                           یلا
                  Locations
*******
Name
         Cap Units Stats
                         Rules
                                Cost
               Time Series Oldest,,
primero7 \quad 1 \quad 1segundo7 \quad 1 \quad 1Time Series Oldest...
tercero7 \quad 1 \quad 1Time Series Oldest,
 cuarto7 \quad 1 \quad 1Time Series Oldest,,
 sem16\mathbf{1}\mathbf{1}Time Series Oldest...
           \mathbf{1}Time Series Oldest...
 sem17\mathbf{1}\mathbf{1}Time Series Oldest,
 sem19\mathbf{1}Time Series Oldest,
 sem201\quad1Time Series Oldest,
cra 15y16 13 1
 cra 16y17 13 1
                 Time Series Oldest, ,
 \overline{cra} 19v17 24 1
                 Time Series Oldest...
 cra 20v19 13 1
                 Time Series Oldest...
 calle16 13 1
               Time Series Oldest...
 calle17
        13<sup>1</sup>Time Series Oldest...
 calle19
        13<sup>1</sup>Time Series Oldest...
 calle20 13 1
               Time Series Oldest...
 salida16 1 1
               Time Series Oldest, .
 salida17 \quad 1 \quad 1Time Series Oldest, ,
               Time Series Oldest,
 salida19 \quad 1 \quad 1salida20 1 1
               Time Series Oldest, .
 salida7 1 1
              Time Series Oldest, ,
```

```
*******
   Usage downtimes for Locations
\ast********
```
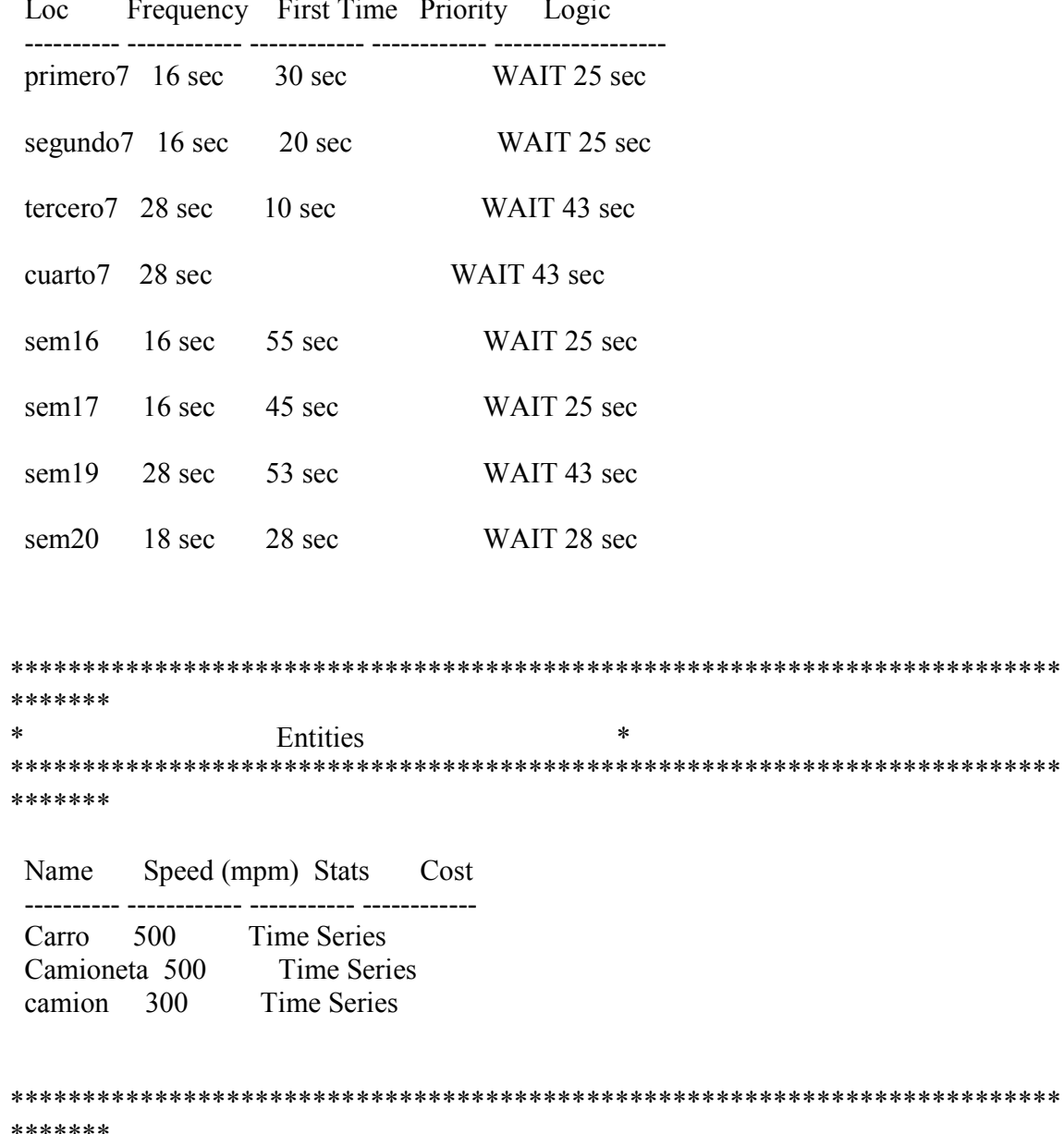

\*\*\*\*\*\*\*  $\ast$ Path Networks  $\ast$ \*\*\*\*\*\*\*

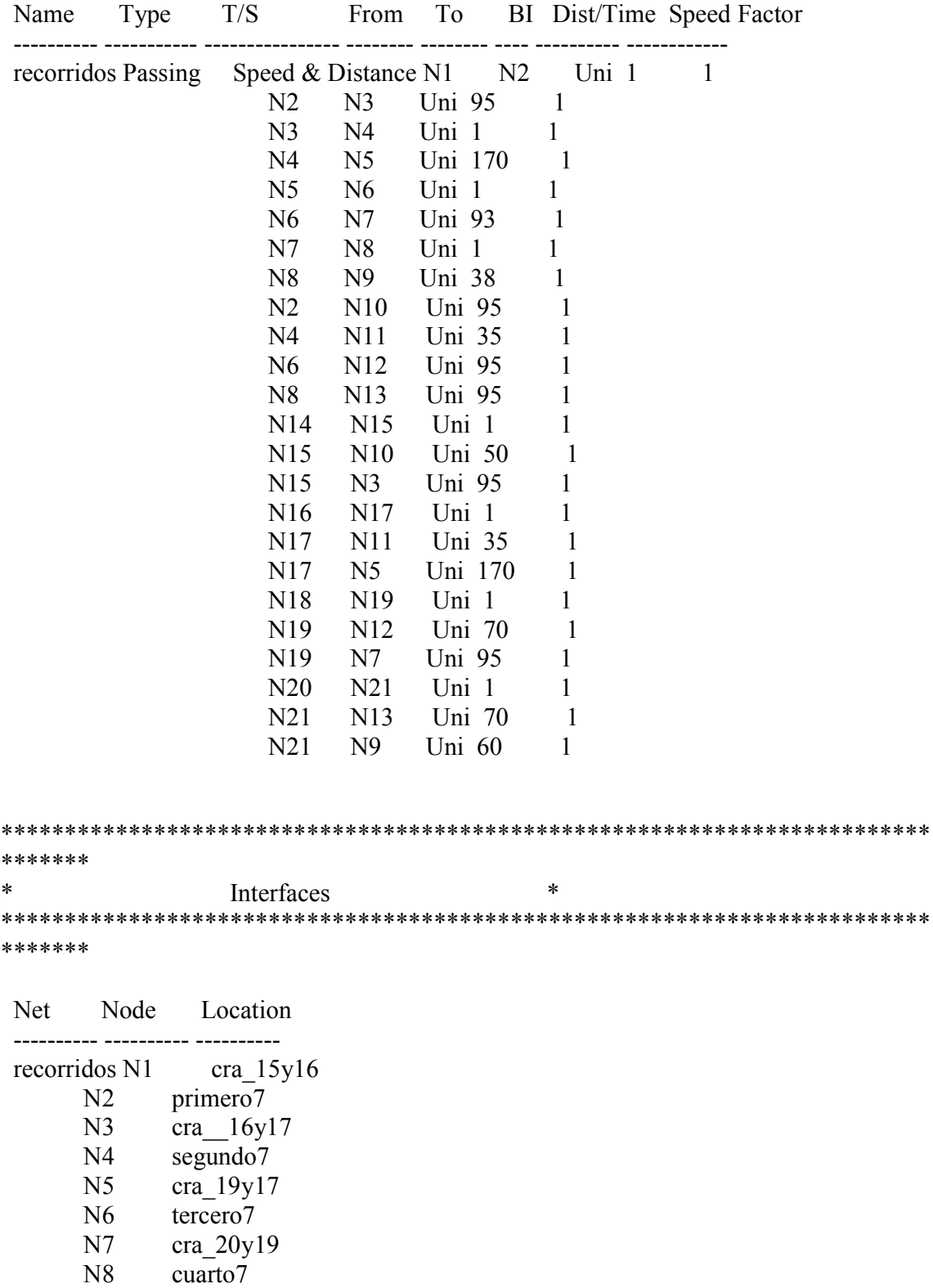

salida7  $N<sub>9</sub>$ 

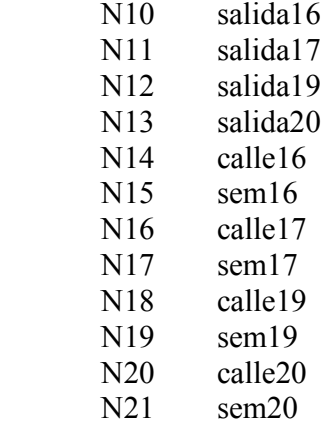

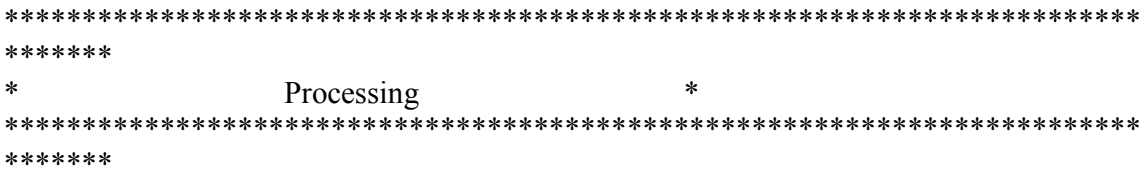

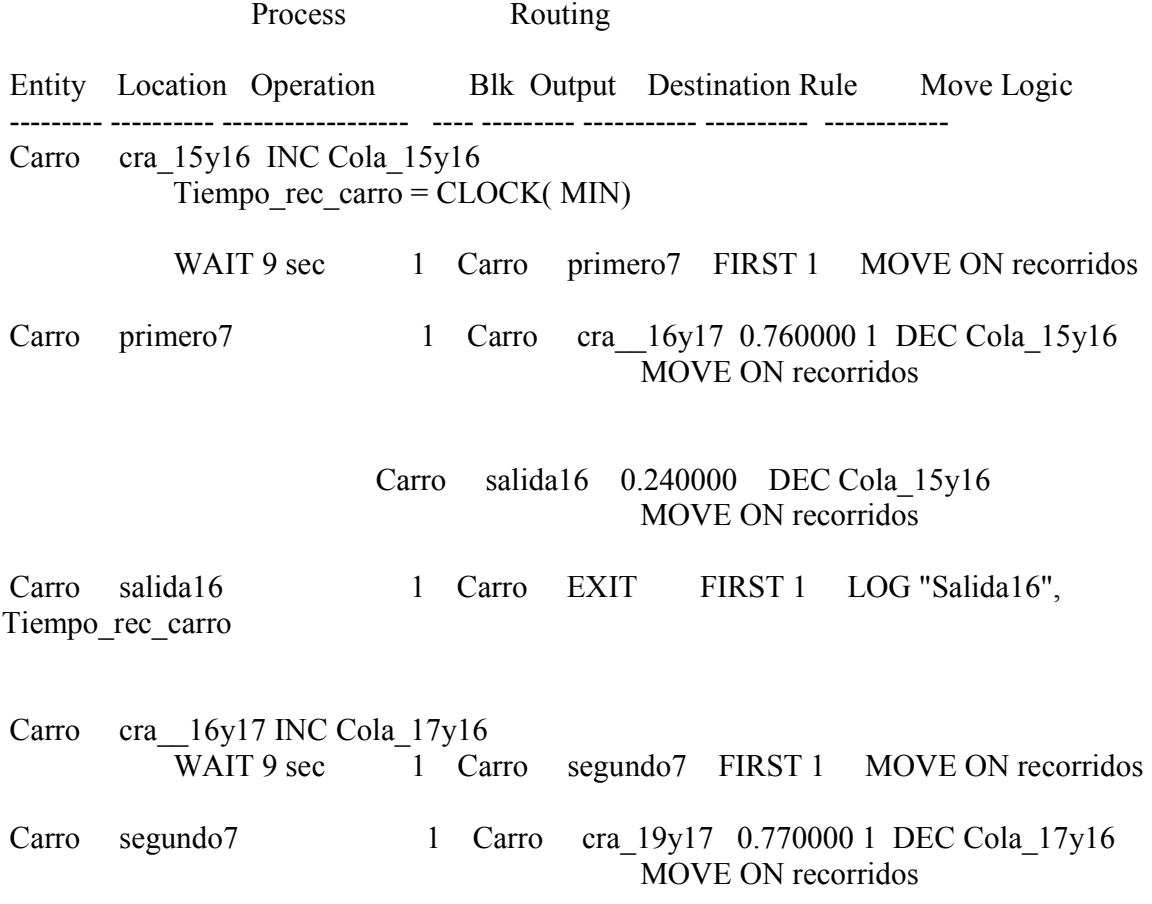

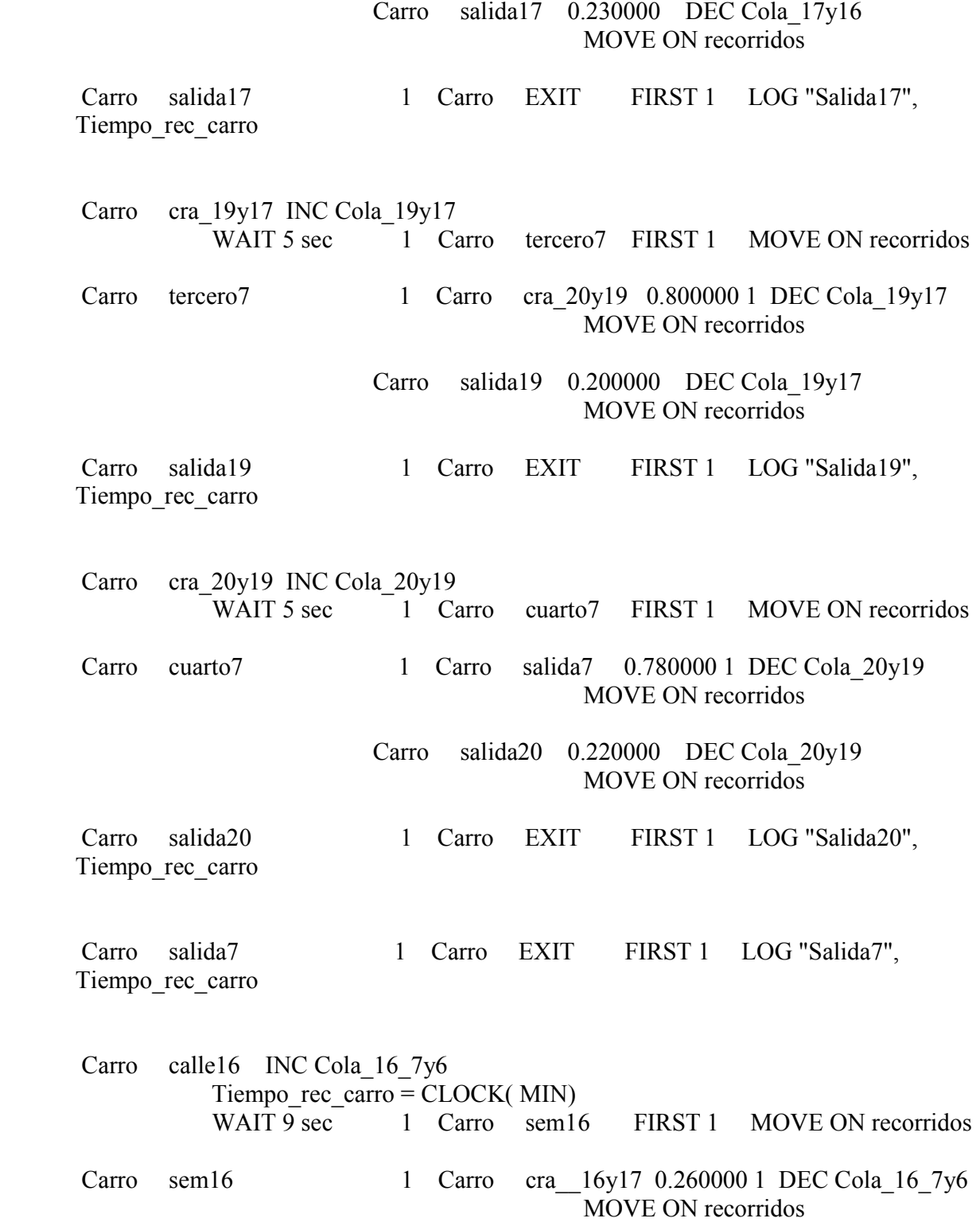

 Carro salida16 0.740000 DEC Cola\_16\_7y6 MOVE ON recorridos Carro calle17 INC Cola 17 8y7 Tiempo rec carro =  $CLOCK($  MIN) WAIT 9 sec 1 Carro sem17 FIRST 1 MOVE ON recorridos Carro sem17 1 Carro cra 19y17 0.520000 1 DEC Cola 17 8y7 MOVE ON recorridos Carro salida17 0.480000 DEC Cola\_17\_8y7 MOVE ON recorridos Carro calle19 INC Cola 19 8y7 Tiempo  $rec\ carro = CLOCK( MIN)$ WAIT 5 sec 1 Carro sem19 FIRST 1 MOVE ON recorridos Carro sem19 1 Carro cra 20y19 0.370000 1 DEC Cola 19 8y7 MOVE ON recorridos Carro salida19 0.630000 DEC Cola\_19\_8y7 MOVE ON recorridos Carro calle20 INC Cola\_20\_7y6 Tiempo rec carro =  $CLOCK($  MIN) WAIT 5 sec 1 Carro sem20 FIRST 1 MOVE ON recorridos Carro sem20 1 Carro salida20 0.580000 1 DEC Cola 20 7y6 MOVE ON recorridos Carro salida7 0.420000 DEC Cola\_20\_7y6 MOVE ON recorridos Camioneta cra\_15y16 INC Cola\_15y16 Tiempo rec camioneta =  $CLOCK($  MIN) WAIT 9 sec 1 Camioneta primero7 FIRST 1 MOVE ON recorridos Camioneta primero7 1 Camioneta cra 16y17 0.760000 1 DEC Cola\_15y16 MOVE ON recorridos Camioneta salida16 0.240000 DEC Cola\_15y16 MOVE ON recorridos

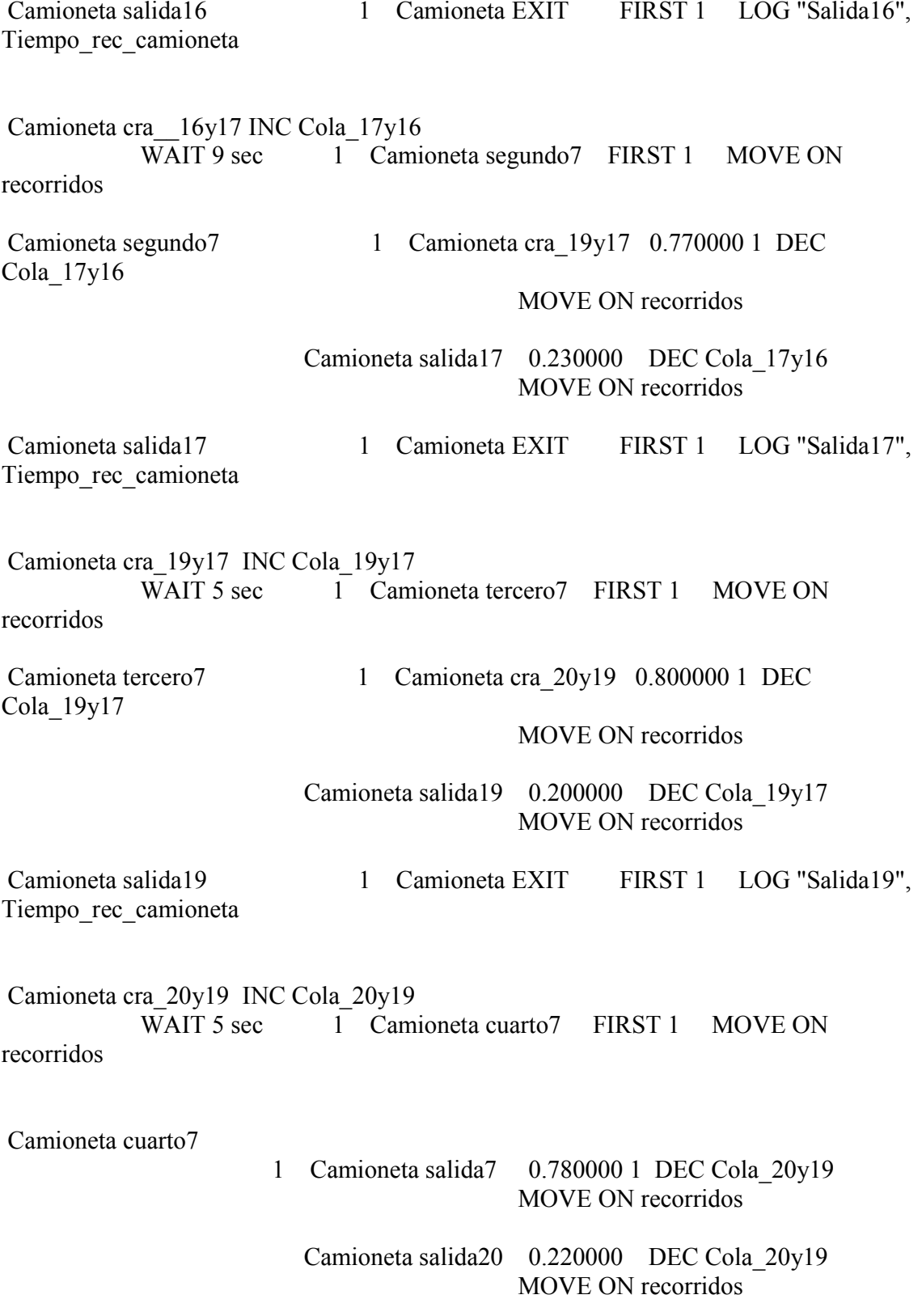

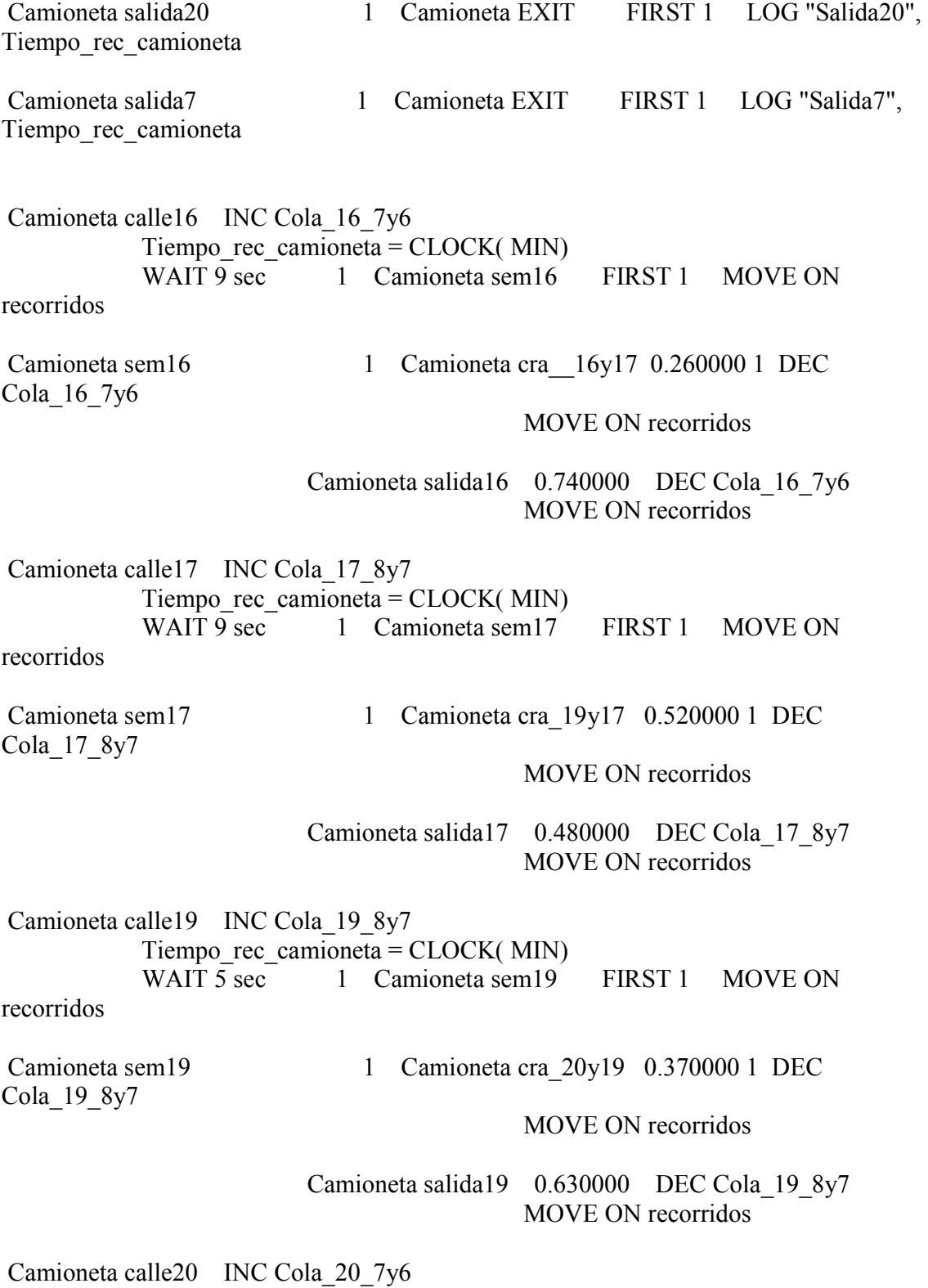

106

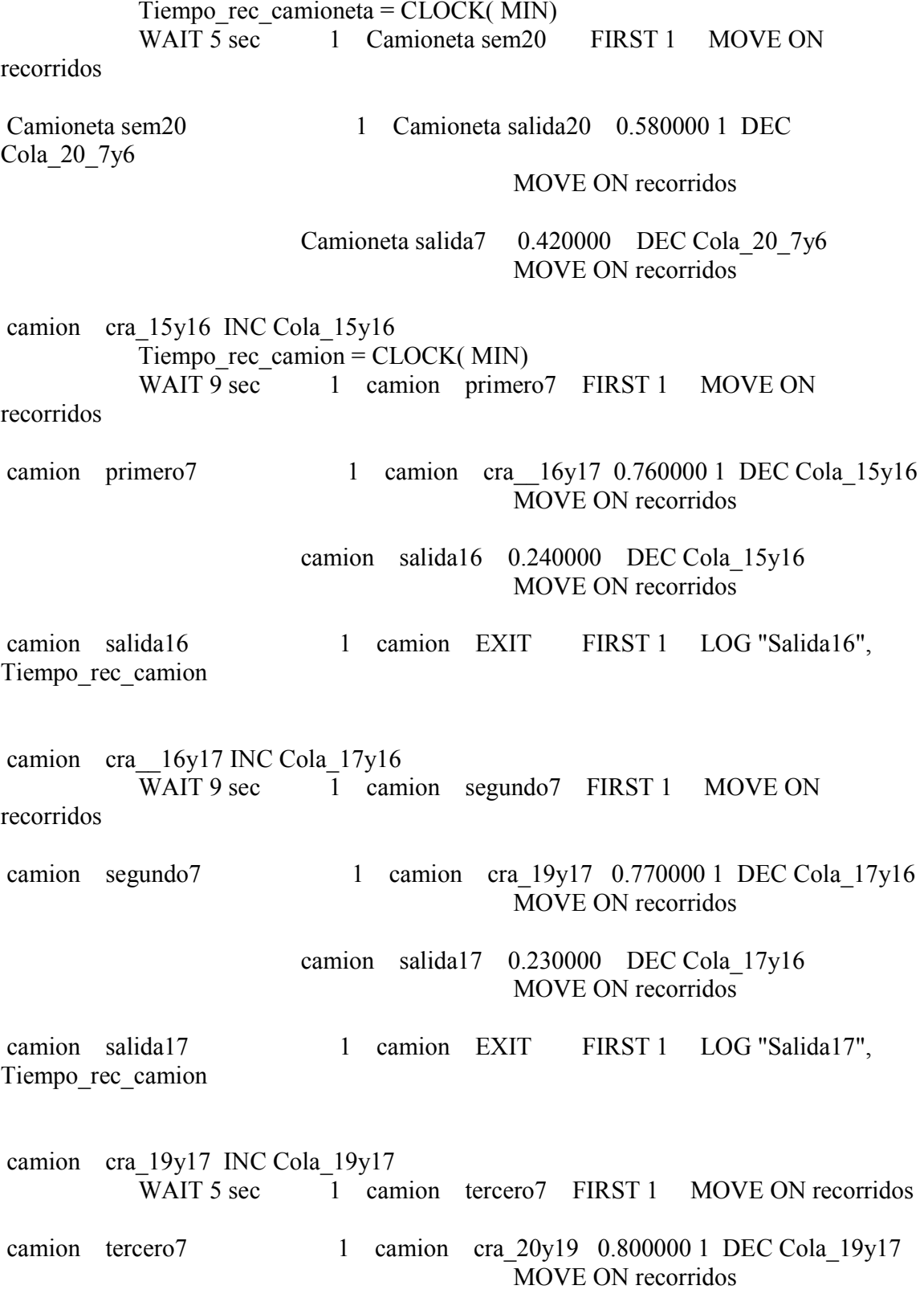

 camion salida19 0.200000 DEC Cola\_19y17 MOVE ON recorridos camion salida19 1 camion EXIT FIRST 1 LOG "Salida19", Tiempo\_rec\_camion camion cra\_20y19 INC Cola\_20y19<br>WAIT 5 sec 1 can 1 camion cuarto7 FIRST 1 MOVE ON recorridos camion cuarto7 1 camion salida7 0.780000 1 DEC Cola 20y19 MOVE ON recorridos camion salida20 0.220000 DEC Cola\_20y19 MOVE ON recorridos camion salida20 1 camion EXIT FIRST 1 LOG "Salida20", Tiempo rec camion camion salida7 1 camion EXIT FIRST 1 LOG "Salida7", Tiempo rec camion camion calle16 INC Cola\_16\_7y6 Tiempo rec camion =  $CLOCK($  MIN) WAIT  $9 \text{ sec}$  1 camion sem16 FIRST 1 MOVE ON recorridos camion sem16 1 camion cra 16y17 0.260000 1 DEC Cola\_16\_7y6 MOVE ON recorridos camion salida16 0.740000 DEC Cola\_16\_7y6 MOVE ON recorridos camion calle17 INC Cola\_17\_8y7 Tiempo\_rec\_camion =  $CLOCK($  MIN) WAIT 9 sec 1 camion sem17 FIRST 1 MOVE ON recorridos camion sem17 1 camion cra 19y17 0.520000 1 DEC Cola 17 8y7 MOVE ON recorridos camion salida17 0.480000 DEC Cola\_17\_8y7 MOVE ON recorridos

camion calle19 INC Cola 19 8y7 Tiempo rec camion =  $CLOCK($  MIN) WAIT 5 sec 1 camion sem19 FIRST 1 MOVE ON recorridos camion sem19 1 camion cra 20y19 0.370000 1 DEC Cola 19 8y7 MOVE ON recorridos camion salida19 0.630000 DEC Cola\_19\_8y7 MOVE ON recorridos camion calle20 INC Cola\_20\_7y6 Tiempo rec camion =  $CLOCK($  MIN) WAIT 5 sec 1 camion sem20 FIRST 1 MOVE ON recorridos camion sem20 1 camion salida20 0.580000 1 DEC Cola 20 7y6 MOVE ON recorridos camion salida7 0.420000 DEC Cola\_20\_7y6 MOVE ON recorridos \*\*\*\*\*\*\*\*\*\*\*\*\*\*\*\*\*\*\*\*\*\*\*\*\*\*\*\*\*\*\*\*\*\*\*\*\*\*\*\*\*\*\*\*\*\*\*\*\*\*\*\*\*\*\*\*\*\*\*\*\*\*\*\*\*\*\*\*\*\*\*\*\* \*\*\*\*\*\*\* \* Arrivals \* \*\*\*\*\*\*\*\*\*\*\*\*\*\*\*\*\*\*\*\*\*\*\*\*\*\*\*\*\*\*\*\*\*\*\*\*\*\*\*\*\*\*\*\*\*\*\*\*\*\*\*\*\*\*\*\*\*\*\*\*\*\*\*\*\*\*\*\*\*\*\*\*\* \*\*\*\*\*\*\* Entity Location Qty Each First Time Occurrences Frequency Logic --------- --------- ---------- ---------- ----------- ---------- ------------ Carro cra  $15y16 P(1)$  0 INF E(0.155) Carro calle16  $P(1)$  0 INF  $E(0.178)$ Carro calle17  $P(1)$  0 INF  $E(0.198)$ Carro calle19  $P(1)$  0 INF  $E(0.137)$ Carro calle20  $P(1)$  0 INF  $E(0.143)$ Camioneta cra $15y16 P(1)$  0 INF E(0.932) Camioneta calle16  $P(1)$  0 INF  $E(1.072)$ Camioneta calle17  $P(1)$  0 INF  $E(1.190)$ Camioneta calle19  $P(1)$  0 INF  $E(0.824)$ Camioneta calle20  $P(1)$  0 INF  $E(0.857)$ 

camion cra  $15y16P(1)$  $\boldsymbol{0}$ **INF**  $E(6.536)$ camion calle16  $P(1)$  $\theta$ **INF**  $E(7.519)$ camion calle17  $P(1)$ **INF**  $\theta$  $E(8.333)$ camion calle  $19 \text{ P}(1)$ **INF**  $\mathbf{0}$  $E(5.780)$ camion calle20  $P(1)$ **INF**  $\boldsymbol{0}$  $E(6.024)$ \*\*\*\*\*\*\* j. **Attributes**  $\ast$ \*\*\*\*\*\*\* Type  $ID$ Classification Tiempo rec carro Real Entity Tiempo rec camioneta Real Entity Tiempo rec camion Real Entity \*\*\*\*\*\*\*  $\ast$  $\ast$ Variables (global) \*\*\*\*\*\*\*  $ID$ Type Initial value Stats Cola 15y16 Integer  $\boldsymbol{0}$ **Time Series Time Series** Cola 17y16 Integer  $\theta$  $\overline{0}$ Cola 19y17 Integer **Time Series** Cola 20y19 Integer **Time Series**  $\Omega$ Cola 16 7y6 Integer  $\theta$ **Time Series** Cola\_17\_8y7 Integer  $\theta$ **Time Series** Cola 19 8y7 Integer  $\theta$ **Time Series**  $\theta$ **Time Series** Cola 20 7y6 Integer \*\*\*\*\*\*\*  $\ast$  $\ast$ Subroutines \*\*\*\*\*\*\*
## ID Type Parameter Type Logic

---------- ------------ ---------- ------------ ------------------

Sub1 Integer